# CFNetwork Reference Collection

**Networking**

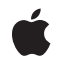

**2008-07-15**

#### á

Apple Inc. © 2008 Apple Inc. All rights reserved.

No part of this publication may be reproduced, stored in a retrieval system, or transmitted, in any form or by any means, mechanical, electronic, photocopying, recording, or otherwise, without prior written permission of Apple Inc., with the following exceptions: Any person is hereby authorized to store documentation on a single computer for personal use only and to print copies of documentation for personal use provided that the documentation contains Apple's copyright notice.

The Apple logo is a trademark of Apple Inc.

Use of the "keyboard" Apple logo (Option-Shift-K) for commercial purposes without the prior written consent of Apple may constitute trademark infringement and unfair competition in violation of federal and state laws.

No licenses, express or implied, are granted with respect to any of the technology described in this document. Apple retains all intellectual property rights associated with the technology described in this document. This document is intended to assist application developers to develop applications only for Apple-labeled computers.

Every effort has been made to ensure that the information in this document is accurate. Apple is not responsible for typographical errors.

Apple Inc. 1 Infinite Loop Cupertino, CA 95014 408-996-1010

Apple, the Apple logo, AppleTalk, Bonjour, Keychain, Mac, and Mac OS are trademarks of Apple Inc., registered in the United States and other countries.

Simultaneously published in the United States and Canada.

**Even though Apple has reviewed this document, APPLE MAKESNOWARRANTYOR REPRESENTATION,** EITHER EXPRESS OR IMPLIED, WITH RESPECT TO<br>THIS DOCUMENT, ITS QUALITY, ACCURACY,<br>MERCHANTABILITY, OR FITNESS FOR A PARTICULAR<br>PURPOSE. AS A RESULT, THIS DOCUMENT IS<br>PROVIDED "AS IS," AND YOU, THE READER, ARE **ASSUMING THE ENTIRE RISK AS TO ITS QUALITY AND ACCURACY.**

**IN NO EVENT WILL APPLE BE LIABLE FOR DIRECT, INDIRECT, SPECIAL, INCIDENTAL, OR CONSEQUENTIALDAMAGES RESULTINGFROM ANY** **DEFECT OR INACCURACY IN THIS DOCUMENT, even if advised of the possibility of such damages.**

**THE WARRANTY AND REMEDIES SET FORTH ABOVE ARE EXCLUSIVE AND IN LIEU OF ALL OTHERS, ORAL OR WRITTEN, EXPRESS OR IMPLIED. No Apple dealer, agent, or employee is authorized to make any modification, extension, or addition to this warranty.**

**Some states do not allow the exclusion orlimitation of implied warranties or liability for incidental or consequential damages, so the above limitation or** exclusion may not apply to you. This warranty gives<br>you specific legal rights, and you may also have<br>other rights which vary from state to state.

## **Contents**

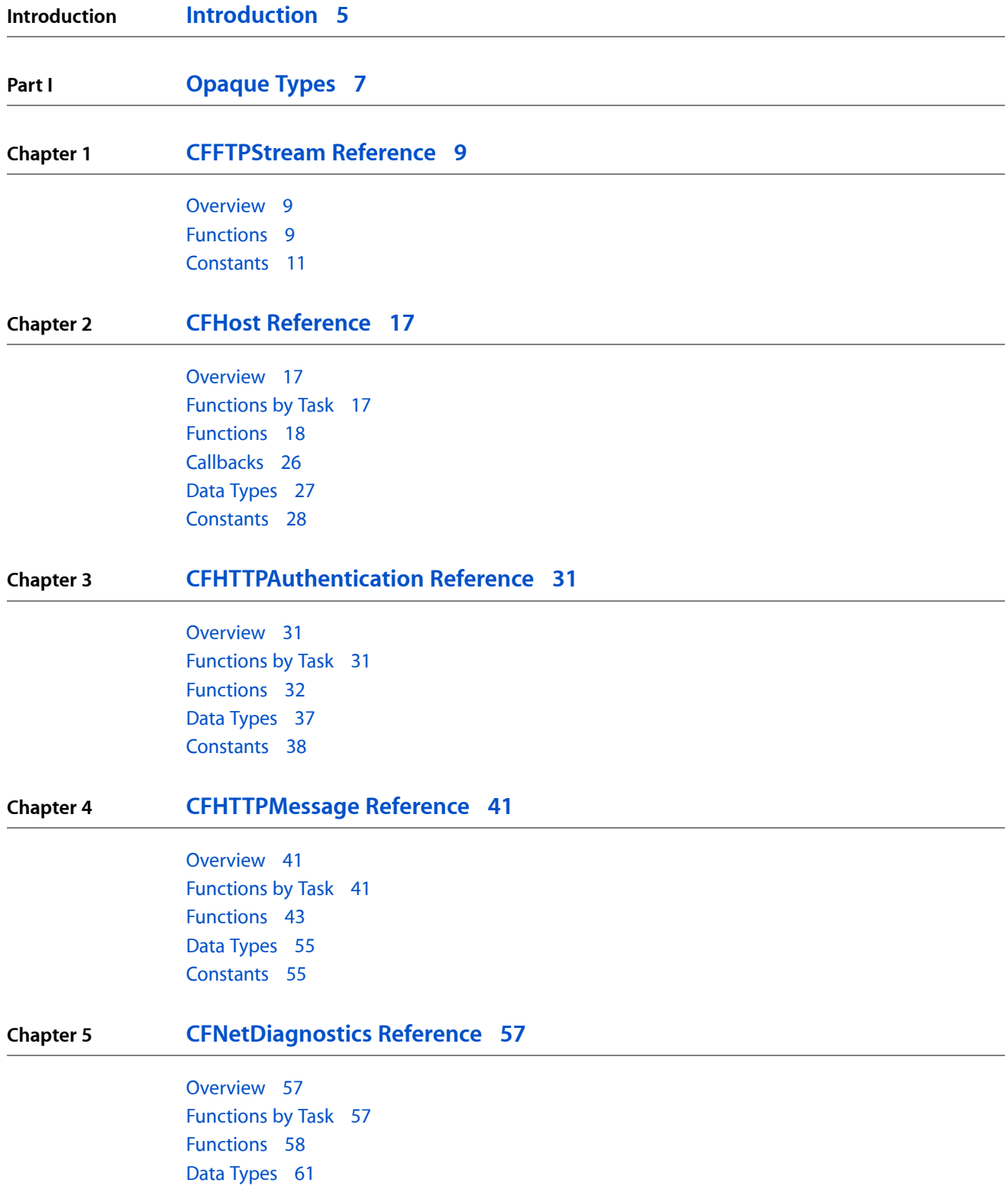

#### [Constants](#page-61-0) 62

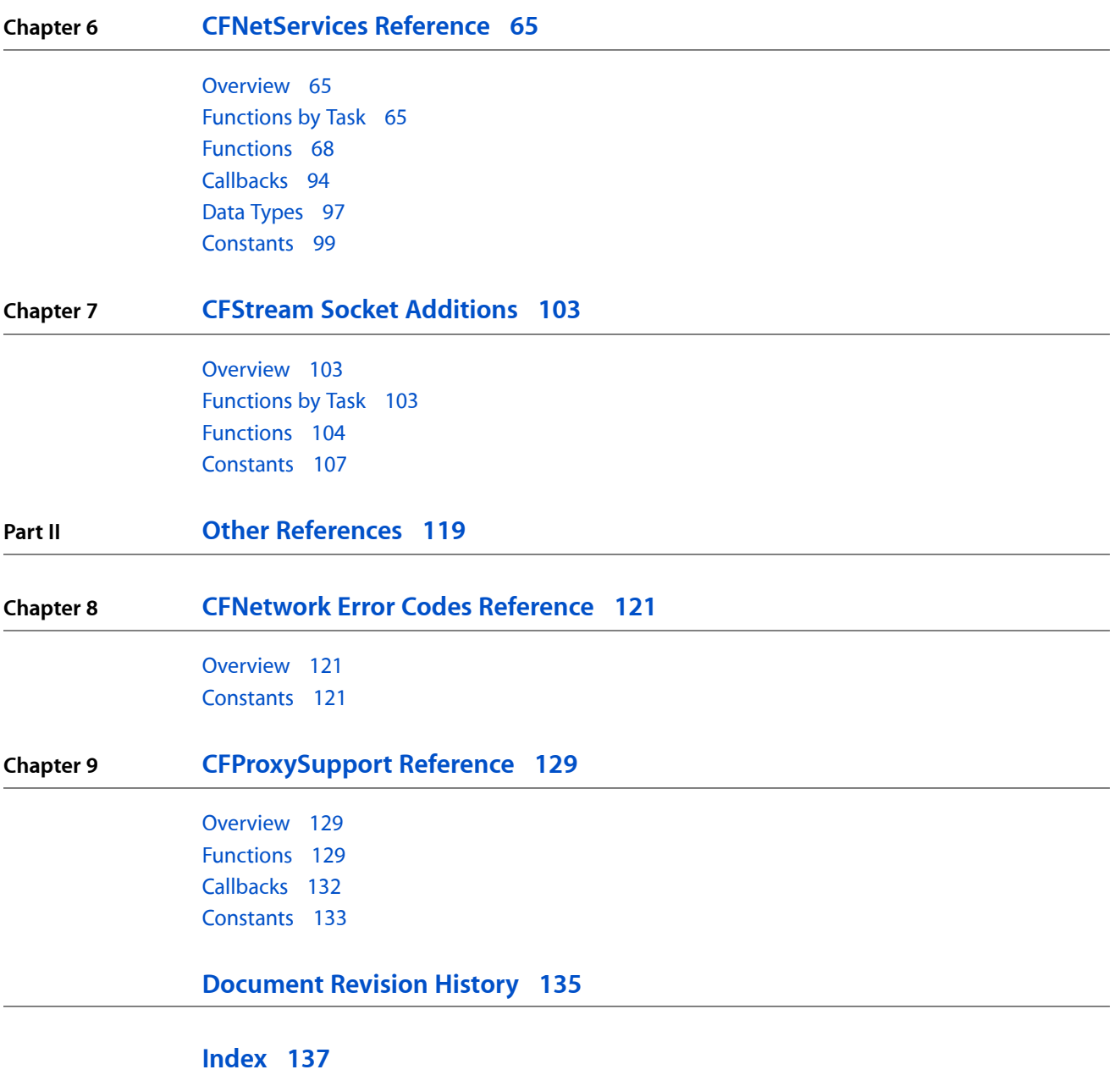

## <span id="page-4-0"></span>Introduction

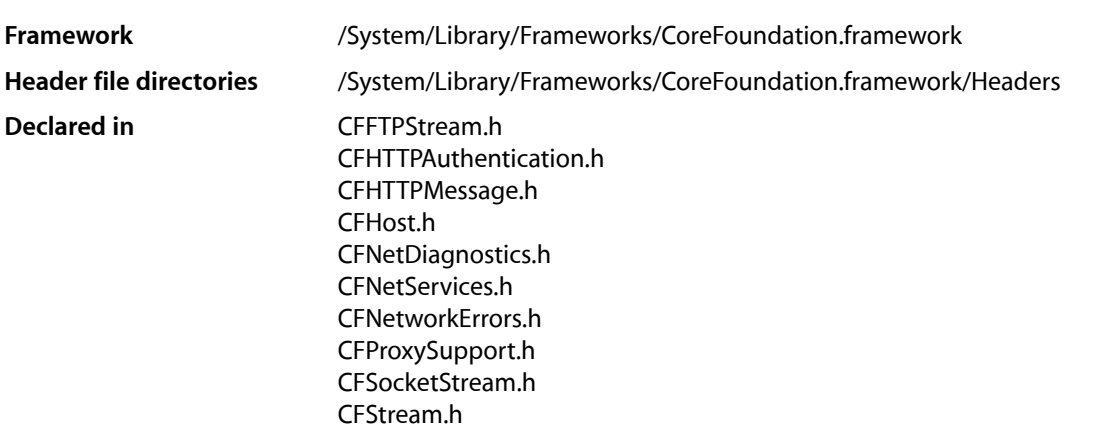

CFNetwork is a framework in the Core Services framework that provides a library of abstractions for network protocols. These abstractions can be used to perform a variety of network tasks, such as working with BSD sockets, creating encrypted connections using SSL or TLS, resolving DNS hosts, working with HTTP and FTP servers, and managing Bonjour services.

**INTRODUCTION**

Introduction

<span id="page-6-0"></span>**PART I**

# Opaque Types

#### **PART I**

Opaque Types

## <span id="page-8-0"></span>CFFTPStream Reference

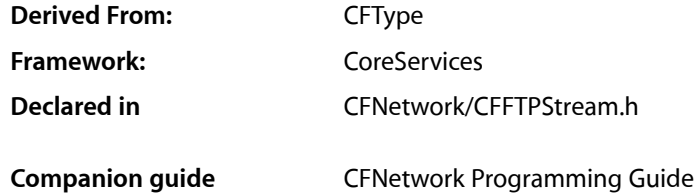

## <span id="page-8-1"></span>**Overview**

This document describes the CFStream functions for working with FTP connections. It is part of the CFFTP API.

## <span id="page-8-3"></span><span id="page-8-2"></span>Functions

#### **CFFTPCreateParsedResourceListing**

#### Parses an FTP listing to a dictionary.

```
CFIndex CFFTPCreateParsedResourceListing (
   CFAllocatorRef alloc,
    const UInt8 *buffer,
    CFIndex bufferLength,
    CFDictionaryRef *parsed
);
```
#### **Parameters**

*alloc*

The allocator to use to allocate memory for the dictionary. Pass NULL or kCFAllocatorDefault to use the current default allocator.

```
buffer
```
A pointer to a buffer holding zero or more lines of resource listing.

```
bufferLength
```
The length in bytes of the buffer pointed to by buffer.

*parsed*

Upon return, contains a dictionary containing the parsed resource information. If parsing fails, a NULL pointer is returned.

#### **Return Value**

The number of bytes parsed,  $0$  if no bytes were available for parsing, or  $-1$  if parsing failed.

#### **CHAPTER 1** CFFTPStream Reference

#### **Discussion**

This function examines the contents of buffer as an FTP directory listing and parses into a CFDictionary the information for a single file or folder. The CFDictionary is returned in the parsed parameter, and the number of bytes used from buffer is returned.

#### **Availability**

Available in Mac OS X version 10.3 and later.

**Declared In**

CFFTPStream.h

#### **CFReadStreamCreateWithFTPURL**

#### Creates an FTP read stream.

```
CFReadStreamRef CFReadStreamCreateWithFTPURL (
    CFAllocatorRef alloc,
    CFURLRef ftpURL
);
```
#### **Parameters**

*alloc*

The allocator to use to allocate memory for the new object. Pass NULL or kCFAllocatorDefault to use the current default allocator.

*ftpURL*

A pointer to a CFURL structure for the URL to be downloaded that can be created by calling any of the CFURLCreate functions, such as CFURLCreateWithString.

#### **Return Value**

A new read stream, or NULL if the call failed. Ownership follows the Create Rule.

#### **Discussion**

This function creates an FTP read stream for downloading data from an FTP URL. If the ftpURL parameter is created with the user name and password as part of the URL (such as

```
ftp://username:password@ftp.example.com) then the user name and password will automatically be
set in the CFReadStream. Otherwise, call CFReadStreamSetProperty to set the steam's properties, such
as kCFStreamPropertyFTPUserName and kCFStreamPropertyFTPPassword to associate a user name
and password with the stream that are used to log in when the stream is opened. See "Constants" (page 11)
for a description of all FTP stream properties.
```
To initiate a connection with the FTP server, call CFReadStreamOpen. To read the FTP stream, call CFReadStreamRead. If the URL refers to a directory, the stream provides the listing results sent by the server. If the URL refers to a file, the stream provides the data in that file.

To close a connection with the FTP server, call CFReadStreamClose.

#### **Availability**

Available in Mac OS X version 10.3 and later.

#### **Declared In**

CFFTPStream.h

#### **CFWriteStreamCreateWithFTPURL**

#### Creates an FTP write stream.

```
CFWriteStreamRef CFWriteStreamCreateWithFTPURL (
   CFAllocatorRef alloc,
    CFURLRef ftpURL
);
```
#### **Parameters**

*alloc*

The allocator to use to allocate memory for the new object. Pass NULL or kCFAllocatorDefault to use the current default allocator.

*ftpURL*

A pointer to a CFURL structure for the URL to be uploaded created by calling any of the CFURLCreate functions, such as CFURLCreateWithString.

#### **Return Value**

A new write stream, or NULL if the call failed. Ownership follows the Create Rule.

#### **Discussion**

This function creates an FTP write stream for uploading data to an FTP URL. If the ftpURL parameter is created with the user name and password as part of the URL (such as

ftp://username:password@ftp.example.com) then the user name and password will automatically be set in the CFWriteStream. Call CFWriteStreamSetProperty to set the steam's properties, such as kCFStreamPropertyFTPUserName and kCFStreamPropertyFTPPassword to associate a username and password with the stream that are used to log in when the stream is opened. See ["Constants"](#page-10-0) (page 11) for a description of all FTP stream properties.

After creating the write stream, you can call CFWriteStreamGetStatus at any time to check the status of the stream.

To initiate a connection with the FTP server, call CFWriteStreamOpen. If the URL specifies a directory, the open is immediately followed by the event kCFStreamEventEndEncountered (and the stream passes to the state kCFStreamStatusAtEnd). Once the stream reaches this state, the directory has been created. Intermediary directories are not created.

To write to the FTP stream, call CFWriteStreamWrite.

To close a connection with the FTP server, call CFWriteStreamClose.

#### **Availability**

<span id="page-10-0"></span>Available in Mac OS X version 10.3 and later.

#### **Declared In**

CFFTPStream.h

## **Constants**

#### **CFStream FTP Property Constants**

Constants for setting and copying CFStream FTP properties.

```
const CFStringRef kCFStreamPropertyFTPUserName;
const CFStringRef kCFStreamPropertyFTPPassword;
const CFStringRef kCFStreamPropertyFTPUsePassiveMode;
const CFStringRef kCFStreamPropertyFTPResourceSize;
const CFStringRef kCFStreamPropertyFTPFetchResourceInfo;
const CFStringRef kCFStreamPropertyFTPFileTransferOffset;
const CFStringRef kCFStreamPropertyFTPAttemptPersistentConnection;
const CFStringRef kCFStreamPropertyFTPProxy;
const CFStringRef kCFStreamPropertyFTPProxyHost;
extern const CFStringRef kCFStreamPropertyFTPProxyPort;
extern const CFStringRef kCFStreamPropertyFTPProxyUser;
extern const CFStringRef kCFStreamPropertyFTPProxyPassword;
```
#### **Constants**

kCFStreamPropertyFTPUserName

FTP User Name stream property key for set and copy operations. A value of type CFString for storing the login user name. Don't set this property when anonymous FTP is desired.

Available in Mac OS X v10.3 and later.

Declared in CFFTPStream.h.

#### kCFStreamPropertyFTPPassword

FTP Password stream property key for set and copy operations. A value of type CFString for storing the login password. Don't set this property when anonymous FTP is desired.

Available in Mac OS X v10.3 and later.

Declared in CFFTPStream.h.

#### kCFStreamPropertyFTPUsePassiveMode

FTP Passive Mode stream property key for set and copy operations. Set this property to kCFBooleanTrue to enable passive mode; set this property to kCFBooleanFalse to disable passive mode.

Available in Mac OS X v10.3 and later.

Declared in CFFTPStream.h.

#### kCFStreamPropertyFTPResourceSize

FTP Resource Size read stream property key copy operations. This property stores a CFNumber of type kCFNumberLongLongType representing the size of a resource in bytes.

#### Available in Mac OS X v10.3 and later.

Declared in CFFTPStream.h.

#### kCFStreamPropertyFTPFetchResourceInfo

FTP Fetch Resource Information stream property key for set and copy operations. Set this property to kCFBooleanTrue to require that resource information, such as size, must be provided before download starts; set this property to kCFBooleanFalse to allow downloads to start without resource information. For this version, size is the only resource information.

Available in Mac OS X v10.3 and later.

Declared in CFFTPStream.h.

#### kCFStreamPropertyFTPFileTransferOffset

FTP File Transfer Offset stream property key for set and copy operations. The value of this property is a CFNumber of type kCFNumberLongLongType representing the file offset at which to start the transfer.

Available in Mac OS X v10.3 and later.

Declared in CFFTPStream.h.

#### kCFStreamPropertyFTPAttemptPersistentConnection

FTP Attempt Persistent Connection stream property key for set and copy operations. Set this property to kCFBooleanTrue to enable the reuse of existing server connections; set this property to kCFBooleanFalse to not reuse existing server connections. By default, this property is set to kCFBooleanTrue.

Available in Mac OS X v10.3 and later.

Declared in CFFTPStream.h.

#### kCFStreamPropertyFTPProxy

FTP Proxy stream property key forset and copy operations. The property is a value of type CFDictionary that holds proxy dictionary key-value pairs. The dictionary returned by SystemConfiguration can also be set as the value of this property.

Available in Mac OS X v10.3 and later.

Declared in CFFTPStream.h.

#### kCFStreamPropertyFTPProxyHost

FTP Proxy Host stream property key or an FTP Proxy dictionary key for set and copy operations. The value of this property is a CFString containing the host name of a proxy server. This property can be set and copied individually or via a CFDictionary. This property is the same as the kSCPropNetProxiesFTPProxy property defined in SCSchemaDefinitions.h.

Available in Mac OS X v10.3 and later.

Declared in CFFTPStream.h.

#### kCFStreamPropertyFTPProxyPort

FTP Proxy Port stream property key or an FTP Proxy dictionary key for set and copy operations. The value of this property is a CFNumber of type kCFNumber IntType containing the port number of a proxy server. This property can be set and copied individually or via a CFDictionary. This property is the same as the kSCPropNetProxiesFTPPort property defined in SCSchemaDefinitions.h.

Available in Mac OS X v10.3 and later.

Declared in CFFTPStream.h.

#### kCFStreamPropertyFTPProxyUser

FTP Proxy Host stream property key or FTP Proxy dictionary key for set and copy operations. The value of this property is a CFString containing the username to be used when connecting to the proxy server.

Available in Mac OS X v10.3 and later.

Declared in CFFTPStream.h.

#### kCFStreamPropertyFTPProxyPassword

FTP Proxy Port stream property key or FTP Proxy dictionary key for set and copy operations. The value of this property is a CFString containing the password to be used when connecting to the proxy server.

Available in Mac OS X v10.3 and later.

Declared in CFFTPStream.h.

#### **Discussion**

The CFStream property constants are used to specify the property to set when calling CFReadStreamSetProperty or CFWriteStreamSetProperty and to copy when calling CFReadStreamCopyProperty or CFWriteStreamCopyProperty. They can also be passed to a CFDictionary creator or to an item accessor or mutator.

#### **Availability**

Available in Mac OS X version 10.3 and later.

#### **CHAPTER 1** CFFTPStream Reference

**Declared In** CFNetwork/CFFTPStream.h

### **CFStream FTP Resource Constants**

#### FTP resource constants.

const CFStringRef kCFFTPResourceMode; const CFStringRef kCFFTPResourceName; const CFStringRef kCFFTPResourceOwner; const CFStringRef kCFFTPResourceGroup; const CFStringRef kCFFTPResourceLink; const CFStringRef kCFFTPResourceSize; const CFStringRef kCFFTPResourceType; const CFStringRef kCFFTPResourceModDate;

#### **Constants**

kCFFTPResourceMode

CFDictionary key for getting the CFNumber containing the access permissions, defined in sys/types.h, of the FTP resource.

Available in Mac OS X version 10.3 and later.

Declared in CFFTPStream.h.

#### kCFFTPResourceName

CFDictionary key for getting the CFString containing the name of the FTP resource.

Available in Mac OS X version 10.3 and later.

Declared in CFFTPStream.h.

#### kCFFTPResourceOwner

CFDictionary key for getting the CFString containing the name of the owner of the FTP resource.

Available in Mac OS X version 10.3 and later.

Declared in CEETPStream.h.

#### kCFFTPResourceGroup

CFDictionary key for getting the CFString containing the name of a group that shares the FTP resource. Available in Mac OS X version 10.3 and later.

Declared in CFFTPStream.h.

#### kCFFTPResourceLink

CFDictionary key for getting the CFString containing the symbolic link information. If the item is a symbolic link, the CFString contains the path to the item that the link references.

Available in Mac OS X version 10.3 and later.

Declared in CFFTPStream.h.

#### kCFFTPResourceSize

CFDictionary key for getting the CFNumber containing the size in bytes of the FTP resource.

Available in Mac OS X version 10.3 and later.

Declared in CFFTPStream.h.

#### CFFTPStream Reference

kCFFTPResourceType

CFDictionary key for getting the CFNumber containing the type of the FTP resource as defined in sys/dirent.h.

Available in Mac OS X version 10.3 and later.

Declared in CFFTPStream.h.

kCFFTPResourceModDate

CFDictionary key for getting the CFDate containing the last date and time the FTP resource was modified.

Available in Mac OS X version 10.3 and later.

Declared in CFFTPStream.h.

#### **Discussion**

The values of FTP resource keys are extracted from a line of the directory list by the [CFFTPCreateParsedResourceListing](#page-8-3) (page 9) function.

#### **Availability**

Available in Mac OS X version 10.3 and later.

#### **Declared In**

CFNetwork/CFFTPStream.h

### **Error Domains**

Error domains specific to CFFTPStream calls.

extern const SInt32 kCFStreamErrorDomainFTP;

#### **Constants**

kCFStreamErrorDomainFTP

Error domain that returns the last result code returned by the FTP server.

Available in Mac OS X version 10.3 and later.

Declared in CFFTPStream.h.

#### **Discussion**

To determine the source of an error, examine the userInfo dictionary included in the CFError object returned by a function call or call CFErrorGetDomain and pass in the CFError object and the domain whose value you want to read.

**CHAPTER 1** CFFTPStream Reference

## <span id="page-16-0"></span>CFHost Reference

**Derived From:** CFType Framework: CoreServices **Declared in** CFNetwork/CFHost.h **Companion guide** CFNetwork Programming Guide

## <span id="page-16-1"></span>**Overview**

The CFHost API allows you to create instances of the CFHost object that you can use to acquire host information, including names, addresses, and reachability information.

The process of acquiring information about a host is known as resolution. Begin by calling CFHostCreateWithAddress or CFHostCreateWithName to create an instance of a CFHost using an address or a name, respectively. If you want to resolve the host asynchronously. call CFHostSetClient to associate your client context and user-defined callback function with the host. Then call CFHost ScheduleWithRunLoop to schedule the host on a run loop.

To start resolution, call CFHostStartInfoResolution. If you set up for asynchronous resolution, CFHostStartInfoResolution returns immediately. Your callback function will be called when resolution is complete. If you didn't set up for asynchronous resolution, CFHostStartInfoResolution blocks until resolution is complete, an error occurs, or the resolution is cancelled.

When resolution is complete, call CFHostGetAddressing or CFHostGetNames to get an array of known addresses or known names, respectively, for the host. Call CFHostGetReachability to get flags, declared in SystemConfiguration/SCNetwork.h, that describe the reachability of the host.

<span id="page-16-2"></span>When you no longer need a CFHost object, call CFHostUnscheduleFromRunLoop and CFHostSetClient to disassociate the host from your user-defined client context and callback function (if it was set up for asynchronous resolution). Then dispose of it.

## Functions by Task

### **Creating a host**

[CFHostCreateCopy](#page-18-0) (page 19) Creates a new host object by copying. [CFHostCreateWithAddress](#page-18-1) (page 19) Uses an address to create an instance of a host object. [CFHostCreateWithName](#page-19-0) (page 20) Uses a name to create an instance of a host object.

## **CFHost Functions**

[CFHostCancelInfoResolution](#page-17-1) (page 18) Cancels the resolution of a host. [CFHostGetAddressing](#page-20-0) (page 21) Gets the addresses from a host. [CFHostGetNames](#page-20-1) (page 21) Gets the names from a CFHost. [CFHostGetReachability](#page-21-0) (page 22)

Gets reachability information from a host.

[CFHostStartInfoResolution](#page-23-0) (page 24) Starts resolution for a host object.

[CFHostSetClient](#page-23-1) (page 24)

Associates a client context and a callback function with a CFHost object or disassociates a client context and callback function that were previously set.

[CFHostScheduleWithRunLoop](#page-22-0) (page 23) Schedules a CFHost on a run loop.

[CFHostUnscheduleFromRunLoop](#page-24-0) (page 25) Unschedules a CFHost from a run loop.

## **Getting the CFHost Type ID**

[CFHostGetTypeID](#page-22-1) (page 23) Gets the Core Foundation type identifier for the CFHost opaque type.

## <span id="page-17-1"></span><span id="page-17-0"></span>Functions

#### **CFHostCancelInfoResolution**

Cancels the resolution of a host.

```
void CFHostCancelInfoResolution (
   CFHostRef theHost,
    CFHostInfoType info
);
```
**Parameters**

#### *theHost*

The host for which a resolution is to be cancelled. This value must not be NULL.

#### CFHost Reference

#### *info*

A value of type CFHostInfoType specifying the type of resolution that is to be cancelled. See [CFHostInfoType](#page-27-1) Constants (page 28) for possible values.

#### **Discussion**

This function cancels the asynchronous or synchronous resolution specified by info for the host specified by theHost.

#### **Special Considerations**

This function is thread safe.

#### **Availability**

Available in Mac OS X version 10.3 and later.

#### **Declared In**

<span id="page-18-0"></span>CFHost.h

#### **CFHostCreateCopy**

Creates a new host object by copying.

```
CFHostRef CFHostCreateCopy (
   CFAllocatorRef alloc,
    CFHostRef host
);
```
#### **Parameters**

#### *alloc*

The allocator to use to allocate memory for the new object. Pass NULL or kCFAllocatorDefault to use the current default allocator.

#### *addr*

The host to copy. This value must not be NULL.

#### **Return Value**

A valid CFHost object or NULL if the copy could not be created. The new host contains a copy of all previously resolved data from the original host. Ownership follows the Create Rule.

#### **Special Considerations**

This function is thread safe.

#### **Availability**

Available in Mac OS X version 10.3 and later.

#### <span id="page-18-1"></span>**Declared In**

CFHost.h

#### **CFHostCreateWithAddress**

Uses an address to create an instance of a host object.

#### CFHost Reference

```
CFHostRef CFHostCreateWithAddress (
    CFAllocatorRef allocator,
    CFDataRef addr
);
```
#### **Parameters**

#### *alloc*

The allocator to use to allocate memory for the new object. Pass NULL or kCFAllocatorDefault to use the current default allocator.

*addr*

A CFDataRef object containing a sockaddr structure for the address of the host. This value must not be NULL.

#### **Return Value**

A valid CFHostRef object that can be resolved, or NULL if the host could not be created. Ownership follows the Create Rule.

#### **Discussion**

Call [CFHostStartInfoResolution](#page-23-0) (page 24) to resolve the return object's name and reachability information.

#### **Special Considerations**

This function is thread safe.

#### **Availability**

Available in Mac OS X version 10.3 and later.

#### **Declared In**

<span id="page-19-0"></span>CFHost.h

#### **CFHostCreateWithName**

Uses a name to create an instance of a host object.

```
CFHostRef CFHostCreateWithName (
   CFAllocatorRef allocator,
   CFStringRef hostname
);
```
#### **Parameters**

*alloc*

The allocator to use to allocate memory for the new object. Pass NULL or kCFAllocatorDefault to use the current default allocator.

*hostname*

A string representing the name of the host. This value must not be NULL.

#### **Return Value**

A valid CFHostRef object that can be resolved, or NULL if the host could not be created. Ownership follows the Create Rule.

#### **Discussion**

Call [CFHostStartInfoResolution](#page-23-0) (page 24) to resolve the object's addresses and reachability information.

CFHost Reference

#### **Special Considerations**

This function is thread safe.

#### **Availability**

Available in Mac OS X version 10.3 and later.

#### **Declared In**

<span id="page-20-0"></span>CFHost.h

#### **CFHostGetAddressing**

Gets the addresses from a host.

```
CFArrayRef CFHostGetAddressing (
   CFHostRef theHost,
    Boolean *hasBeenResolved
);
```
#### **Parameters**

#### *theHost*

The CFHost whose addresses are to be obtained. This value must not be NULL.

#### *hasBeenResolved*

On return, a pointer to a Boolean that is TRUE if addresses were available and FALSE if addresses were not available. This parameter can be null.

#### *function result*

A CFArray of addresses where address is a sockaddr structure wrapped by a CFDataRef, or null if no addresses were available.

#### **Discussion**

This function gets the addresses from a CFHost. The CFHost must have been previously resolved. To resolve a CFHost, call [CFHostStartInfoResolution](#page-23-0) (page 24).

#### **Special Considerations**

This function gets the addresses in a thread-safe way, but the resulting data is not thread-safe. The data is returned as a "get" as opposed to a copy, so the data is not safe if the CFHost is altered from another thread.

#### **Availability**

Available in Mac OS X version 10.3 and later.

<span id="page-20-1"></span>**Declared In** CFHost.h

#### **CFHostGetNames**

Gets the names from a CFHost.

#### CFHost Reference

```
CFArrayRef CFHostGetNames (
   CFHostRef theHost,
    Boolean *hasBeenResolved
);
```
#### **Parameters**

*theHost*

The host to examine. The host must have been previously resolved. (To resolve a host, call [CFHostStartInfoResolution](#page-23-0) (page 24).) This value must not be NULL.

*hasBeenResolved*

On return, contains TRUE if names were available, otherwise FALSE. This value may be NULL.

### **Return Value**

An array containing the of names of *theHost*, or NULL if no names were available.

#### **Special Considerations**

This function gets the names in a thread-safe way, but the resulting data is not thread-safe. The data is returned as a "get" as opposed to a copy, so the data is not safe if the CFHost is altered from another thread.

#### **Availability**

Available in Mac OS X version 10.3 and later.

#### **Declared In**

<span id="page-21-0"></span>CFHost.h

#### **CFHostGetReachability**

Gets reachability information from a host.

```
CFDataRef CFHostGetReachability (
   CFHostRef theHost,
    Boolean *hasBeenResolved
);
```
#### **Parameters**

*theHost*

The host whose reachability is to be obtained. The host must have been previously resolved. (To resolve a host, call [CFHostStartInfoResolution](#page-23-0) (page 24).) This value must not be NULL.

*hasBeenResolved*

On return, contains TRUE if the reachability was available, otherwise FALSE. This value may be NULL.

#### **Return Value**

A CFData object that wraps the reachability flags (SCNetworkConnectionFlags) defined in SystemConfiguration/SCNetwork.h, or NULL if reachability information was not available.

#### **Special Considerations**

This function gets reachability information in a thread-safe way, but the resulting data is not thread-safe. The data is returned as a "get" as opposed to a copy, so the data is not safe if the CFHost is altered from another thread.

#### **Availability**

Available in Mac OS X version 10.3 and later.

**Declared In** CFHost.h

#### <span id="page-22-1"></span>**CFHostGetTypeID**

Gets the Core Foundation type identifier for the CFHost opaque type.

CFTypeID CFHostGetTypeID ();

#### **Return Value**

The Core Foundation type identifier for the CFHost opaque type.

#### **Special Considerations**

This function is thread safe.

#### **Availability** Available in Mac OS X version 10.3 and later.

**Declared In**

<span id="page-22-0"></span>CFHost.h

#### **CFHostScheduleWithRunLoop**

#### Schedules a CFHost on a run loop.

```
void CFHostScheduleWithRunLoop (
   CFHostRef theHost,
    CFRunLoopRef runLoop,
    CFStringRef runLoopMode
);
```
#### **Parameters**

*theHost*

The host to be schedule on a run loop. This value must not be NULL.

*runLoop*

The run loop on which to schedule *theHost*. This value must not be NULL.

```
runLoopMode
```
The mode on which to schedule *theHost*. This value must not be NULL.

#### **Discussion**

Schedules *theHost* on a run loop, which causes resolutions of the host to be performed asynchronously. The caller is responsible for ensuring that at least one of the run loops on which the host is scheduled is being run.

#### **Special Considerations**

This function is thread safe.

#### **Availability**

Available in Mac OS X version 10.3 and later.

#### **Declared In**

CFHost.h

#### <span id="page-23-1"></span>**CFHostSetClient**

Associates a client context and a callback function with a CFHost object or disassociates a client context and callback function that were previously set.

```
Boolean CFHostSetClient (
   CFHostRef theHost,
   CFHostClientCallBack clientCB,
    CFHostClientContext *clientContext
);
```
#### **Parameters**

*theHost*

The host to modify. The value must not be NULL.

*clientCB*

The callback function to associate with *theHost*. The callback function will be called when a resolution completes or is cancelled. If you are calling this function to disassociate a client context and callback from theHost, pclientCBass NULL.

*clientContext*

A [CFHostClientContext](#page-26-1) (page 27) structure whose info field will be passed to the callback function specified by clientCB when clientCB is called. This value must not be NULL when setting an association.

Pass NULL when disassociating a client context and a callback from a host.

#### **Return Value**

TRUE if the association could be set or unset, otherwise FALSE.

#### **Discussion**

The callback function specified by clientCB will be called when a resolution completes or is cancelled.

#### **Special Considerations**

This function is thread safe.

#### **Availability**

Available in Mac OS X version 10.3 and later.

#### <span id="page-23-0"></span>**Declared In**

CFHost.h

#### **CFHostStartInfoResolution**

Starts resolution for a host object.

```
Boolean CFHostStartInfoResolution (
   CFHostRef theHost,
   CFHostInfoType info,
    CFStreamError *error
);
```
#### **Parameters**

*theHost*

```
CFHostCreateCopy (page 19),
CFHostCreateWithAddressCFHostCreateWithName (page 20), that is to be resolved.
This value must not be NULL.
```
#### CFHost Reference

#### *info*

A value of type CFHostInfoType specifying the type of information that is to be retrieved. See [CFHostInfoType](#page-27-1) Constants (page 28) for possible values.

*error*

A pointer to a CFStreamError structure, that, if an error occurs, is set to the error and the error's domain. In synchronous mode, the error indicates why resolution failed, and in asynchronous mode, the error indicates why resolution failed to start.

#### **Return Value**

TRUE if the resolution was started (asynchronous mode); FALSE if another resolution is already in progress for *theHost* or if an error occurred.

#### **Discussion**

This function retrieves the information specified by info and stores it in the host.

In synchronous mode, this function blocks until the resolution has completed, in which case this function returns TRUE, until the resolution is stopped by calling [CFHostCancelInfoResolution](#page-17-1) (page 18) from another thread, in which case this function returns FALSE, or until an error occurs.

#### **Special Considerations**

This function is thread safe.

#### **Availability**

Available in Mac OS X version 10.3 and later.

#### **Declared In**

<span id="page-24-0"></span>CFHost.h

#### **CFHostUnscheduleFromRunLoop**

#### Unschedules a CFHost from a run loop.

```
void CFHostUnscheduleFromRunLoop (
    CFHostRef theHost,
    CFRunLoopRef runLoop,
    CFStringRef runLoopMode
);
```
#### **Parameters**

*theService*

The host to unschedule. This value must not be NULL.

*runLoop*

The run loop. This value must not be NULL.

*runLoopMode*

The mode from which the service is to be unscheduled. This value must not be NULL.

#### **Special Considerations**

This function is thread safe.

#### **Availability**

Available in Mac OS X version 10.3 and later.

**CHAPTER 2** CFHost Reference

**Declared In** CFHost.h

## <span id="page-25-0"></span>**Callbacks**

#### **CFHostClientCallBack**

Defines a pointer to the callback function that is called when an asynchronousresolution of a CFHost completes or an error occurs for an asynchronous CFHost resolution.

```
typedef void (CFHostClientCallBack) (
   CFHostRef theHost,
    CFHostInfoType typeInfo,
    const CFStreamError *error,
    void *info);
```
If you name your callback MyHostClientCallBack, you would declare it like this:

```
void MyHostClientCallBack (
   CFHostRef theHost,
   CFHostInfoType typeInfo,
   const CFStreamError *error,
   void *info
);
```
#### **Parameters**

*theHost*

The host for which an asynchronous resolution has been completed.

*typeInfo*

Value of type CFHostInfoType representing the type of information (addresses, names, or reachability information) obtained by the completed resolution. See [CFHostInfoType](#page-27-1) Constants (page 28) for possible values.

*error*

If the resolution failed, contains a CFStreamError structure whose error field contains an error code.

*info*

User-defined context information. The value pointed to by info is the same as the value pointed to by the info field of the [CFHostClientContext](#page-26-1) (page 27) structure that was provided when the host was associated with this callback function.

#### **Discussion**

The callback function for a CFHost object is called one or more times when an asynchronous resolution completes for the specified host, when an asynchronous resolution is cancelled, or when an error occurs during an asynchronous resolution.

#### **Availability**

Available in Mac OS X version 10.3 and later.

**Declared In**

CFHost.h

## <span id="page-26-0"></span>Data Types

#### **CFHostRef**

An opaque reference representing an CFHost object.

typedef struct \_\_CFHost\* CFHostRef;

**Availability** Available in Mac OS X version 10.3 and later.

**Declared In** CFHost.h

<span id="page-26-1"></span>

#### **CFHostClientContext**

A structure containing user-defined data and callbacks for CFHost objects.

```
struct CFHostClientContext {
    CFIndex version;
     void *info;
     CFAllocatorRetainCallBack retain;
    CFAllocatorReleaseCallBack release;
    CFAllocatorCopyDescriptionCallBack copyDescription;
} CFHostClientContext;
typedef struct CFHostClientContext CFHostClientContext;
```
#### **Fields**

version

The version number of the structure type passed as a parameter to the host client function. The only valid version number is 0.

info

An arbitrary pointer to allocated memory containing user-defined data that can be associated with the host and that is passed to the callbacks.

retain

The callback used to add a retain for the host on the info pointer for the life of the host, and may be used for temporary references the host needs to take. This callback returns the actual info pointer to store in the host, almost always just the pointer passed as the parameter.

```
release
```
The callback used to remove a retain previously added for the host on the info pointer.

```
copyDescription
```
The callback used to create a descriptive string representation of the info pointer (or the data pointed to by the info pointer) for debugging purposes. This callback is called by the CFCopyDescription function.

#### **Availability**

Available in Mac OS X version 10.3 and later.

#### **Declared In**

CFHost<sup>h</sup>

## <span id="page-27-0"></span>**Constants**

## <span id="page-27-1"></span>**CFHostInfoType Constants**

Values indicating the type of data that is to be resolved or the type of data that was resolved.

```
enum CFHostInfoType {
    kCFHostAddresses = 0,
   kCFHostNames = 1,
    kCFHostReachability = 2
};
typedef enum CFHostInfoType CFHostInfoType;
```
#### **Constants**

kCFHostAddresses

Specifies that addresses are to be resolved or that addresses were resolved.

Available in Mac OS X v10.3 and later.

Declared in CFHost.h.

#### kCFHostNames

Specifies that names are to be resolved or that names were resolved.

Available in Mac OS X v10.3 and later.

Declared in CFHost.h.

#### kCFHostReachability

Specifies that reachability information is to be resolved or that reachability information was resolved.

Available in Mac OS X v10.3 and later.

Declared in CFHost.h.

#### **Availability**

Available in Mac OS X version 10.3 and later.

#### **Declared In**

CFNetwork/CFHost.h

#### **Error Domains**

Error domains specific to CFHost calls.

extern const SInt32 kCFStreamErrorDomainNetDB; extern const SInt32 kCFStreamErrorDomainSystemConfiguration;

#### **Constants**

kCFStreamErrorDomainNetDB

The error domain that returns errors from the network database (DNS resolver) layer (described in /usr/include/netdb.h).

Available in Mac OS X version 10.5 and later.

Declared in CFHost.h.

#### kCFStreamErrorDomainSystemConfiguration

The error domain that returns errors from the system configuration layer (described in *System Configuration Framework Reference*).

Available in Mac OS X version 10.5 and later.

Declared in CFHost.h.

#### **Discussion**

To determine the source of an error, examine the user Info dictionary included in the CFError object returned by a function call or call CFErrorGetDomain and pass in the CFError object and the domain whose value you want to read.

CFHost Reference

## <span id="page-30-0"></span>CFHTTPAuthentication Reference

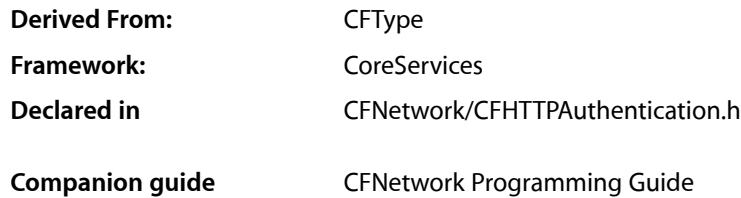

<span id="page-30-1"></span>**Overview** 

The CFHTTPAuthentication opaque type provides an abstraction of HTTP authentication information.

## <span id="page-30-2"></span>Functions by Task

### **Creating an HTTP authentication**

[CFHTTPAuthenticationCreateFromResponse](#page-33-0) (page 34) Uses an authentication failure response to create a CFHTTPAuthentication object.

## **CFHTTP Authentication Functions**

This section describes the CFNetwork authentication functions that are used to manage authentication information associated with a request. The functions work with a CFHTTPAuthentication object, which is created from an HTTP response that failed with a 401 or 407 error code.

When you have analyzed the CFHTTPAuthentication object and acquired the necessary credentials to perform the authentication, call [CFHTTPMessageApplyCredentials](#page-44-0) (page 45) or [CFHTTPMessageApplyCredentialDictionary](#page-43-0) (page 44) to perform the authentication.

#### [CFHTTPAuthenticationAppliesToRequest](#page-31-1) (page 32)

Returns a Boolean value that indicates whether a CFHTTPAuthentication object is associated with a CFHTTPMessage object.

#### [CFHTTPAuthenticationCopyDomains](#page-32-0) (page 33)

Returns an array of domain URLs to which a given CFHTTPAuthentication object can be applied.

#### [CFHTTPAuthenticationCopyMethod](#page-32-1) (page 33)

Gets the strongest authentication method that will be used when a CFHTTPAuthentication object is applied to a request.

#### [CFHTTPAuthenticationCopyRealm](#page-32-2) (page 33)

Gets an authentication information's namespace.

#### [CFHTTPAuthenticationIsValid](#page-34-0) (page 35)

Returns a Boolean value that indicates whether a CFHTTPAuthentication object is valid.

#### [CFHTTPAuthenticationRequiresAccountDomain](#page-35-0) (page 36)

Returns a Boolean value that indicates whether a CFHTTPAuthentication object uses an authentication method that requires an account domain.

#### [CFHTTPAuthenticationRequiresOrderedRequests](#page-35-1) (page 36)

Returns a Boolean value that indicates whether authentication requests should be made one at a time.

#### [CFHTTPAuthenticationRequiresUserNameAndPassword](#page-36-1) (page 37)

Returns a Boolean value that indicates whether a CFHTTPAuthentication object uses an authentication method that requires a username and a password.

### **Getting the CFHTTPAuthentication type ID**

[CFHTTPAuthenticationGetTypeID](#page-34-1) (page 35)

Gets the Core Foundation type identifier for the CFHTTPAuthentication opaque type.

## <span id="page-31-1"></span><span id="page-31-0"></span>**Functions**

#### **CFHTTPAuthenticationAppliesToRequest**

Returns a Boolean value that indicates whether a CFHTTPAuthentication object is associated with a CFHTTPMessage object.

```
Boolean CFHTTPAuthenticationAppliesToRequest (
   CFHTTPAuthenticationRef auth,
    CFHTTPMessageRef request
```
);

## **Parameters**

*auth*

The CFHTTPAuthentication object to examine.

*request*

Request that auth is to be tested against.

#### **Return Value**

TRUE if auth is associated with request, otherwise FALSE.

#### **Discussion**

If this function returns TRUE, you can use *auth* to provide authentication information when using *request*.

#### **Availability**

Available in Mac OS X v10.4 and later.

#### **Declared In**

CFHTTPAuthentication.h

#### <span id="page-32-0"></span>**CFHTTPAuthenticationCopyDomains**

Returns an array of domain URLs to which a given CFHTTPAuthentication object can be applied.

```
CFArrayRef CFHTTPAuthenticationCopyDomains (
   CFHTTPAuthenticationRef auth
);
```
#### **Parameters**

*auth*

The CFHTTPAuthentication object to examine.

#### **Return Value**

A CFArray object that contains the domain URL's to which auth should be applied. Ownership follows the Create Rule.

#### **Discussion**

This function is provided for informational purposes only.

#### **Availability**

Available in Mac OS X version 10.4 and later.

#### **Declared In**

<span id="page-32-1"></span>CFHTTPAuthentication.h

#### **CFHTTPAuthenticationCopyMethod**

Gets the strongest authentication method that will be used when a CFHTTPAuthentication object is applied to a request.

```
CFStringRef CFHTTPAuthenticationCopyMethod (
    CFHTTPAuthenticationRef auth
);
```
#### **Parameters**

*auth*

The CFHTTPAuthentication object to examine.

#### **Return Value**

A string containing the authentication method that will be used *auth* is applied to a request. If more than one authentication method is available, the strongest authentication method is returned. Ownership follows the Create Rule.

#### **Availability**

<span id="page-32-2"></span>Available in Mac OS X version 10.4 and later.

**Declared In** CFHTTPAuthentication.h

#### **CFHTTPAuthenticationCopyRealm**

Gets an authentication information's namespace.

#### CFHTTPAuthentication Reference

```
CFStringRef CFHTTPAuthenticationCopyRealm (
   CFHTTPAuthenticationRef auth
);
```
#### **Parameters**

*auth*

The CFHTTPAuthentication object to examine.

#### **Return Value**

The namespace, if there is one; otherwise NULL. Ownership follows the Create Rule.

#### **Discussion**

Some authentication methods provide a namespace, and it is usually used to prompt the user for a name and password.

#### **Availability**

Available in Mac OS X version 10.4 and later.

#### **Declared In**

<span id="page-33-0"></span>CFHTTPAuthentication.h

#### **CFHTTPAuthenticationCreateFromResponse**

Uses an authentication failure response to create a CFHTTPAuthentication object.

```
CFHTTPAuthenticationRef CFHTTPAuthenticationCreateFromResponse (
    CFAllocatorRef alloc,
    CFHTTPMessageRef response
);
```
#### **Parameters**

*alloc*

The allocator to use to allocate memory for the new object. Pass NULL or kCFAllocatorDefault to use the current default allocator.

*response*

Response indicating an authentication failure; usually a 401 or a 407 response.

#### **Return Value**

CFHTTPAuthentication object that can be used for adding credentials to future requests. Ownership follows the Create Rule.

#### **Discussion**

This function uses a response containing authentication failure information to create a reference to a CFHTTPAuthentication object. You can use the object to add credentials to future requests. You can query the object to get the following information:

- whether it can be used and re-used to authenticate with its corresponding server [[CFHTTPAuthenticationIsValid](#page-34-0) (page 35)]
- the authentication method that will be used when it is used to perform an authentication [[CFHTTPAuthenticationCopyMethod](#page-32-1) (page 33)]
- whether it is associated with a particular CFHTTPMessageRef [[CFHTTPAuthenticationAppliesToRequest](#page-31-1) (page 32)
- whether a user name and a password will be required when it is used to perform an authentication [[CFHTTPAuthenticationRequiresUserNameAndPassword](#page-36-1) (page 37)]
- whether an account domain will be required when it is used to perform an authentication [[CFHTTPAuthenticationRequiresAccountDomain](#page-35-0) (page 36)]
- whether authentication requests should be sent one at a time to the corresponding server [[CFHTTPAuthenticationRequiresOrderedRequests](#page-35-1) (page 36)]
- the namespace (if any) that the domain uses to prompt for a name and password [[CFHTTPAuthenticationCopyRealm](#page-32-2) (page 33)]
- the domain URLs the instance applies to [[CFHTTPAuthenticationCopyDomains](#page-32-0) (page 33)]

When you have determined what information will be needed to perform the authentication and accumulated that information, call [CFHTTPMessageApplyCredentials](#page-44-0) (page 45) or [CFHTTPMessageApplyCredentialDictionary](#page-43-0) (page 44) to perform the authentication.

#### **Availability**

Available in Mac OS X version 10.4 and later.

#### <span id="page-34-1"></span>**Declared In** CFHTTPAuthentication.h

#### **CFHTTPAuthenticationGetTypeID**

Gets the Core Foundation type identifier for the CFHTTPAuthentication opaque type.

```
CFTypeID CFHTTPAuthenticationGetTypeID ();
```
#### **Return Value**

The Core Foundation type identifier for the CFHTTPAuthentication opaque type.

#### **Availability**

Available in Mac OS X version 10.4 and later.

#### <span id="page-34-0"></span>**Declared In**

CFHTTPAuthentication.h

#### **CFHTTPAuthenticationIsValid**

Returns a Boolean value that indicates whether a CFHTTPAuthentication object is valid.

```
Boolean CFHTTPAuthenticationIsValid (
   CFHTTPAuthenticationRef auth,
    CFStreamError *error
```
#### );

#### **Parameters**

*auth*

The CFHTTPAuthentication object to examine.

*error*

Pointer to a CFStreamError structure, whose fields, if an error has occurred, are set to the error and the error's domain.

#### **CHAPTER 3** CFHTTPAuthentication Reference

#### **Return Value**

TRUE if auth contains enough information to be applied to a request.

If this function returns FALSE, the CFHTTPAuthentication object may still contain useful information, such as the name of an unsupported authentication method.

#### **Discussion**

If this function returns TRUE for *auth*, the object is good for use with functions such as [CFHTTPMessageApplyCredentials](#page-44-0) (page 45) and [CFHTTPMessageApplyCredentialDictionary](#page-43-0) (page 44). If this function returns FALSE, *auth* is invalid, and authentications using it will not succeed.

#### **Availability**

Available in Mac OS X version 10.4 and later.

#### <span id="page-35-0"></span>**Declared In** CFHTTPAuthentication.h

#### **CFHTTPAuthenticationRequiresAccountDomain**

Returns a Boolean value that indicates whether a CFHTTPAuthentication object uses an authentication method that requires an account domain.

```
Boolean CFHTTPAuthenticationRequiresAccountDomain (
    CFHTTPAuthenticationRef auth
```
);

#### **Parameters**

*auth*

The CFHTTPAuthentication object to examine.

#### **Return Value**

TRUE if auth uses an authentication method that requires an account domain, otherwise FALSE.

#### **Availability**

Available in Mac OS X version 10.4 and later.

#### <span id="page-35-1"></span>**Declared In**

CFHTTPAuthentication.h

#### **CFHTTPAuthenticationRequiresOrderedRequests**

Returns a Boolean value that indicates whether authentication requests should be made one at a time.

```
Boolean CFHTTPAuthenticationRequiresOrderedRequests (
    CFHTTPAuthenticationRef auth
```
);

#### **Parameters**

*auth*

The CFHTTPAuthentication object to examine.

#### **Return Value**

TRUE if auth requires ordered requests, otherwise FALSE.
# **CHAPTER 3** CFHTTPAuthentication Reference

### **Discussion**

Some authentication methods require that future requests must be performed in an ordered manner. If this function returns TRUE, clients can improve their chances of authenticating successfully by issuing requests one at a time as responses come back from the server.

### **Availability**

Available in Mac OS X version 10.4 and later.

**Declared In** CFHTTPAuthentication.h

# **CFHTTPAuthenticationRequiresUserNameAndPassword**

Returns a Boolean value that indicates whether a CFHTTPAuthentication object uses an authentication method that requires a username and a password.

```
Boolean CFHTTPAuthenticationRequiresUserNameAndPassword (
    CFHTTPAuthenticationRef auth
);
```
**Parameters**

*auth*

The CFHTTPAuthentication object to examine.

### **Return Value**

TRUE if auth requires a username and password when it is applied to a request; otherwise, FALSE.

### **Availability**

Available in Mac OS X version 10.4 and later.

### **Declared In**

<span id="page-36-0"></span>CFHTTPAuthentication.h

# Data Types

### **CFHTTPAuthenticationRef**

An opaque reference representing HTTP authentication information.

typedef struct \_\_CFHTTPAuthentication \*CFHTTPAuthenticationRef;

# **Availability**

Available in Mac OS X version 10.4 and later.

**Declared In** CFHTTPAuthentication.h

# **Constants**

# **CFHTTP Authentication Scheme Constants**

Specifies the authentication scheme when adding authentication information to a CFHTTP request message object.

const CFStringRef kCFHTTPAuthenticationSchemeBasic; const CFStringRef kCFHTTPAuthenticationSchemeDigest; const CFStringRef kCFHTTPAuthenticationSchemeNegotiate; const CFStringRef kCFHTTPAuthenticationSchemeNTLM;

### **Constants**

kCFHTTPAuthenticationSchemeBasic

Specifies basic authentication consisting of a user name and a password.

Available in Mac OS X v10.1 and later.

Declared in CFHTTPMessage.h.

kCFHTTPAuthenticationSchemeDigest

Reserved.

Available in Mac OS X v10.1 and later.

Declared in CFHTTPMessage.h.

kCFHTTPAuthenticationSchemeNegotiate

Specifies the Negotiate authentication scheme.

Available in Mac OS X v10.5 and later.

Declared in CFHTTPMessage.h.

kCFHTTPAuthenticationSchemeNTLM

Specifies the NTLM authentication scheme.

Available in Mac OS X v10.5 and later.

Declared in CFHTTPMessage.h.

### **Discussion**

The authentication scheme constants are used to specify the authentication scheme when calling [CFHTTPMessageAddAuthentication](#page-42-0) (page 43).

# **CFStream HTTP Authentication Error Constants**

Authentication error codes that may be returned when trying to apply authentication to a request.

### CFHTTPAuthentication Reference

```
enum CFStreamErrorHTTPAuthentication{
     kCFStreamErrorHTTPAuthenticationTypeUnsupported = -1000,
     kCFStreamErrorHTTPAuthenticationBadUserName = -1001,
    kCFStreamErrorHTTPAuthenticationBadPassword = -1002
};
```
typedef enum CFStreamErrorHTTPAuthentication CFStreamErrorHTTPAuthentication;

### **Constants**

kCFStreamErrorHTTPAuthenticationTypeUnsupported

Specified authentication type is not supported.

Available in Mac OS X v10.4 and later.

Declared in CFHTTPAuthentication.h.

kCFStreamErrorHTTPAuthenticationBadUserName

User name is in a format that is not suitable for the request. Currently, user names are decoded using kCFStringEncodingISOLatin1.

Available in Mac OS X v10.4 and later.

Declared in CFHTTPAuthentication.h.

kCFStreamErrorHTTPAuthenticationBadPassword

Password is in a format that is not suitable for the request. Currently, passwords are decoded using kCFStringEncodingISOLatin1.

Available in Mac OS X v10.4 and later.

Declared in CFHTTPAuthentication.h.

# **CFHTTPMessageApplyCredentialDictionary Keys**

Constants for keys in the dictionary passed to [CFHTTPMessageApplyCredentialDictionary](#page-43-0) (page 44).

const CFStringRef kCFHTTPAuthenticationUserName; const CFStringRef kCFHTTPAuthenticationPassword; const CFStringRef kCFHTTPAuthenticationAccountDomain;

### **Constants**

kCFHTTPAuthenticationUserName Username to use for authentication.

kCFHTTPAuthenticationPassword

Password to use for authentication.

Available in Mac OS X v10.4 and later.

Declared in CFHTTPAuthentication.h.

kCFHTTPAuthenticationAccountDomain

Account domain to use for authentication.

Available in Mac OS X v10.4 and later.

Declared in CFHTTPAuthentication.h.

CFHTTPAuthentication Reference

# CFHTTPMessage Reference

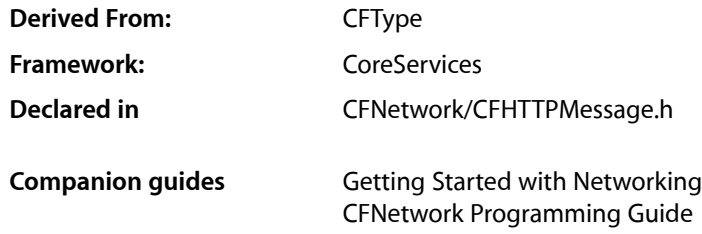

# **Overview**

The CFHTTPMessage opaque type represents an HTTP message.

# Functions by Task

# **Creating a Message**

[CFHTTPMessageCreateCopy](#page-49-0) (page 50) Gets a copy of a CFHTTPMessage object. [CFHTTPMessageCreateEmpty](#page-49-1) (page 50) Creates and returns a new, empty CFHTTPMessage object. [CFHTTPMessageCreateRequest](#page-50-0) (page 51) Creates and returns a CFHTTPMessage object for an HTTP request. [CFHTTPMessageCreateResponse](#page-51-0) (page 52) Creates and returns a CFHTTPMessage object for an HTTP response.

# **Modifying a message**

[CFHTTPMessageAppendBytes](#page-43-1) (page 44) Appends data to a CFHTTPMessage object.

[CFHTTPMessageSetBody](#page-53-0) (page 54) Sets the body of a CFHTTPMessage object.

[CFHTTPMessageSetHeaderFieldValue](#page-53-1) (page 54) Sets the value of a header field in an HTTP message.

# **Getting information from a message**

[CFHTTPMessageCopyBody](#page-46-0) (page 47) Gets the body from a CFHTTPMessage object. [CFHTTPMessageCopyAllHeaderFields](#page-45-0) (page 46) Gets all header fields from a CFHTTPMessage object. [CFHTTPMessageCopyHeaderFieldValue](#page-46-1) (page 47) Gets the value of a header field from a CFHTTPMessage object. [CFHTTPMessageCopyRequestMethod](#page-47-0) (page 48) Gets the request method from a CFHTTPMessage object. [CFHTTPMessageCopyRequestURL](#page-47-1) (page 48) Gets the URL from a CFHTTPMessage object. [CFHTTPMessageCopySerializedMessage](#page-48-0) (page 49) Serializes a CFHTTPMessage object. [CFHTTPMessageCopyVersion](#page-48-1) (page 49) Gets the HTTP version from a CFHTTPMessage object. [CFHTTPMessageIsRequest](#page-53-2) (page 54) Returns a boolean indicating whether the CFHTTPMessage is a request or a response. [CFHTTPMessageIsHeaderComplete](#page-52-0) (page 53) Determines whether a message header is complete. [CFHTTPMessageGetResponseStatusCode](#page-52-1) (page 53) Gets the status code from a CFHTTPMessage object representing an HTTP response. [CFHTTPMessageCopyResponseStatusLine](#page-48-2) (page 49) Gets the status line from a CFHTTPMessage object.

# **Message authentication**

[CFHTTPMessageApplyCredentials](#page-44-0) (page 45) Performs the authentication method specified by a CFHTTPAuthentication object.

[CFHTTPMessageApplyCredentialDictionary](#page-43-0) (page 44) Use a dictionary containing authentication credentialsto perform the authentication method specified by a CFHTTPAuthentication object.

[CFHTTPMessageAddAuthentication](#page-42-0) (page 43) Adds authentication information to a request.

# **Getting the CFHTTPMessage type identifier**

[CFHTTPMessageGetTypeID](#page-52-2) (page 53)

Returns the Core Foundation type identifier for the CFHTTPMessage opaque type.

# **Functions**

# <span id="page-42-0"></span>**CFHTTPMessageAddAuthentication**

Adds authentication information to a request.

```
Boolean CFHTTPMessageAddAuthentication (
   CFHTTPMessageRef request,
   CFHTTPMessageRef authenticationFailureResponse,
   CFStringRef username,
   CFStringRef password,
   CFStringRef authenticationScheme,
    Boolean forProxy
```
);

### **Parameters**

*request*

The message to which to add authentication information.

*authenticationFailureResponse*

The response message that contains authentication failure information.

*username*

The username to add to the request.

*password*

The password to add to the request.

*authenticationScheme*

The authentication scheme to use (kCFHTTPAuthenticationSchemeBasic, kCFHTTPAuthenticationSchemeNegotiate, kCFHTTPAuthenticationSchemeNTLM, or kCFHTTPAuthenticationSchemeDigest), or pass NULL to use the strongest supported authentication scheme provided in the authenticationFailureResponse parameter.

*forProxy*

A flag indicating whether the authentication data that is being added is for a proxy's use (TRUE) or for a remote server's use (FALSE). If the error code provided by the

authenticationFailureResponse parameter is 407, set for Proxy to TRUE. If the error code is 401, set forProxy to FALSE.

### **Return Value**

TRUE if the authentication information was successfully added, otherwise FALSE.

### **Discussion**

This function adds the authentication information specified by the username, password, authenticationScheme, and forProxy parameters to the specified request message. The message referred to by the authenticationFailureResponse parameter typically contains a 401 or a 407 error code.

This function is best suited for sending a single request to the server. If you need to send multiple requests, use [CFHTTPMessageApplyCredentials](#page-44-0) (page 45).

### **Availability**

Available in Mac OS X version 10.1 and later.

**Declared In** CFHTTPMessage.h

# <span id="page-43-1"></span>**CFHTTPMessageAppendBytes**

Appends data to a CFHTTPMessage object.

```
Boolean CFHTTPMessageAppendBytes (
   CFHTTPMessageRef message,
   const UInt8 *newBytes,
   CFIndex numBytes
);
```
### **Parameters**

*message*

The message to modify.

*newBytes*

A reference to the data to append.

*numBytes*

The length of the data pointed to by newBytes.

### **Return Value**

TRUE if the data was successfully appended, otherwise FALSE.

### **Discussion**

This function appends the data specified by newBytes to the specified message object which was created by calling [CFHTTPMessageCreateEmpty](#page-49-1) (page 50). The data is an incoming serialized HTTP request or response received from a client or a server. While appending the data, this function deserializes it, removes any HTTP-based formatting that the message may contain, and stores the message in the message object. You can then call [CFHTTPMessageCopyVersion](#page-48-1) (page 49), [CFHTTPMessageCopyBody](#page-46-0) (page 47), [CFHTTPMessageCopyHeaderFieldValue](#page-46-1) (page 47), and [CFHTTPMessageCopyAllHeaderFields](#page-45-0) (page 46) to get the message's HTTP version, the message's body, a specific header field, and all of the message's headers, respectively.

If the message is a request, you can also call [CFHTTPMessageCopyRequestURL](#page-47-1) (page 48) and [CFHTTPMessageCopyRequestMethod](#page-47-0) (page 48) to get the message's request URL and request method, respectively.

If the message is a response, you can also call [CFHTTPMessageGetResponseStatusCode](#page-52-1) (page 53) and [CFHTTPMessageCopyResponseStatusLine](#page-48-2) (page 49) to get the message's status code and status line, respectively.

### **Availability**

Available in Mac OS X version 10.1 and later.

# <span id="page-43-0"></span>**Declared In**

CFHTTPMessage.h

# **CFHTTPMessageApplyCredentialDictionary**

Use a dictionary containing authentication credentials to perform the authentication method specified by a CFHTTPAuthentication object.

#### CFHTTPMessage Reference

```
Boolean CFHTTPMessageApplyCredentialDictionary (
   CFHTTPMessageRef request,
    CFHTTPAuthenticationRef auth,
   CFDictionaryRef dict,
    CFStreamError *error
);
```
**Parameters**

*request*

The request for which the authentication method is to be performed.

*auth*

A CFHTTPAuthentication object specifying the authentication method to perform.

*dict*

A dictionary containing authentication credentials to be applied to the request. For information on the keys in this dictionary, see [CFHTTPAuthenticationRef](#page-36-0) (page 37).

*error*

If an error occurs, upon return contains a CFStreamError object that describes the error and the error's domain. Pass NULL if you don't want to receive error information.

### **Return Value**

TRUE if the authentication was successful, otherwise, FALSE.

### **Discussion**

This function performs the authentication method specified by auth on behalf of the request specified by request using the credentials contained in the dictionary specified by dict. The dictionary must contain values for the kCFHTTPAuthenticationUsername and kCFHTTPAuthenticationPassword keys. If [CFHTTPAuthenticationRequiresAccountDomain](#page-35-0) (page 36) returns TRUE for *auth*, the dictionary must also contain a value for the kCFHTTPAuthenticationAccountDomain key.

### **Special Considerations**

This function is thread safe as long as another thread does not alter the same CFHTTPAuthentication object at the same time.

### **Availability**

Available in Mac OS X version 10.4 and later.

<span id="page-44-0"></span>**Declared In**

CFHTTPAuthentication.h

### **CFHTTPMessageApplyCredentials**

Performs the authentication method specified by a CFHTTPAuthentication object.

#### CFHTTPMessage Reference

```
Boolean CFHTTPMessageApplyCredentials (
   CFHTTPMessageRef request,
   CFHTTPAuthenticationRef auth,
   CFStringRef username,
    CFStringRef password,
    CFStreamError *error
);
```
#### **Parameters**

*request*

Request for which the authentication method is to be performed.

*auth*

A CFHTTPAuthentication object specifying the authentication method to perform.

*username*

Username for performing the authentication.

*password*

Password for performing the authentication.

*error*

If an error occurs, upon return contains a CFStreamError object that describes the error and the error's domain. Pass NULL if you don't want to receive error information.

### **Return Value**

TRUE if the authentication was successful, otherwise, FALSE.

### **Discussion**

This function performs the authentication method specified by auth on behalf of the request specified by request using the credentials specified by username and password. If, in addition to a username and password, you also need to specify an account domain, call

[CFHTTPMessageApplyCredentialDictionary](#page-43-0) (page 44) instead of this function.

This function is appropriate for performing several authentication requests. If you only need to make a single authentication request, consider using [CFHTTPMessageAddAuthentication](#page-42-0) (page 43) instead.

### **Special Considerations**

This function is thread safe as long as another thread does not alter the same CFHTTPMessage object at the same time.

### **Availability**

Available in Mac OS X version 10.4 and later.

<span id="page-45-0"></span>**Declared In** CFHTTPAuthentication.h

### **CFHTTPMessageCopyAllHeaderFields**

Gets all header fields from a CFHTTPMessage object.

### CFHTTPMessage Reference

```
CFDictionaryRef CFHTTPMessageCopyAllHeaderFields (
    CFHTTPMessageRef message
);
```
# **Parameters**

*message*

The message to examine.

### **Return Value**

A CFDictionary object containing keys and values that are CFString objects, where the key is the header fieldname and the dictionary value is the header field's value. Returns NULL if the header fields could not be copied. Ownership follows the Create Rule.

### **Availability**

Available in Mac OS X version 10.1 and later.

### **Declared In**

```
CFHTTPMessage.h
```
### **CFHTTPMessageCopyBody**

Gets the body from a CFHTTPMessage object.

```
CFDataRef CFHTTPMessageCopyBody (
   CFHTTPMessageRef message
);
```
### **Parameters**

*message*

The message to examine.

### **Return Value**

A CFData object or NULL if there was a problem creating the object or if the there is no message body. Ownership follows the Create Rule.

### **Availability**

Available in Mac OS X version 10.1 and later.

### <span id="page-46-1"></span>**Declared In**

CFHTTPMessage.h

### **CFHTTPMessageCopyHeaderFieldValue**

Gets the value of a header field from a CFHTTPMessage object.

```
CFStringRef CFHTTPMessageCopyHeaderFieldValue (
    CFHTTPMessageRef message,
    CFStringRef headerField
);
```
### **Parameters**

*message* The message to examine.

CFHTTPMessage Reference

*headerField*

The header field to copy.

### **Return Value**

A CFString object containing a copy of the field specified by *headerField*, or NULL if there was a problem creating the object of if the specified header does not exist. Ownership follows the Create Rule.

#### **Availability**

Available in Mac OS X version 10.1 and later.

### **Declared In**

<span id="page-47-0"></span>CFHTTPMessage.h

### **CFHTTPMessageCopyRequestMethod**

Gets the request method from a CFHTTPMessage object.

```
CFStringRef CFHTTPMessageCopyRequestMethod (
    CFHTTPMessageRef request
);
```
### **Parameters**

*request*

The message to examine. This must be a request message.

### **Return Value**

A CFString object containing a copy of the message's request method, or NULL if there was a problem creating the object. Ownership follows the Create Rule.

#### **Availability**

Available in Mac OS X version 10.1 and later.

### <span id="page-47-1"></span>**Declared In**

CFHTTPMessage.h

### **CFHTTPMessageCopyRequestURL**

Gets the URL from a CFHTTPMessage object.

```
CFURLRef CFHTTPMessageCopyRequestURL (
   CFHTTPMessageRef request
);
```
**Parameters**

*request*

The message to examine. This must be a request message.

### **Return Value**

A CFURLRef object containing the URL or NULL if there was a problem creating the object. Ownership follows the Create Rule.

### **Availability**

Available in Mac OS X version 10.1 and later.

**Declared In** CFHTTPMessage.h

# <span id="page-48-2"></span>**CFHTTPMessageCopyResponseStatusLine**

Gets the status line from a CFHTTPMessage object.

```
CFStringRef CFHTTPMessageCopyResponseStatusLine (
    CFHTTPMessageRef response
```
# );

### **Parameters**

```
response
```
The message to examine. This must be a response message.

### **Return Value**

A string containing the message's status line, or NULL if there was a problem creating the object. The status line includes the message's protocol version and a success or error code. Ownership follows the Create Rule.

### **Availability**

Available in Mac OS X version 10.1 and later.

**Declared In**

<span id="page-48-0"></span>CFHTTPMessage.h

### **CFHTTPMessageCopySerializedMessage**

Serializes a CFHTTPMessage object.

```
CFDataRef CFHTTPMessageCopySerializedMessage (
   CFHTTPMessageRef request
);
```
### **Parameters**

*request*

The message to serialize.

### **Return Value**

A CFData object containing the serialized message, or NULL if there was a problem creating the object. Ownership follows the Create Rule.

### **Discussion**

This function returns a copy of a CFHTTPMessage object in serialized format that is ready for transmission.

### **Availability**

<span id="page-48-1"></span>Available in Mac OS X version 10.1 and later.

### **Declared In**

CFHTTPMessage.h

### **CFHTTPMessageCopyVersion**

Gets the HTTP version from a CFHTTPMessage object.

#### CFHTTPMessage Reference

```
CFStringRef CFHTTPMessageCopyVersion (
    CFHTTPMessageRef message
);
```
**Parameters**

*message*

The message to examine.

### **Return Value**

A CFString object or NULL, if there was a problem creating the object. Ownership follows the Create Rule.

### **Availability**

Available in Mac OS X version 10.1 and later.

### **Declared In**

<span id="page-49-0"></span>CFHTTPMessage.h

# **CFHTTPMessageCreateCopy**

Gets a copy of a CFHTTPMessage object.

```
CFHTTPMessageRef CFHTTPMessageCreateCopy (
   CFAllocatorRef alloc,
    CFHTTPMessageRef message
);
```
#### **Parameters**

*allocator*

The allocator to use to allocate memory for the new object. Pass NULL or kCFAllocatorDefault to use the current default allocator.

*message*

The message to copy.

### **Return Value**

A CFHTTPMessage object, or NULL if there was a problem creating the object. Ownership follows the Create Rule.

### **Discussion**

This function returns a copy of a CFHTTPMessage object that you can modify, for example, by calling [CFHTTPMessageCopyHeaderFieldValue](#page-46-1) (page 47) or by calling[CFHTTPMessageSetBody](#page-53-0) (page 54). Then serialize the message by calling[CFHTTPMessageCopySerializedMessage](#page-48-0) (page 49) and send the serialized message to a client or a server.

### **Availability**

<span id="page-49-1"></span>Available in Mac OS X version 10.1 and later.

**Declared In** CFHTTPMessage.h

### **CFHTTPMessageCreateEmpty**

Creates and returns a new, empty CFHTTPMessage object.

### CFHTTPMessage Reference

```
CFHTTPMessageRef CFHTTPMessageCreateEmpty (
   CFAllocatorRef alloc,
    Boolean isRequest
);
```
### **Parameters**

### *allocator*

The allocator to use to allocate memory for the new object. Pass NULL or kCFAllocatorDefault to use the current default allocator.

*isRequest*

A flag that determines whether to create an empty message request or an empty message response. Pass TRUE to create an empty request message; pass FALSE to create an empty response message.

### **Return Value**

A new CFHTTPMessage object or NULL if there was a problem creating the object. Ownership follows the Create Rule.

### **Discussion**

Call [CFHTTPMessageAppendBytes](#page-43-1) (page 44) to store an incoming, serialized HTTP request or response message in the empty message object.

### **Availability**

Available in Mac OS X version 10.1 and later.

**Declared In**

<span id="page-50-0"></span>CFHTTPMessage.h

### **CFHTTPMessageCreateRequest**

Creates and returns a CFHTTPMessage object for an HTTP request.

```
CFHTTPMessageRef CFHTTPMessageCreateRequest (
   CFAllocatorRef alloc,
   CFStringRef requestMethod,
   CFURLRef url,
    CFStringRef httpVersion
);
```
### **Parameters**

*allocator*

The allocator to use to allocate memory for the new object. Pass NULL or kCFAllocatorDefault to use the current default allocator.

*requestMethod*

The request method for the request. Use any of the request methods allowed by the HTTP version specified by *httpVersion*.

*url*

The URL to which the request will be sent.

# *httpVersion*

The HTTP version for this message. Pass kCFHTTPVersion1\_0 or kCFHTTPVersion1\_1.

### **Return Value**

A new CFHTTPMessage object, or NULL if there was a problem creating the object. Ownership follows the Create Rule.

### **Discussion**

This function returns a CFHTTPMessage object that you can use to build an HTTP request. Continue building the request by calling[CFHTTPMessageSetBody](#page-53-0) (page 54) to set the message's body. Call [CFHTTPMessageCopyHeaderFieldValue](#page-46-1) (page 47) to set the message's headers.

If you are using a CFReadStream object to send the message, call CFReadStreamCreateForHTTPRequest to create a read stream for the request. If you are not using CFReadStream, call [CFHTTPMessageCopySerializedMessage](#page-48-0) (page 49) to make the message ready for transmission by serializing it.

### **Availability**

Available in Mac OS X version 10.1 and later.

### **Declared In**

<span id="page-51-0"></span>CFHTTPMessage.h

### **CFHTTPMessageCreateResponse**

Creates and returns a CFHTTPMessage object for an HTTP response.

```
CFHTTPMessageRef CFHTTPMessageCreateResponse (
   CFAllocatorRef alloc,
   CFIndex statusCode,
    CFStringRef statusDescription,
    CFStringRef httpVersion
);
```
### **Parameters**

### *allocator*

The allocator to use to allocate memory for the new object. Pass NULL or kCFAllocatorDefault to use the current default allocator.

### *statusCode*

The status code for this message response. The status code can be any of the status codes defined in section 6.1.1 of RFC 2616.

### *statusDescription*

The description that corresponds to the status code. Pass NULL to use the standard description for the given status code, as found in RFC 2616.

### *httpVersion*

The HTTP version for this message response. Pass kCFHTTPVersion1\_0 or kCFHTTPVersion1\_1.

### **Return Value**

A new CFHTTPMessage object, or NULL if there was a problem creating the object. Ownership follows the Create Rule.

### **Discussion**

This function returns a CFHTTPMessage object that you can use to build an HTTP response. Continue building the response by calling[CFHTTPMessageSetBody](#page-53-0) (page 54) to set the message's body. Call [CFHTTPMessageSetHeaderFieldValue](#page-53-1) (page 54) to set the message's headers. Then call [CFHTTPMessageCopySerializedMessage](#page-48-0) (page 49) to make the message ready for transmission by serializing it.

### **Availability**

Available in Mac OS X version 10.1 and later.

**Declared In** CFHTTPMessage.h

# <span id="page-52-1"></span>**CFHTTPMessageGetResponseStatusCode**

Gets the status code from a CFHTTPMessage object representing an HTTP response.

```
CFIndex CFHTTPMessageGetResponseStatusCode (
    CFHTTPMessageRef response
```
);

### **Parameters**

*response*

The message to examine. This must be a response message.

*function result*

The status code as defined by RFC 2616, section 6.1.1.

**Availability** Available in Mac OS X version 10.1 and later.

<span id="page-52-2"></span>**Declared In** CFHTTPMessage.h

### **CFHTTPMessageGetTypeID**

Returns the Core Foundation type identifier for the CFHTTPMessage opaque type.

CFTypeID CFHTTPMessageGetTypeID ();

### **Return Value**

The Core Foundation type identifier for the CFHTTPMessage opaque type.

### **Availability**

Available in Mac OS X version 10.1 and later.

### <span id="page-52-0"></span>**Declared In**

CFHTTPMessage.h

### **CFHTTPMessageIsHeaderComplete**

Determines whether a message header is complete.

```
Boolean CFHTTPMessageIsHeaderComplete (
    CFHTTPMessageRef message
);
```
### **Parameters**

*message* The message to verify.

*function result* TRUE if the message header is complete, otherwise FALSE.

# **CHAPTER 4** CFHTTPMessage Reference

### **Discussion**

After calling [CFHTTPMessageAppendBytes](#page-43-1) (page 44), call this function to see if the message header is complete.

**Availability** Available in Mac OS X version 10.1 and later.

**Declared In** CFHTTPMessage.h

# <span id="page-53-2"></span>**CFHTTPMessageIsRequest**

Returns a boolean indicating whether the CFHTTPMessage is a request or a response.

extern Boolean CFHTTPMessageIsRequest(CFHTTPMessageRef message);

### **Availability**

Available in Mac OS X version 10.1 and later.

### **Declared In**

<span id="page-53-0"></span>CFHTTPMessage.h

# **CFHTTPMessageSetBody**

Sets the body of a CFHTTPMessage object.

```
void CFHTTPMessageSetBody (
   CFHTTPMessageRef message,
    CFDataRef bodyData
);
```
### **Parameters**

*message*

The message to modify.

*bodyData*

The data that is to be set as the body of the message.

### **Availability**

Available in Mac OS X version 10.1 and later.

### <span id="page-53-1"></span>**Declared In**

CFHTTPMessage.h

# **CFHTTPMessageSetHeaderFieldValue**

Sets the value of a header field in an HTTP message.

#### CFHTTPMessage Reference

```
void CFHTTPMessageSetHeaderFieldValue (
   CFHTTPMessageRef message,
    CFStringRef headerField,
    CFStringRef value
);
```
#### **Parameters**

```
message
```
The message to modify.

*headerField* The header field to set.

*value*

The value to set.

### **Availability** Available in Mac OS X version 10.1 and later.

# **Declared In**

CFHTTPMessage.h

# Data Types

### **CFHTTPMessageRef**

An opaque reference representing an HTTP message.

typedef struct \_\_CFHTTPMessage \*CFHTTPMessageRef;

**Availability** Available in Mac OS X version 10.1 and later.

**Declared In** CFHTTPMessage.h

# **Constants**

# **CFHTTP Version Constants**

Sets the HTTP version in a CFHTTPMessage request or response object.

```
const CFStringRef kCFHTTPVersion1_0;
const CFStringRef kCFHTTPVersion1_1;
```
### **Constants**

kCFHTTPVersion1\_0 Specifies HTTP version 1.0.

Available in Mac OS X version 10.1 and later.

# **CHAPTER 4** CFHTTPMessage Reference

kCFHTTPVersion1\_1

Specifies HTTP version 1.1.

Available in Mac OS X version 10.1 and later.

### **Discussion**

The HTTP version constants are used when you call [CFHTTPMessageCreateRequest](#page-50-0) (page 51) and [CFHTTPMessageCreateResponse](#page-51-0) (page 52) to create a request or response message.

### **Declared In**

CFNetwork/CFHTTPMessage.h

# **Authentication Schemes**

Constants used to specify the desired authentication scheme for a request.

```
extern const CFStringRef kCFHTTPAuthenticationSchemeBasic;
extern const CFStringRef kCFHTTPAuthenticationSchemeDigest;
extern const CFStringRef kCFHTTPAuthenticationSchemeNTLM;
extern const CFStringRef kCFHTTPAuthenticationSchemeNegotiate;
```
### **Constants**

kCFHTTPAuthenticationSchemeBasic

Request the HTTP basic authentication scheme.

Available in Mac OS X version 10.2 and later.

Declared in CFHTTPMessage.h.

kCFHTTPAuthenticationSchemeDigest

Request the HTTP digest authentication scheme.

Available in Mac OS X version 10.2 and later.

Declared in CFHTTPMessage.h.

### kCFHTTPAuthenticationSchemeNTLM

Request the HTTP NTLM authentication scheme.

Available in Mac OS X version 10.5 and later.

Declared in CFHTTPMessage.h.

### kCFHTTPAuthenticationSchemeNegotiate

Request an automatically negotiated authentication scheme.

Available in Mac OS X version 10.5 and later.

Declared in CFHTTPMessage.h.

# CFNetDiagnostics Reference

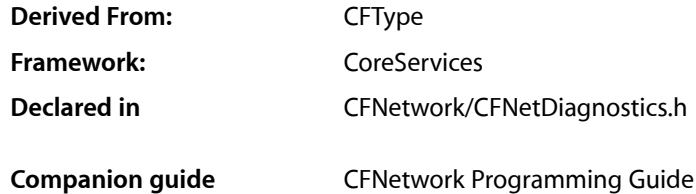

# **Overview**

The CFNetDiagnostics opaque type allows you to diagnose network-related problems.

# Functions by Task

# **Creating a net diagnostics object**

[CFNetDiagnosticCreateWithStreams](#page-57-0) (page 58) Creates a network diagnostic object from a pair of CFStreams. [CFNetDiagnosticCreateWithURL](#page-58-0) (page 59)

Creates a CFNetDiagnosticRef from a CFURLRef.

# **CFNetDiagnostics Functions**

[CFNetDiagnosticSetName](#page-60-0) (page 61) Overrides the displayed application name. [CFNetDiagnosticDiagnoseProblemInteractively](#page-59-0) (page 60) Opens a Network Diagnostics window. [CFNetDiagnosticCopyNetworkStatusPassively](#page-57-1) (page 58) Gets a network status value.

# Functions

### <span id="page-57-1"></span>**CFNetDiagnosticCopyNetworkStatusPassively**

Gets a network status value.

```
CFNetDiagnosticStatus CFNetDiagnosticCopyNetworkStatusPassively (
   CFNetDiagnosticRef details,
    CFStringRef *description
);
```
### **Parameters**

*details*

CFNetDiagnosticRef, created by [CFNetDiagnosticCreateWithStreams](#page-57-0) (page 58) or [CFNetDiagnosticCreateWithURL](#page-58-0) (page 59), for which the Network Diagnostics status is to be obtained.

*description*

If not NULL, upon return contains a localized string containing a description of the current network status. Ownership follows the Create Rule.

### **Return Value**

A network status value.

### **Discussion**

This function returns a status value that can be used to display basic information about the connection, and optionally gets a localized string containing a description of the current network status.

This function is guaranteed not to generate network activity.

### **Special Considerations**

This function is thread safe as long as another thread does not alter the same CFNetDiagnosticRef at the same time.

### **Availability**

Available in Mac OS X version 10.4 and later.

### <span id="page-57-0"></span>**Declared In**

CFNetDiagnostics.h

### **CFNetDiagnosticCreateWithStreams**

Creates a network diagnostic object from a pair of CFStreams.

#### CFNetDiagnostics Reference

```
CFNetDiagnosticRef CFNetDiagnosticCreateWithStreams (
    CFAllocatorRef alloc,
    CFReadStreamRef readStream,
    CFWriteStreamRef writeStream
);
```
#### **Parameters**

*alloc*

The allocator to use to allocate memory for the new object. Pass NULL or kCFAllocatorDefault to use the current default allocator.

*readStream*

Reference to a read stream whose connection has failed, or NULL if you do not want the CFNetDiagnosticRef to have a read stream.

*writeStream*

Reference to a write stream whose connection has failed, or NULL if you do not want the CFNetDiagnosticRef to have a write stream.

*function result*

CFNetDiagnosticRefthat you can pass to [CFNetDiagnosticDiagnoseProblemInteractively](#page-59-0) (page 60) or [CFNetDiagnosticCopyNetworkStatusPassively](#page-57-1) (page 58). Ownership follows the Create Rule.

### **Discussion**

This function uses references to a read steam and a write stream (or just a read stream or just a write stream) to create a reference to an instance of a CFNetDiagnostic object. You can pass the reference to [CFNetDiagnosticDiagnoseProblemInteractively](#page-59-0) (page 60) to open a Network Diagnostics window or to [CFNetDiagnosticCopyNetworkStatusPassively](#page-57-1) (page 58) to get a description of the connection referenced by readStream and writeStream.

### **Special Considerations**

This function is thread safe as long as another thread does not alter the same CFNetDiagnosticRef at the same time.

### **Availability**

Available in Mac OS X version 10.4 and later.

### <span id="page-58-0"></span>**Declared In**

CFNetDiagnostics.h

### **CFNetDiagnosticCreateWithURL**

Creates a CFNetDiagnosticRef from a CFURLRef.

```
CFNetDiagnosticRef CFNetDiagnosticCreateWithURL (
   CFAllocatorRef alloc,
   CFURLRef url
);
```
### **Parameters**

*alloc*

The allocator to use to allocate memory for the new object. Pass NULL or kCFAllocatorDefault to use the current default allocator.

*url*

CFURLRef that refers to the failed connection.

### **Return Value**

CFNetDiagnosticRef that you can pass to [CFNetDiagnosticDiagnoseProblemInteractively](#page-59-0) (page 60) or [CFNetDiagnosticCopyNetworkStatusPassively](#page-57-1) (page 58). Ownership follows the Create Rule.

### **Discussion**

This function uses a URL to create a reference to an instance of a CFNetDiagnostic object. You can pass the reference to [CFNetDiagnosticDiagnoseProblemInteractively](#page-59-0) (page 60) to open a Network Diagnostics window or to [CFNetDiagnosticCopyNetworkStatusPassively](#page-57-1) (page 58) to get a description of the connection referenced by readStream and writeStream.

### **Special Considerations**

This function is thread safe as long as another thread does not alter the same CFNetDiagnosticRef at the same time.

### **Availability**

Available in Mac OS X version 10.4 and later.

### **Declared In**

```
CFNetDiagnostics.h
```
# **CFNetDiagnosticDiagnoseProblemInteractively**

Opens a Network Diagnostics window.

```
CFNetDiagnosticStatus CFNetDiagnosticDiagnoseProblemInteractively (
    CFNetDiagnosticRef details
);
```
### **Parameters**

*details*

A network diagnostics object, created by [CFNetDiagnosticCreateWithStreams](#page-57-0) (page 58) or [CFNetDiagnosticCreateWithURL](#page-58-0) (page 59), for which the window is to be opened.

### **Return Value**

CFNetDiagnosticNoErr if no error occurred, or CFNetDiagnosticErr if an error occurred that prevented this call from completing successfully.

### **Discussion**

This function opens the Network Diagnostics window and returns immediately once the window is open.

### **Special Considerations**

This function is thread safe as long as another thread does not alter the same CFNetDiagnosticRef at the same time.

### **Availability**

Available in Mac OS X version 10.4 and later.

### **Declared In**

CFNetDiagnostics.h

# <span id="page-60-0"></span>**CFNetDiagnosticSetName**

Overrides the displayed application name.

```
void CFNetDiagnosticSetName (
   CFNetDiagnosticRef details,
    CFStringRef name
);
```
### **Parameters**

*details*

The network diagnostics object for which the application name is to be set.

*name*

Name that is to be set.

### **Discussion**

Frameworks requiring that an application name be displayed to the user derive the application name from the bundle identifier of the currently running application, in that application's localization. If you want to override the derived application name, use this function to set the name that is displayed.

### **Special Considerations**

This function is thread safe as long as another thread does not alter the same CFNetDiagnosticRef at the same time.

### **Availability**

Available in Mac OS X version 10.4 and later.

### **Declared In**

CFNetDiagnostics.h

# Data Types

### **CFNetDiagnosticRef**

An opaque reference representing a CFNetDiagnostic.

typedef struct \_\_CFNetDiagnostic\* CFNetDiagnosticRef;

### **Availability**

Available in Mac OS X version 10.4 and later.

**Declared In** CFNetDiagnostics.h

### **CFNetDiagnosticStatus**

A CFIndex type that is used to return status values from CFNetDiagnostic status and diagnostic functions. For a list of possible values, see ["CFNetDiagnosticStatusValues](#page-61-0) Constants" (page 62).

CFNetDiagnostics Reference

typedef CFIndex CFNetDiagnosticStatus;

### **Availability**

Available in Mac OS X version 10.4 and later.

### **Declared In**

CFNetDiagnostics.h

# **Constants**

# <span id="page-61-0"></span>**CFNetDiagnosticStatusValues Constants**

Constants for diagnostic status values.

```
enum CFNetDiagnosticStatusValues {
    kCFNetDiagnosticNoErr = 0,
    kCFNetDiagnosticErr = -66560L,
     kCFNetDiagnosticConnectionUp = -66559L,
    kCFNetDiagnosticConnectionIndeterminate = -66558L,
    kCFNetDiagnosticConnectionDown = -66557L
};
```
### typedef enum CFNetDiagnosticStatusValues CFNetDiagnosticStatusValues;

### **Constants**

kCFNetDiagnosticNoErr

No error occurred but there is no status.

### Available in Mac OS X v10.4 and later.

Declared in CFNetDiagnostics.h.

### kCFNetDiagnosticErr

An error occurred that prevented the call from completing.

### Available in Mac OS X v10.4 and later.

Declared in CFNetDiagnostics.h.

### kCFNetDiagnosticConnectionUp

The connection appears to be working.

### Available in Mac OS X v10.4 and later.

Declared in CFNetDiagnostics.h.

# kCFNetDiagnosticConnectionIndeterminate

The status of the connection is not known.

### Available in Mac OS X v10.4 and later.

Declared in CFNetDiagnostics.h.

### kCFNetDiagnosticConnectionDown

The connection does not appear to be working.

### Available in Mac OS X v10.4 and later.

Declared in CFNetDiagnostics.h.

### **Discussion**

Diagnostic status values are returned by [CFNetDiagnosticDiagnoseProblemInteractively](#page-59-0) (page 60) and [CFNetDiagnosticCopyNetworkStatusPassively](#page-57-1) (page 58).

CFNetDiagnostics Reference

# **Availability**

Available in Mac OS X version 10.4 and later.

### **Declared In**

CFNetwork/CFNetDiagnostics.h

CFNetDiagnostics Reference

# CFNetServices Reference

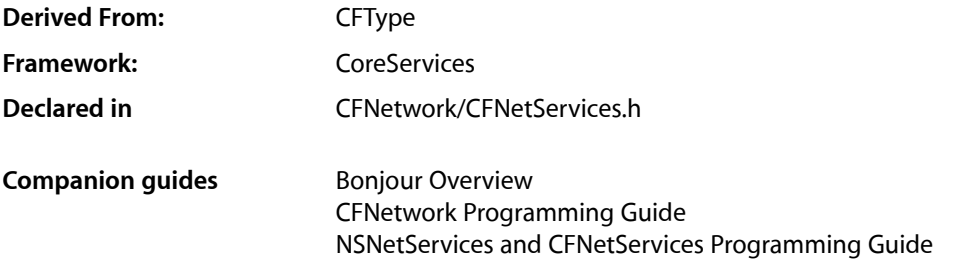

# **Overview**

The CFNetServices API is part of Bonjour, Apple's implementation of zero-configuration networking (ZEROCONF). The CFNetServices API allows you to register a network service, such as a printer or file server, so that it can be found by name or browsed for by service type and domain. Applications can use the CFNetServices API to discover the services that are available on the network and to find all access information — such as name, IP address, and port number — needed to use each service.

In effect, Bonjour registration and discovery combine the functions of a local DNS server and AppleTalk, allowing applications to provide the kind of user-friendly browsing available in the AppleTalk Chooser using open protocols, such as Multicast DNS (mDNS). Bonjour gives applications easy access to services over local IP networks without requiring the service to support an AppleTalk stack, and without requiring a DNS server on the local network.

For a full description of Bonjour, see *Bonjour Overview*.

# Functions by Task

# **Creating net service objects**

[CFNetServiceCreate](#page-73-0) (page 74) Creates an instance of a Network Service object.

[CFNetServiceCreateCopy](#page-75-0) (page 76)

Creates a copy of a CFNetService object.

### [CFNetServiceMonitorCreate](#page-81-0) (page 82)

Creates an instance of a NetServiceMonitor object that watches for record changes.

### [CFNetServiceBrowserCreate](#page-67-0) (page 68)

Creates an instance of a Network Service browser object.

# **CFNetServices Functions**

[CFNetServiceBrowserInvalidate](#page-68-0) (page 69) Invalidates an instance of a Network Service browser object. [CFNetServiceBrowserScheduleWithRunLoop](#page-69-0) (page 70) Schedules a CFNetServiceBrowser on a run loop. [CFNetServiceBrowserSearchForDomains](#page-69-1) (page 70) Searches for domains. [CFNetServiceBrowserSearchForServices](#page-70-0) (page 71) Searches a domain for services of a specified type. [CFNetServiceBrowserStopSearch](#page-71-0) (page 72) Stops a search for domains or services. [CFNetServiceBrowserUnscheduleFromRunLoop](#page-72-0) (page 73) Unschedules a CFNetServiceBrowser from a run loop and mode. [CFNetServiceCancel](#page-73-1) (page 74) Cancels a service registration or a service resolution. [CFNetServiceCreateDictionaryWithTXTData](#page-75-1) (page 76) Uses TXT record data to create a dictionary. [CFNetServiceCreateTXTDataWithDictionary](#page-76-0) (page 77) Flattens a set of key/value pairs into a CFDataRef suitable for passing to [CFNetServiceSetTXTData](#page-92-0) (page 93). [CFNetServiceGetAddressing](#page-77-0) (page 78) Gets the IP addressing from a CFNetService. [CFNetServiceGetTargetHost](#page-79-0) (page 80) Queries a CFNetService for its target hosts. [CFNetServiceGetDomain](#page-77-1) (page 78) Gets the domain from a CFNetService. [CFNetServiceGetName](#page-78-0) (page 79) Gets the name from a CFNetService. [CFNetServiceGetTXTData](#page-80-0) (page 81) Queries a network service for the contents of its TXT records. [CFNetServiceGetType](#page-80-1) (page 81) Gets the type from a CFNetService. [CFNetServiceMonitorInvalidate](#page-83-0) (page 84) Invalidates an instance of a Network Service monitor object. [CFNetServiceMonitorScheduleWithRunLoop](#page-83-1) (page 84) Schedules a CFNetServiceMonitor on a run loop. [CFNetServiceMonitorStart](#page-84-0) (page 85) Starts monitoring. [CFNetServiceMonitorStop](#page-85-0) (page 86) Stops a CFNetServiceMonitor.

[CFNetServiceMonitorUnscheduleFromRunLoop](#page-86-0) (page 87) Unschedules a CFNetServiceMonitor from a run loop.

CFNetServices Reference

[CFNetServiceResolveWithTimeout](#page-89-0) (page 90) Gets the IP address or addresses for a CFNetService. [CFNetServiceScheduleWithRunLoop](#page-90-0) (page 91) Schedules a CFNetService on a run loop. [CFNetServiceSetClient](#page-91-0) (page 92) Associates a callback function with a CFNetService or disassociates a callback function from a CFNetService. [CFNetServiceSetTXTData](#page-92-0) (page 93) Sets the TXT record for a CFNetService. [CFNetServiceUnscheduleFromRunLoop](#page-93-0) (page 94) Unschedules a CFNetService from a run loop.

[CFNetServiceRegisterWithOptions](#page-87-0) (page 88)

Makes a CFNetService available on the network.

[CFNetServiceGetPortNumber](#page-78-1) (page 79) Deprecated in Mac OS X version 10.4 This function gets the port number from a CFNetService.

[CFNetServiceGetProtocolSpecificInformation](#page-79-1) (page 80) Deprecated in Mac OS X version 10.4 This function gets protocol-specific information from a CFNetService. (Deprecated. Use [CFNetServiceGetTXTData](#page-80-0) (page 81) instead.)

[CFNetServiceRegister](#page-86-1) (page 87) Deprecated in Mac OS X version 10.4 Makes a CFNetService available on the network. (Deprecated. Use [CFNetServiceRegisterWithOptions](#page-87-0) (page 88) instead.)

[CFNetServiceResolve](#page-88-0) (page 89) Deprecated in Mac OS X version 10.4 This function updates the specified CFNetService with the IP address or addresses associated with the service. Call [CFNetServiceGetAddressing](#page-77-0) (page 78) to get the addresses. (Deprecated. Use [CFNetServiceResolveWithTimeout](#page-89-0) (page 90) instead.)

# **Modifying a net service**

[CFNetServiceSetProtocolSpecificInformation](#page-92-1) (page 93) Deprecated in Mac OS X version 10.4 Sets protocol-specific information for a CFNetService. (Deprecated. Use CFNetServiceSetTXTData instead.)

# **Getting the net service type IDs**

[CFNetServiceGetTypeID](#page-81-1) (page 82) Gets the Core Foundation type identifier for the Network Service object.

### [CFNetServiceMonitorGetTypeID](#page-83-2) (page 84)

Gets the Core Foundation type identifier for all CFNetServiceMonitor instances.

### [CFNetServiceBrowserGetTypeID](#page-68-1) (page 69)

Gets the Core Foundation type identifier for the Network Service browser object.

# **Functions**

### <span id="page-67-0"></span>**CFNetServiceBrowserCreate**

Creates an instance of a Network Service browser object.

```
CFNetServiceBrowserRef CFNetServiceBrowserCreate (
   CFAllocatorRef alloc,
   CFNetServiceBrowserClientCallBack clientCB,
    CFNetServiceClientContext *clientContext
);
```
### **Parameters**

*alloc*

The allocator to use to allocate memory for the new object. Pass NULL or kCFAllocatorDefault to use the current default allocator.

### *clientCB*

Callback function that is to be called when domains and services are found; cannot be NULL. For details, see [CFNetServiceBrowserClientCallBack](#page-93-1) (page 94).

*clientContext*

```
Context information to be used when clientCB is called; cannot be NULL. For details, see
CFNetServiceClientContext (page 97).
```
### **Return Value**

A new browser object, or NULL if the instance could not be created. Ownership follows the Create Rule.

#### **Discussion**

This function creates an instance of a Network Service browser object, called a CFNetServiceBrowser, that can be used to search for domains and for services.

To use the resulting CFNetServiceBrowser in asynchronous mode, call [CFNetServiceBrowserScheduleWithRunLoop](#page-69-0) (page 70). Then call

[CFNetServiceBrowserSearchForDomains](#page-69-1) (page 70) and

[CFNetServiceBrowserSearchForServices](#page-70-0) (page 71) to use the CFNetServiceBrowser to search for services and domains, respectively. The callback function specified by clientCB is called from a run loop to pass search results to your application. The search continues until you stop the search by calling [CFNetServiceBrowserStopSearch](#page-71-0) (page 72).

If you do not call [CFNetServiceBrowserScheduleWithRunLoop](#page-69-0) (page 70), searches with the resulting CFNetServiceBrowser are made in synchronous mode. Calls made to

[CFNetServiceBrowserSearchForDomains](#page-69-1) (page 70) and

[CFNetServiceBrowserSearchForServices](#page-70-0) (page 71) block until there are search results, in which case the callback function specified by  $clientCB$  is called, until the search is are stopped by calling [CFNetServiceBrowserStopSearch](#page-71-0) (page 72) from another thread, or an error occurs.

To shut down a CFNetServiceBrowser that is running in asynchronous mode, call [CFNetServiceBrowserUnscheduleFromRunLoop](#page-72-0) (page 73), followed by [CFNetServiceBrowserInvalidate](#page-68-0) (page 69), and then [CFNetServiceBrowserStopSearch](#page-71-0) (page 72).

### **Special Considerations**

This function is thread safe.

# **CHAPTER 6** CFNetServices Reference

**Availability**

Available in Mac OS X version 10.2 and later.

**Declared In** CFNetServices.h

# <span id="page-68-1"></span>**CFNetServiceBrowserGetTypeID**

Gets the Core Foundation type identifier for the Network Service browser object.

CFTypeID CFNetServiceBrowserGetTypeID ();

**Return Value** The type ID.

### **Special Considerations**

This function is thread safe.

### **Availability**

Available in Mac OS X version 10.2 and later.

### **Declared In**

<span id="page-68-0"></span>CFNetServices.h

# **CFNetServiceBrowserInvalidate**

Invalidates an instance of a Network Service browser object.

```
void CFNetServiceBrowserInvalidate (
    CFNetServiceBrowserRef browser
);
```
### **Parameters**

*browser*

The CFNetServiceBrowser to invalidate, obtained by a previous call to [CFNetServiceBrowserCreate](#page-67-0) (page 68).

### **Discussion**

This function invalidates the specified instance of a Network Service browser object. Any searches using the specified instance that are in progress when this function is called are stopped. An invalidated browser cannot be scheduled on a run loop and its callback function is never called.

### **Special Considerations**

This function is thread safe as long as another thread does not alter the same CFNetServiceBrowserRef at the same time.

### **Availability**

Available in Mac OS X version 10.2 and later.

### **Declared In**

CFNetServices.h

### <span id="page-69-0"></span>**CFNetServiceBrowserScheduleWithRunLoop**

Schedules a CFNetServiceBrowser on a run loop.

```
void CFNetServiceBrowserScheduleWithRunLoop (
   CFNetServiceBrowserRef browser,
   CFRunLoopRef runLoop,
    CFStringRef runLoopMode
);
```
### **Parameters**

*browser*

The CFNetServiceBrowser that is to be scheduled on a run loop; cannot be NULL.

*runLoop*

The run loop on which the browser is to be scheduled; cannot be NULL.

*runLoopMode*

The mode on which to schedule the browser; cannot be NULL.

### **Discussion**

This function schedules the specified CFNetServiceBrowser on the run loop, thereby placing the browser in asynchronous mode. The run loop will call the browser's callback function to deliver the results of domain and service searches. The caller is responsible for ensuring that at least one of the run loops on which the browser is scheduled is being run.

### **Special Considerations**

This function is thread safe.

### **Availability**

Available in Mac OS X version 10.2 and later.

<span id="page-69-1"></span>**Declared In**

CFNetServices.h

# **CFNetServiceBrowserSearchForDomains**

Searches for domains.

```
Boolean CFNetServiceBrowserSearchForDomains (
   CFNetServiceBrowserRef browser,
   Boolean registrationDomains,
    CFStreamError *error
```
);

# **Parameters**

*browser*

The CFNetServiceBrowser, obtained by previously calling [CFNetServiceBrowserCreate](#page-67-0) (page 68), that is to perform the search; cannot be NULL.

*registrationDomains*

TRUE to search for only registration domains; FALSE to search for domains that can be browsed for services. For this version of the CFNetServices API, the registration domain is the local domain maintained by the mDNS responder running on the same machine as the calling application.

### *error*

A pointer to a CFStreamError structure, that, if an error occurs, will be set to the error and the error's domain and passed to your callback function. Pass NULL if you don't want to receive the error that may occur as a result of this particular call.

### **Return Value**

TRUE if the search was started (asynchronous mode); FALSE if another search is already in progress for this CFNetServiceBrowser or if an error occurred.

### **Discussion**

This function uses a CFNetServiceBrowser to search for domains. The search continues until the search is canceled by calling [CFNetServiceBrowserStopSearch](#page-71-0) (page 72). If registrationDomains is TRUE, this function searches only for domains in which services can be registered. If registrationDomains is FALSE, this function searches for domains that can be browsed for services. When a domain is found, the callback function specified when the CFNetServiceBrowser was created is called and passed an instance of a CFStringRef containing the domain that was found.

In asynchronous mode, this function returns TRUE if the search was started. Otherwise, it returns FALSE.

In synchronous mode, this function blocks until the search is stopped by calling [CFNetServiceBrowserStopSearch](#page-71-0) (page 72) from another thread, in which case it returns FALSE, or until an error occurs.

### **Special Considerations**

This function is thread safe.

For any one CFNetServiceBrowser, only one domain search or one service search can be in progress at the same time.

### **Availability**

Available in Mac OS X version 10.2 and later.

### <span id="page-70-0"></span>**Declared In**

CFNetServices.h

### **CFNetServiceBrowserSearchForServices**

Searches a domain for services of a specified type.

```
Boolean CFNetServiceBrowserSearchForServices (
   CFNetServiceBrowserRef browser,
    CFStringRef domain,
    CFStringRef serviceType,
    CFStreamError *error
);
```
### **Parameters**

*browser*

The CFNetServiceBrowser, obtained by previously calling [CFNetServiceBrowserCreate](#page-67-0) (page 68), that is to perform the search; cannot be NULL.

*domain*

The domain to search for the service type; cannot be NULL. To get the domains that are available for searching, call [CFNetServiceBrowserSearchForDomains](#page-69-1) (page 70).

### CFNetServices Reference

*type*

The service type to search for; cannot be NULL. For a list of valid service types, see [http://www.iana.org/assignments/port-numbers.](http://www.iana.org/assignments/port-numbers)

*error*

A pointer to a CFStreamError structure, that, if an error occurs, will be set to the error and the error's domain and passed to your callback function. Pass NULL if you don't want to receive the error that may occur as a result of this particular call.

### **Return Value**

TRUE if the search was started (asynchronous mode); FALSE if another search is already in progress for this CFNetServiceBrowser or if an error occurred.

### **Discussion**

This function searches the specified domain for services that match the specified service type. The search continues until the search is canceled by calling [CFNetServiceBrowserStopSearch](#page-71-0) (page 72). When a match is found, the callback function specified when the CFNetServiceBrowser was created is called and passed an instance of a CFNetService representing the service that was found.

In asynchronous mode, this function returns TRUE if the search was started. Otherwise, it returns FALSE.

In synchronous mode, this function blocks until the search is stopped by calling [CFNetServiceBrowserStopSearch](#page-71-0) (page 72) from another thread, in which case this function returns FALSE, or until an error occurs.

### **Special Considerations**

This function is thread safe.

For any one CFNetServiceBrowser, only one domain search or one service search can be in progress at the same time.

### **Availability**

Available in Mac OS X version 10.2 and later.

### <span id="page-71-0"></span>**Declared In**

CFNetServices.h

### **CFNetServiceBrowserStopSearch**

Stops a search for domains or services.

```
void CFNetServiceBrowserStopSearch (
   CFNetServiceBrowserRef browser,
    CFStreamError *error
);
```
### **Parameters**

*browser*

The CFNetServiceBrowser that was used to start the search; cannot be NULL.
#### *error*

A pointer to a CFStreamError structure that will be passed to the callback function associated with this CFNetServiceBrowser (if the search is being conducted in asynchronous mode) or that is pointed to by the error parameter when [CFNetServiceBrowserSearchForDomains](#page-69-0) (page 70) or [CFNetServiceBrowserSearchForServices](#page-70-0) (page 71) returns (if the search is being conducted in synchronous mode). Set the domain field to kCFStreamErrorDomainCustom and the error field to an appropriate value.

#### **Discussion**

This functions stops a search started by a previous call to [CFNetServiceBrowserSearchForDomains](#page-69-0) (page 70) or [CFNetServiceBrowserSearchForServices](#page-70-0) (page 71). For asynchronous and synchronous searches, calling this function causes the callback function associated with the CFNetServiceBrowser to be called once for each domain or service found. If the search is asynchronous, error is passed to the callback function. If the search is synchronous, calling this function causes CFNetServiceBrowserSearchForDomains or CFNetServiceBrowserSearchForServices to return FALSE. If the error parameter for either call pointed to a CFStreamError structure, the CFStreamError structure contains the error code and the error code's domain as set when this function was called.

## **Special Considerations**

This function is thread safe.

If you are stopping an asynchronous search, before calling this function, call [CFNetServiceBrowserUnscheduleFromRunLoop](#page-72-0) (page 73), followed by [CFNetServiceBrowserInvalidate](#page-68-0) (page 69).

#### **Availability**

Available in Mac OS X version 10.2 and later.

### **Declared In**

<span id="page-72-0"></span>CFNetServices.h

## **CFNetServiceBrowserUnscheduleFromRunLoop**

Unschedules a CFNetServiceBrowser from a run loop and mode.

```
void CFNetServiceBrowserUnscheduleFromRunLoop (
    CFNetServiceBrowserRef browser,
    CFRunLoopRef runLoop,
    CFStringRef runLoopMode
);
```
### **Parameters**

*browser*

The CFNetServiceBrowser that is to be unscheduled; cannot be NULL.

*runLoop*

The run loop; cannot be NULL.

*runLoopMode*

The mode from which the browser is to be unscheduled; cannot be NULL.

### **Discussion**

Call this function to shut down a browser that is running asynchronously. To complete the shutdown, call [CFNetServiceBrowserInvalidate](#page-68-0) (page 69) followed by [CFNetServiceBrowserStopSearch](#page-71-0) (page 72).

CFNetServices Reference

## **Special Considerations**

This function is thread safe.

#### **Availability**

Available in Mac OS X version 10.2 and later.

## **Declared In**

<span id="page-73-1"></span>CFNetServices.h

## **CFNetServiceCancel**

Cancels a service registration or a service resolution.

```
void CFNetServiceCancel (
   CFNetServiceRef theService
);
```
## **Parameters**

*theService*

The CFNetService, obtained by previously calling [CFNetServiceCreate](#page-73-0) (page 74), for which a registration or a resolution is to be canceled.

### **Discussion**

This function cancels service registrations, started by [CFNetServiceRegister](#page-86-0) (page 87), thereby making the service unavailable. It also cancels service resolutions, started by [CFNetServiceResolve](#page-88-0) (page 89).

If you are shutting down an asynchronous service, you should first call

[CFNetServiceUnscheduleFromRunLoop](#page-93-0) (page 94) and [CFNetServiceSetClient](#page-91-0) (page 92) with clientCB set to NULL. Then call this function.

If you are shutting down a synchronous service, call this function from another thread.

This function also cancels service resolutions. You would want to cancel a service resolution if your callback function has received an IP address that you've successfully used to connect to the service. In addition, you might want to cancel a service resolution if the resolution is taking longer than a user would want to wait or if the user canceled the operation.

#### **Special Considerations**

This function is thread safe.

**Availability** Available in Mac OS X version 10.2 and later.

<span id="page-73-0"></span>**Declared In** CFNetServices.h

## **CFNetServiceCreate**

Creates an instance of a Network Service object.

#### CFNetServices Reference

```
CFNetServiceRef CFNetServiceCreate (
    CFAllocatorRef alloc,
    CFStringRef domain,
    CFStringRef serviceType,
    CFStringRef name,
    SInt32 port
);
```
#### **Parameters**

#### *alloc*

The allocator to use to allocate memory for the new object. Pass NULL or kCFAllocatorDefault to use the current default allocator.

#### *domain*

The domain in which the CFNetService is to be registered; cannot be NULL. Call [CFNetServiceBrowserCreate](#page-67-0) (page 68) and [CFNetServiceBrowserSearchForDomains](#page-69-0) (page 70) to get the registration domain.

#### *type*

The type of service being registered; cannot be NULL. For a list of valid service types, see [http://www.iana.org/assignments/port-numbers.](http://www.iana.org/assignments/port-numbers)

*name*

A unique name if the instance will be used to register a service. The name will become part of the instance name in the DNS records that will be created when the service is registered. If the instance will be used to resolve a service, the name should be the name of the machine or service that will be resolved.

*port*

Local IP port, in host byte order, on which this service accepts connections. Pass zero to get placeholder service. With a placeholder service, the service will not be discovered by browsing, but a name conflict will occur if another client tries to register the same name. Most applications do not need to use placeholder service.

#### **Return Value**

A new net service object, or NULL if the instance could not be created. Ownership follows the Create Rule.

#### **Discussion**

If the service depends on information in DNS TXT records, call [CFNetServiceSetProtocolSpecificInformation](#page-92-0) (page 93).

If the CFNetService is to run in asynchronous mode, call [CFNetServiceSetClient](#page-91-0) (page 92) to prepare the service for running in asynchronous mode. Then call [CFNetServiceScheduleWithRunLoop](#page-90-0) (page 91) to schedule the service on a run loop. Then call [CFNetServiceRegister](#page-86-0) (page 87) to make the service available.

If the CFNetService is to run in synchronous mode, call [CFNetServiceRegister](#page-86-0) (page 87).

To terminate a service that is running in asynchronous mode, call [CFNetServiceCancel](#page-73-1) (page 74) and [CFNetServiceUnscheduleFromRunLoop](#page-93-0) (page 94).

To terminate a service that is running in synchronous mode, call [CFNetServiceCancel](#page-73-1) (page 74).

#### **Special Considerations**

This function is thread safe.

#### **Availability**

Available in Mac OS X version 10.2 and later.

**Declared In** CFNetServices.h

## **CFNetServiceCreateCopy**

Creates a copy of a CFNetService object.

```
CFNetServiceRef CFNetServiceCreateCopy (
   CFAllocatorRef alloc,
    CFNetServiceRef service
);
```
## **Parameters**

*alloc*

The allocator to use to allocate memory for the new object. Pass NULL or kCFAllocatorDefault to use the current default allocator.

*service*

CFNetServiceRef to be copied; cannot be NULL. If service is not a valid CFNetServiceRef, the behavior of this function is undefined.

## **Return Value**

Copy of service, including all previously resolved data, or NULL if service could not be copied. Ownership follows the Create Rule.

## **Discussion**

This function creates a copy of the CFNetService specified by service.

## **Special Considerations**

This function is thread safe.

## **Availability**

Available in Mac OS X version 10.3 and later.

## <span id="page-75-0"></span>**Declared In**

CFNetServices.h

## **CFNetServiceCreateDictionaryWithTXTData**

Uses TXT record data to create a dictionary.

```
CFDictionaryRef CFNetServiceCreateDictionaryWithTXTData (
    CFAllocatorRef alloc,
    CFDataRef txtRecord
);
```
## **Parameters**

*alloc*

The allocator to use to allocate memory for the new object. Pass NULL or kCFAllocatorDefault to use the current default allocator.

*txtRecord*

TXT record data as returned by [CFNetServiceGetTXTData](#page-80-0) (page 81).

CFNetServices Reference

### **Return Value**

A dictionary containing the key/value pairs parsed from txtRecord, or NULL if txtRecord cannot be parsed. Each key in the dictionary is a CFString object, and each value is a CFData object. Ownership follows the Create Rule.

#### **Special Considerations**

This function is thread safe.

**Availability** Available in Mac OS X version 10.4 and later.

**Declared In**

CFNetServices.h

## **CFNetServiceCreateTXTDataWithDictionary**

Flattens a set of key/value pairs into a CFDataRef suitable for passing to [CFNetServiceSetTXTData](#page-92-1) (page 93).

```
CFDataRef CFNetServiceCreateTXTDataWithDictionary (
    CFAllocatorRef alloc,
    CFDictionaryRef keyValuePairs
);
```
#### **Parameters**

*alloc*

The allocator to use to allocate memory for the new object. Pass NULL or kCFAllocatorDefault to use the current default allocator.

## *keyValuePairs*

CFDictionaryRef containing the key/value pairs that are to be placed in a TXT record. Each key must be a CFStringRef and each value should be a CFDataRef or a CFStringRef. (See the discussion below for additional information about values that are CFStringRefs.) This function fails if any other data types are provided. The length of a key and its value should not exceed 255 bytes.

#### **Return Value**

A CFData object containing the flattened form of *keyValuePairs*, or NULL if the dictionary could not be flattened. Ownership follows the Create Rule.

#### **Discussion**

This function flattens the key/value pairs in the dictionary specified by keyValuePairs into a CFDataRef suitable for passing to [CFNetServiceSetTXTData](#page-92-1) (page 93). Note that this function is not a general purpose function for flattening CFDictionaryRefs.

The keys in the dictionary referenced by keyValuePairs must be CFStringRefs and the values must be CFDataRefs. Any values that are CFStringRefs are converted to CFDataRefs representing the flattened UTF-8 bytes of the string. The types of the values are not encoded in the CFDataRefs, so any CFStringRefs that are converted to CFDataRefs remain CFDataRefs when the CFDataRef produced by this function is processed by [CFNetServiceCreateDictionaryWithTXTData](#page-75-0) (page 76).

#### **Special Considerations**

This function is thread safe.

#### **Availability**

Available in Mac OS X version 10.2 and later.

**Declared In** CFNetServices.h

## <span id="page-77-0"></span>**CFNetServiceGetAddressing**

Gets the IP addressing from a CFNetService.

```
CFArrayRef CFNetServiceGetAddressing (
    CFNetServiceRef theService
);
```
### **Parameters**

*theService*

The CFNetService whose IP addressing is to be obtained; cannot be NULL.

### **Return Value**

A CFArray containing a CFDataRef for each IP address returned, or NULL. Each CFDataRef consists of a sockaddr structure containing the IP address of the service. This function returns NULL if the service's addressing is unknown because [CFNetServiceResolve](#page-88-0) (page 89) has not been called for theService.

### **Discussion**

This function gets the IP addressing from a CFNetService. Typically, the CFNetService was obtained by calling [CFNetServiceBrowserSearchForServices](#page-70-0) (page 71). Before calling this function, call [CFNetServiceResolve](#page-88-0) (page 89) to update the CFNetService with its IP addressing.

#### **Special Considerations**

This function gets the data in a thread-safe way, but the data itself is not safe if the service is altered from another thread.

## **Availability**

Available in Mac OS X version 10.2 and later.

## **Declared In**

CFNetServices.h

## **CFNetServiceGetDomain**

Gets the domain from a CFNetService.

```
CFStringRef CFNetServiceGetDomain (
    CFNetServiceRef theService
);
```
## **Parameters**

*theService*

The CFNetService whose domain is to be obtained; cannot be NULL.

#### **Return Value**

A CFString object containing the domain of the CFNetService.

#### **Discussion**

This function gets the domain from a CFNetService.

CFNetServices Reference

#### **Special Considerations**

This function is thread safe. The function gets the data in a thread-safe way, but the data is not safe if the service is altered from another thread.

#### **Availability**

Available in Mac OS X version 10.2 and later.

**Declared In** CFNetServices.h

## **CFNetServiceGetName**

Gets the name from a CFNetService.

```
CFStringRef CFNetServiceGetName (
    CFNetServiceRef theService
);
```
## **Parameters**

*theService*

The CFNetService whose name is to be obtained; cannot be NULL.

## **Return Value**

A CFString object containing the name of the service represented by the CFNetService.

#### **Discussion**

This function gets the name from a CFNetService.

## **Special Considerations**

This function is thread safe. The function gets the data in a thread-safe way, but the data is not safe if the service is altered from another thread.

#### **Availability**

Available in Mac OS X version 10.2 and later.

**Declared In**

CFNetServices.h

## **CFNetServiceGetPortNumber**

This function gets the port number from a CFNetService. (Deprecated in Mac OS X version 10.4.)

```
extern SInt32 CFNetServiceGetPortNumber(
     CFNetServiceRef theService);
```
#### **Parameters**

*theService*

The CFNetService whose protocol-specific information is to be obtained; cannot be NULL. Note that in order to get protocol-specific information, you must resolve theService by calling [CFNetServiceResolve](#page-88-0) (page 89) or [CFNetServiceResolveWithTimeout](#page-89-0) (page 90) before calling this function.

## **Return Value**

A CFString object containing the protocol-specific information, or NULL if there is no information.

CFNetServices Reference

#### **Special Considerations**

This function gets the data in a thread-safe way, but the data itself is not safe if the service is altered from another thread.

**Availability** Available in Mac OS X version 10.2 and later. Deprecated in Mac OS X version 10.4.

**Declared In** CFNetServices.h

## **CFNetServiceGetProtocolSpecificInformation**

This function gets protocol-specific information from a CFNetService. (Deprecated in Mac OS X version 10.4. Use [CFNetServiceGetTXTData](#page-80-0) (page 81) instead.)

```
CFStringRef CFNetServiceGetProtocolSpecificInformation (
    CFNetServiceRef theService
);
```
## **Parameters**

*theService*

The CFNetService whose protocol-specific information is to be obtained; cannot be NULL. Note that in order to get protocol-specific information, you must resolve theService by calling [CFNetServiceResolve](#page-88-0) (page 89) or [CFNetServiceResolveWithTimeout](#page-89-0) (page 90) before calling this function.

#### **Return Value**

A CFString object containing the protocol-specific information, or NULL if there is no information.

#### **Special Considerations**

This function gets the data in a thread-safe way, but the data itself is not safe if the service is altered from another thread.

#### **Availability**

Available in Mac OS X version 10.2 and later. Deprecated in Mac OS X version 10.4.

## **Declared In**

CFNetServices.h

### **CFNetServiceGetTargetHost**

Queries a CFNetService for its target hosts.

```
CFStringRef CFNetServiceGetTargetHost (
    CFNetServiceRef theService
);
```
#### **Parameters**

*theService*

Network service to be queried.

CFNetServices Reference

#### **Return Value**

The target host name of the machine providing the service or NULL is of the service'starget host is not known. (The target host will not be known if it has not been resolved.)

#### **Special Considerations**

This function is thread safe, but the target host name is not safe if the service is altered from another thread.

#### **Availability**

Available in Mac OS X version 10.4 and later.

## **Declared In**

<span id="page-80-0"></span>CFNetServices.h

## **CFNetServiceGetTXTData**

Queries a network service for the contents of its TXT records.

```
CFDataRef CFNetServiceGetTXTData (
   CFNetServiceRef theService
);
```
#### **Parameters**

*theService*

Reference for the network service whose TXT record data is to be obtained; cannot be NULL. Note that in order to get TXT record data, you must resolve theService by calling [CFNetServiceResolve](#page-88-0) (page 89) or [CFNetServiceResolveWithTimeout](#page-89-0) (page 90) before calling this function.

#### **Return Value**

CFDataRef object containing the requested TXT data and suitable for passing to [CFNetServiceCreateDictionaryWithTXTData](#page-75-0) (page 76), or NULL if the service's TXT data has not been resolved.

## **Discussion**

This function gets the data from the service's TXT records.

## **Special Considerations**

This function gets the data in a thread-safe way, but the data itself is not safe if the service is altered from another thread.

### **Availability**

Available in Mac OS X version 10.4 and later.

## **Declared In**

CFNetServices.h

## **CFNetServiceGetType**

Gets the type from a CFNetService.

CFNetServices Reference

```
CFStringRef CFNetServiceGetType (
    CFNetServiceRef theService
);
```
## **Parameters**

*theService*

The CFNetService whose type is to be obtained; cannot be NULL.

#### **Return Value**

A CFString object containing the type from a CFNetService.

**Discussion** This function gets the type of a CFNetService.

#### **Special Considerations**

This function is thread safe. The function gets the data in a thread-safe way, but the data is not safe if the service is altered from another thread.

#### **Availability**

Available in Mac OS X version 10.2 and later.

**Declared In** CFNetServices.h

## **CFNetServiceGetTypeID**

Gets the Core Foundation type identifier for the Network Service object.

CFTypeID CFNetServiceGetTypeID ();

## **Return Value**

The type ID.

## **Special Considerations**

This function is thread safe.

#### **Availability**

Available in Mac OS X version 10.2 and later.

## <span id="page-81-0"></span>**Declared In**

CFNetServices.h

## **CFNetServiceMonitorCreate**

Creates an instance of a NetServiceMonitor object that watches for record changes.

#### CFNetServices Reference

```
CFNetServiceMonitorRef CFNetServiceMonitorCreate (
    CFAllocatorRef alloc,
    CFNetServiceRef theService,
    CFNetServiceMonitorClientCallBack clientCB,
    CFNetServiceClientContext *clientContext
);
```
#### **Parameters**

#### *alloc*

The allocator to use to allocate memory for the new object. Pass NULL or kCFAllocatorDefault to use the current default allocator.

### *theService*

CFNetService to be monitored.

#### *clientCB*

Pointer to callback function that is to be called when a record associated with the Service changes; cannot be NULL.

*clientContext*

Pointer to user-defined contextual information that is to be passed to the callback specified by clientCB when the callback is called; cannot be NULL. For details, see [CFNetServiceClientContext](#page-96-0) (page 97).

#### **Return Value**

A new instance of a CFNetServiceMonitor, or NULL if the monitor could not be created. Ownership follows the Create Rule.

#### **Discussion**

This function creates a CFNetServiceMonitor that watches for changes in records associated with theService.

#### If the CFNetServiceMonitor is to run in asynchronous mode, call

[CFNetServiceMonitorScheduleWithRunLoop](#page-83-0) (page 84) to schedule the monitor on a run loop. Then call [CFNetServiceMonitorStart](#page-84-0) (page 85) to start monitoring. When a change occurs, the callback function specified by clientCB will be called. For details, see [CFNetServiceMonitorClientCallBack](#page-95-0) (page 96).

If the CFNetServiceMonitor is to run in synchronous mode, call [CFNetServiceMonitorStart](#page-84-0) (page 85).

To stop a monitor that is running in asynchronous mode, call [CFNetServiceMonitorStop](#page-85-0) (page 86) and [CFNetServiceMonitorUnscheduleFromRunLoop](#page-86-1) (page 87).

To stop a monitor that is running in synchronous mode, call [CFNetServiceMonitorStop](#page-85-0) (page 86).

If you no longer need to monitor record changes, call [CFNetServiceMonitorStop](#page-85-0) (page 86) to stop the monitor and then call [CFNetServiceMonitorInvalidate](#page-83-1) (page 84)to invalidate the monitor so it cannot be used again. Then call CFRelease to release the memory associated with CFNetServiceMonitorRef.

## **Special Considerations**

This function is thread safe.

## **Availability**

Available in Mac OS X version 10.4 and later.

#### **Declared In**

CFNetServices.h

## **CFNetServiceMonitorGetTypeID**

Gets the Core Foundation type identifier for all CFNetServiceMonitor instances.

CFTypeID CFNetServiceMonitorGetTypeID ();

**Return Value** The type ID.

**Special Considerations**

This function is thread safe.

**Version Notes** Introduced in Mac OS X v10.4.

**Availability** Available in Mac OS X version 10.2 and later.

**Declared In**

<span id="page-83-1"></span>CFNetServices.h

## **CFNetServiceMonitorInvalidate**

Invalidates an instance of a Network Service monitor object.

```
void CFNetServiceMonitorInvalidate (
   CFNetServiceMonitorRef monitor
);
```
#### **Parameters**

*monitor*

CFNetServiceMonitor to invalidate; cannot be NULL.

#### **Discussion**

This function invalidates the specified Network Service monitor so that it cannot be used again. Before you call this function, you should call [CFNetServiceMonitorStop](#page-85-0) (page 86). If the monitor has not already been stopped, this function stops the monitor for you.

## **Special Considerations**

This function is thread safe.

## **Availability**

Available in Mac OS X version 10.4 and later.

<span id="page-83-0"></span>**Declared In**

CFNetServices.h

## **CFNetServiceMonitorScheduleWithRunLoop**

Schedules a CFNetServiceMonitor on a run loop.

#### CFNetServices Reference

```
void CFNetServiceMonitorScheduleWithRunLoop (
    CFNetServiceMonitorRef monitor,
    CFRunLoopRef runLoop,
    CFStringRef runLoopMode
);
```
#### **Parameters**

## *theService*

The CFNetServiceMonitor that is to be scheduled on a run loop; cannot be NULL.

*runLoop*

The run loop on which the monitor is to be scheduled; cannot be NULL.

*runLoopMode*

The mode on which to schedule the monitor; cannot be NULL.

#### **Discussion**

Schedules the specified monitor on a run loop, which places the monitor in asynchronous mode. The caller is responsible for ensuring that at least one of the run loops on which the monitor is scheduled is being run.

#### **Special Considerations**

This function is thread safe.

## **Availability**

Available in Mac OS X version 10.4 and later.

**Declared In**

<span id="page-84-0"></span>CFNetServices.h

## **CFNetServiceMonitorStart**

#### Starts monitoring.

```
Boolean CFNetServiceMonitorStart (
    CFNetServiceMonitorRef monitor,
    CFNetServiceMonitorType recordType,
   CFStreamError *error
);
```
## **Parameters**

#### *monitor*

CFNetServiceMonitor, created by calling [CFNetServiceMonitorCreate](#page-81-0) (page 82), that is to be started.

*recordType*

CFNetServiceMonitorType that specified the type of record to monitor. For possible values, see [CFNetServiceMonitorType](#page-99-0) Constants (page 100).

*error*

Pointer to a CFStreamError structure. If an error occurs, on output, the structure's domain field will be set to the error code's domain and the error field will be set to an appropriate error code. Set this parameter to NULL if you don't want to receive the error code and its domain.

## **Return Value**

TRUE if an asynchronous monitor was started successfully. FALSE if an error occurred when starting an asynchronous or synchronous monitor, or if [CFNetServiceMonitorStop](#page-85-0) (page 86) was called for an synchronous monitor.

## **Discussion**

This function starts monitoring for changes to records of the type specified by recordType. If a monitor is already running for the service associated with the specified CFNetServiceMonitorRef, this function returns FALSE.

For synchronous monitors, this function blocks until the monitor is stopped by calling [CFNetServiceMonitorStop](#page-85-0) (page 86), in which case, this function returns FALSE.

For asynchronous monitors, this function returns TRUE or FALSE, depending on whether monitoring starts successfully.

### **Special Considerations**

This function is thread safe.

#### **Availability**

Available in Mac OS X version 10.4 and later.

## **Declared In**

<span id="page-85-0"></span>CFNetServices.h

## **CFNetServiceMonitorStop**

Stops a CFNetServiceMonitor.

```
void CFNetServiceMonitorStop (
   CFNetServiceMonitorRef monitor,
    CFStreamError *error
);
```
## **Parameters**

*monitor*

CFNetServiceMonitor, started by calling [CFNetServiceMonitorStart](#page-84-0) (page 85), that is to be stopped.

*error*

Pointer to a CFStreamError structure or NULL. For synchronous monitors, set the error field of this structure to the non-zero value you want to be set in the CFStreamError structure when [CFNetServiceMonitorStart](#page-84-0) (page 85) returns. Note that when it returns,

CFNetServiceMonitorStart returns FALSE. If the monitor was started asynchronously, set the error field to the non-zero value you want the monitor's callback to receive when it is called. If this parameter is NULL, default values for the CFStreamError structure are used: the domain is set to kCFStreamErrorDomainNetServices and the error code is set to kCFNetServicesErrorCancel.

#### **Discussion**

This function stops the specified monitor. Call [CFNetServiceMonitorStart](#page-84-0) (page 85) if you want to start monitoring again.

If you want to stop monitoring and no longer need to monitor record changes, call [CFNetServiceMonitorInvalidate](#page-83-1) (page 84) instead of this function.

#### **Special Considerations**

This function is thread safe.

#### **Availability**

Available in Mac OS X version 10.4 and later.

**Declared In** CFNetServices.h

## <span id="page-86-1"></span>**CFNetServiceMonitorUnscheduleFromRunLoop**

Unschedules a CFNetServiceMonitor from a run loop.

```
void CFNetServiceMonitorUnscheduleFromRunLoop (
   CFNetServiceMonitorRef monitor,
   CFRunLoopRef runLoop,
    CFStringRef runLoopMode
);
```
## **Parameters**

*monitor*

The CFNetServiceMonitor that is to be unscheduled; cannot be NULL.

*runLoop*

The run loop; cannot be NULL.

*runLoopMode*

The mode from which the monitor is to be unscheduled; cannot be NULL.

## **Discussion**

Unschedules the specified monitor from the specified run loop and mode. Call this function to shut down a monitor that is running asynchronously.

To change a monitor so that it cannot be scheduled and so that its callback will never be called, call [CFNetServiceMonitorInvalidate](#page-83-1) (page 84).

### **Special Considerations**

This function is thread safe.

### **Availability**

Available in Mac OS X version 10.4 and later.

<span id="page-86-0"></span>**Declared In**

CFNetServices.h

## **CFNetServiceRegister**

Makes a CFNetService available on the network. (Deprecated in Mac OS X version 10.4. Use [CFNetServiceRegisterWithOptions](#page-87-0) (page 88) instead.)

```
Boolean CFNetServiceRegister (
   CFNetServiceRef theService,
    CFStreamError *error
```
);

### **Parameters**

*theService*

The CFNetService to register; cannot be NULL. The registration will fail if the service doesn't have a domain, a type, a name, and an IP address.

*error*

A pointer to a CFStreamError structure that will be set to an error code and the error code's domain if an error occurs; or NULL if you don't want to receive the error code and its domain.

#### **Return Value**

TRUE if an asynchronous service registration was started; FALSE if an asynchronous or synchronous registration failed or if a synchronous registration was canceled.

#### **Discussion**

If the service is to run in asynchronous mode, you must call [CFNetServiceSetClient](#page-91-0) (page 92) to associate a callback function with this CFNetService before calling this function.

When registering a service that runs in asynchronous mode, this function returns TRUE if the service contains all of the required attributes and the registration process can start. If the registration process completes successfully, the service is available on the network until you shut down the service by calling [CFNetServiceUnscheduleFromRunLoop](#page-93-0) (page 94), [CFNetServiceSetClient](#page-91-0) (page 92), and [CFNetServiceCancel](#page-73-1) (page 74). If the service does not contain all of the required attributes or if the registration process does not complete successfully, this function returns FALSE.

When registering a service that runs in synchronous mode, this function blocks until an error occurs, in which case this function returns FALSE. Until this function returns FALSE, the service is available on the network. To force this function to return FALSE, thereby shutting down the service, call [CFNetServiceCancel](#page-73-1) (page 74) from another thread.

#### **Special Considerations**

This function is thread safe.

#### **Availability**

Available in Mac OS X version 10.2 and later. Deprecated in Mac OS X version 10.4.

## <span id="page-87-0"></span>**Declared In**

```
CFNetServices.h
```
## **CFNetServiceRegisterWithOptions**

Makes a CFNetService available on the network.

```
Boolean CFNetServiceRegisterWithOptions (
   CFNetServiceRef theService,
    CFOptionFlags options,
    CFStreamError *error
);
```
## **Parameters**

*theService*

Network service to register; cannot be NULL. The registration will fail if the service doesn't have a domain, a type, a name, and an IP address.

*options*

Bit flags for specifying registration options. Currently, the only registration option is k[CFNetService](#page-98-0)FlagNoAutoRename. For details, see CFNetService Registration Options (page 99). *error*

Pointer to a CFStreamError structure that will be set to an error code and the error code's domain if an error occurs; or NULL if you don't want to receive the error code and its domain.

#### **Return Value**

TRUE if an asynchronous service registration was started; FALSE if an asynchronous or synchronous registration failed or if a synchronous registration was canceled.

#### **Discussion**

If the service is to run in asynchronous mode, you must call [CFNetServiceSetClient](#page-91-0) (page 92) to associate a callback function with this CFNetService before calling this function.

When registering a service that runs in asynchronous mode, this function returns TRUE if the service contains all of the required attributes and the registration process can start. If the registration process completes successfully, the service is available on the network until you shut down the service by calling [CFNetServiceUnscheduleFromRunLoop](#page-93-0) (page 94), [CFNetServiceSetClient](#page-91-0) (page 92), and [CFNetServiceCancel](#page-73-1) (page 74). If the service does not contain all of the required attributes or if the registration process does not complete successfully, this function returns FALSE.

When registering a service that runs in synchronous mode, this function blocks until an error occurs, in which case this function returns FALSE. Until this function returns FALSE, the service is available on the network. To force this function to return FALSE, thereby shutting down the service, call [CFNetServiceCancel](#page-73-1) (page 74) from another thread.

The options parameter is a bit flag for specifying service registration options. Currently, kCFNetServiceFlagNoAutoRename is the only supported registration option. If this bit is set and a service of the same name is running, the registration will fail. If this bit is not set and a service of the same name is running, the service that is being registered will be renamed automatically by appending (*n*) to the service name, where *n* is a number that is incremented until the service can be registered with a unique name.

#### **Special Considerations**

This function is thread safe.

## **Availability**

Available in Mac OS X version 10.4 and later.

#### <span id="page-88-0"></span>**Declared In**

CFNetServices.h

## **CFNetServiceResolve**

This function updates the specified CFNetService with the IP address or addresses associated with the service. Call [CFNetServiceGetAddressing](#page-77-0) (page 78) to get the addresses. (Deprecated in Mac OS X version 10.4. Use [CFNetServiceResolveWithTimeout](#page-89-0) (page 90) instead.)

```
Boolean CFNetServiceResolve (
   CFNetServiceRef theService,
    CFStreamError *error
);
```
#### **Parameters**

*theService*

The CFNetService to resolve; cannot be NULL. The resolution will fail if the service doesn't have a domain, a type, and a name.

#### CFNetServices Reference

#### *error*

A pointer to a CFStreamError structure that will be set to an error code and the error code's domain if an error occurs; or NULL if you don't want to receive the error code and its domain.

#### **Return Value**

TRUE if an asynchronous service resolution was started or if a synchronous service resolution updated the CFNetService; FALSE if an asynchronous or synchronous resolution failed or if a synchronous resolution was canceled.

## **Discussion**

When resolving a service that runs in asynchronous mode, this function returns TRUE if the CFNetService has a domain, type, and name, and the underlying resolution process was started. Otherwise, this function returns FALSE. Once started, the resolution continues until it is canceled by calling [CFNetServiceCancel](#page-73-1) (page 74).

When resolving a service that runs in synchronous mode, this function blocks until the CFNetService is updated with at least one IP address, until an error occurs, or until CFNet ServiceCancel (page 74) is called.

#### **Special Considerations**

This function is thread safe.

If the service will be used in asynchronous mode, you must call [CFNetServiceSetClient](#page-91-0) (page 92) before calling this function.

#### **Availability**

Available in Mac OS X version 10.2 and later. Deprecated in Mac OS X version 10.4.

## **Declared In**

<span id="page-89-0"></span>CFNetServices.h

## **CFNetServiceResolveWithTimeout**

Gets the IP address or addresses for a CFNetService.

```
Boolean CFNetServiceResolveWithTimeout (
   CFNetServiceRef theService,
    CFTimeInterval timeout,
    CFStreamError *error
);
```
#### **Parameters**

*theService*

The CFNetService to resolve; cannot be NULL. The resolution will fail if the service doesn't have a domain, a type, and a name.

*timeout*

Value of type CFTimeInterval specifying the maximum amount of time allowed to perform the resolution. If the resolution is not performed within the specified amount of time, a timeout error will be returned. If timeout is less than or equal to zero, an infinite amount of time is allowed.

*error*

Pointer to a CFStreamError structure that will be set to an error code and the error code's domain if an error occurs; or NULL if you don't want to receive the error code and its domain.

## **Return Value**

TRUE if an asynchronous service resolution was started or if a synchronous service resolution updated the CFNetService; FALSE if an asynchronous or synchronous resolution failed or timed out, or if a synchronous resolution was canceled.

#### **Discussion**

This function updates the specified CFNetService with the IP address or addresses associated with the service. Call [CFNetServiceGetAddressing](#page-77-0) (page 78) to get the addresses.

When resolving a service that runs in asynchronous mode, this function returns TRUE if the CFNetService has a domain, type, and name, and the underlying resolution process was started. Otherwise, this function returns FALSE. Once started, the resolution continues until it is canceled by calling [CFNetServiceCancel](#page-73-1) (page 74).

When resolving a service that runs in synchronous mode, this function blocks until the CFNetService is updated with at least one IP address, until an error occurs, or until [CFNetServiceCancel](#page-73-1) (page 74) is called.

#### **Special Considerations**

This function is thread safe.

If the service will be used in asynchronous mode, you must call [CFNetServiceSetClient](#page-91-0) (page 92) before calling this function.

#### **Availability**

Available in Mac OS X version 10.4 and later.

#### **Declared In**

<span id="page-90-0"></span>CFNetServices.h

## **CFNetServiceScheduleWithRunLoop**

#### Schedules a CFNetService on a run loop.

```
void CFNetServiceScheduleWithRunLoop (
   CFNetServiceRef theService,
    CFRunLoopRef runLoop,
    CFStringRef runLoopMode
);
```
### **Parameters**

*theService*

The CFNetService that is to be scheduled on a run loop; cannot be  $NULL$ .

*runLoop*

The run loop on which the service is to be scheduled; cannot be NULL.

*runLoopMode*

The mode on which to schedule the service; cannot be NULL.

#### **Discussion**

Schedules the specified service on a run loop, which places the service in asynchronous mode. The caller is responsible for ensuring that at least one of the run loops on which the service is scheduled is being run.

### **Special Considerations**

This function is thread safe.

## **CHAPTER 6** CFNetServices Reference

Before calling this function, call [CFNetServiceSetClient](#page-91-0) (page 92) to prepare a CFNetService for use in asynchronous mode.

## **Availability**

Available in Mac OS X version 10.2 and later.

## **Declared In**

<span id="page-91-0"></span>CFNetServices.h

## **CFNetServiceSetClient**

Associates a callback function with a CFNetService or disassociates a callback function from a CFNetService.

```
Boolean CFNetServiceSetClient (
   CFNetServiceRef theService,
   CFNetServiceClientCallBack clientCB,
    CFNetServiceClientContext *clientContext
);
```
#### **Parameters**

*theService*

The CFNetService; cannot be NULL.

*clientCB*

The callback function that is to be associated with this CFNetService. If you are shutting down the service, set clientCB to NULL to disassociate from this CFNetService the callback function that was previously associated.

## *clientContext*

Context information to be used when clientCB is called; cannot be NULL.

#### **Return Value**

TRUE if the client was set; otherwise, FALSE.

#### **Discussion**

The callback function specified by client  $CB$  will be called to report IP addresses (in the case of CFNetServiceResolve) or to report registration errors (in the case of CFNetServiceRegister).

#### **Special Considerations**

This function is thread safe.

For a CFNetService that will operate asynchronously, call this function and then call [CFNetServiceScheduleWithRunLoop](#page-90-0) (page 91) to schedule the service on a run loop. Then call [CFNetServiceRegister](#page-86-0) (page 87) or [CFNetServiceResolve](#page-88-0) (page 89).

## **Availability**

Available in Mac OS X version 10.2 and later.

**Declared In** CFNetServices.h

## <span id="page-92-0"></span>**CFNetServiceSetProtocolSpecificInformation**

Sets protocol-specific information for a CFNetService. (Deprecated in Mac OS X version 10.4. Use CFNetServiceSetTXTData instead.)

```
void CFNetServiceSetProtocolSpecificInformation (
   CFNetServiceRef theService,
   CFStringRef theInfo
);
```
## **Parameters**

*theService*

The CFNetService whose protocol-specific information is to be set; cannot be NULL.

*theInfo*

The protocol-specific information to be set. Pass NULL to remove protocol-specific information from the service.

### **Discussion**

The protocol-specific information appears in DNS TXT records for the service. Each TXT record consists of zero or more strings, packed together without any intervening gaps or padding bytes for word alignment. The format of each constituent string is a single length byte, followed by zero to 255 bytes of text data.

### **Special Considerations**

This function is thread safe.

#### **Availability**

Available in Mac OS X version 10.2 and later. Deprecated in Mac OS X version 10.4.

#### <span id="page-92-1"></span>**Declared In**

CFNetServices.h

## **CFNetServiceSetTXTData**

Sets the TXT record for a CFNetService.

```
Boolean CFNetServiceSetTXTData (
   CFNetServiceRef theService,
    CFDataRef txtRecord
);
```
## **Parameters**

*theService*

CFNetServiceRef for which a TXT record is to be set; cannot be NULL.

*txtRecord*

Contents of the TXT record that is to be set. The contents must not exceed 1450 bytes.

#### **Return Value**

TRUE if the TXT record was set; otherwise, FALSE.

#### **Discussion**

This function sets a TXT record for the specified service. If the service is currently registered on the network, the record is broadcast. Setting a TXT record on a service that is still being resolved is not allowed.

CFNetServices Reference

## **Special Considerations**

This function is thread safe.

#### **Availability**

Available in Mac OS X version 10.4 and later.

## **Declared In**

<span id="page-93-0"></span>CFNetServices.h

## **CFNetServiceUnscheduleFromRunLoop**

Unschedules a CFNetService from a run loop.

```
void CFNetServiceUnscheduleFromRunLoop (
   CFNetServiceRef theService,
    CFRunLoopRef runLoop,
    CFStringRef runLoopMode
);
```
#### **Parameters**

*theService*

The CFNetService that is to be unscheduled; cannot be NULL.

*runLoop*

The run loop; cannot be NULL.

*runLoopMode*

The mode from which the service is to be unscheduled; cannot be NULL.

#### **Discussion**

Unschedules the specified service from the specified run loop and mode. Call this function to shut down a service that is running asynchronously. To complete the shutdown, call [CFNetServiceSetClient](#page-91-0) (page 92) and set clientCB to NULL. Then call [CFNetServiceCancel](#page-73-1) (page 74).

#### **Special Considerations**

This function is thread safe.

#### **Availability**

Available in Mac OS X version 10.2 and later.

## **Declared In**

CFNetServices.h

# **Callbacks**

## **CFNetServiceBrowserClientCallBack**

Defines a pointer to the callback function for a CFNetServiceBrowser.

#### CFNetServices Reference

```
typedef void (*CFNetServiceBrowserClientCallBack) (
    CFNetServiceBrowserRef browser,
    CFOptionFlags flags,
    CFTypeRef domainOrService,
    CFStreamError* error,
    void* info);
```
If you name your callback MyNetServiceBrowserClientCallBack, you would declare it like this:

```
void MyNetServiceBrowserClientCallBack (
    CFNetServiceBrowserRef browser,
    CFOptionFlags flags,
   CFTypeRef domainOrService,
   CFStreamError* error,
    void* info);
```
#### **Parameters**

*browser*

The CFNetServiceBrowser associated with this callback function.

*flags*

Flags conveying additional information. The kCFNetServiceFlagIsDomain bit is set if domainOrService contains a domain; if this bit is not set, domainOrService contains a CFNetService instance. For additional bit values, see [CFNetServiceBrowserClientCallBack](#page-98-1) Bit Flags (page 99).

*domainOrService*

A string containing a domain name if this callback function is being called as a result of calling [CFNetServiceBrowserSearchForDomains](#page-69-0) (page 70), or a CFNetService instance if this callback function is being called as a result calling [CFNetServiceBrowserSearchForServices](#page-70-0) (page 71).

*error*

A pointer to a CFStreamError structure whose error field may contain an error code.

*info*

User-defined context information. The value of info is the same as the value of the info field of the [CFNetServiceClientContext](#page-96-0) (page 97) structure that was provided when [CFNetServiceBrowserCreate](#page-67-0) (page 68) was called to create the CFNetServiceBrowser associated with this callback function.

#### **Discussion**

The callback function for a CFNetServiceBrowser is called one or more times when domains or services are found as the result of calling [CFNetServiceBrowserSearchForDomains](#page-69-0) (page 70) and [CFNetServiceBrowserSearchForServices](#page-70-0) (page 71).

#### **Availability**

Available in Mac OS X version 10.2 and later.

**Declared In**

CFNetServices.h

## **CFNetServiceClientCallBack**

Defines a pointer to the callback function for a CFNetService.

### CFNetServices Reference

```
typedef void (*CFNetServiceClientCallBack) (
   CFNetServiceRef theService,
    CFStreamError* error,
    void* info);
```
If you name your callback MyNetServiceClientCallBack, you would declare it like this:

```
void MyNetServiceClientCallBack (
   CFNetServiceRef theService,
   CFStreamError* error,
   void* info);
```
#### **Parameters**

*theService*

CFNetService associated with this callback function.

```
error
```
Pointer to a CFStreamError structure whose error field contain may contain an error code.

*info*

User-defined context information. The value of info is the same as the value of the info field of the [CFNetServiceClientContext](#page-96-0) (page 97) structure that was provided when [CFNetServiceSetClient](#page-91-0) (page 92) was called for the CFNetService associated with this callback function.

#### **Discussion**

Your callback function will be called when there are results of resolving a CFNetService to report or when there are registration errors to report. In the case of resolution, if the service has more than one IP address, your callback will be called once for each address.

#### **Availability**

Available in Mac OS X version 10.2 and later.

### <span id="page-95-0"></span>**Declared In**

```
CFNetServices.h
```
## **CFNetServiceMonitorClientCallBack**

Defines a pointer to the callback function that is to be called when a monitored record type changes.

```
typedef void (*CFNetServiceMonitorClientCallBack) (
   CFNetServiceMonitorRef theMonitor,
   CFNetServiceRef theService,
   CFNetServiceMonitorType typeInfo,
   CFDataRef rdata,
    CFStreamError* error,
    void* info);
```
If you name your callback MyNetServiceMonitorClientCallBack, you would declare it like this:

```
void MyNetServiceMonitorClientCallBack (
    CFNetServiceMonitorRef theMonitor,
   CFNetServiceRef theService,
   CFNetserviceMonitorType typeInfo,
   CFDataRef rdata,
   CFStreamError *error,
```
#### CFNetServices Reference

void \*info);

## **Parameters**

## *theMonitor*

CFNetServiceMonitor for which the callback is being called.

*theService*

CFNetService for which the callback is being called.

*typeInfo*

Type of record that changed. For possible values, see [CFNetServiceMonitorType](#page-99-0) Constants (page 100).

*rdata*

Contents of the record that changed.

*error*

Pointer to CFStreamError structure whose error field contains an error code if an error occurred.

*info*

Arbitrary pointer to the user-defined data that was specified in the info field of the CFNetServiceClientContext structure when the monitor was created by [CFNetServiceMonitorCreate](#page-81-0) (page 82).

#### **Discussion**

The callback function will be called when the monitored record type changes or when the monitor isstopped by calling [CFNetServiceMonitorStop](#page-85-0) (page 86).

### **Availability**

Available in Mac OS X version 10.2 and later.

### **Declared In**

CFNetServices.h

# Data Types

## **CFNetServiceBrowserRef**

An opaque reference representing a CFNetServiceBrowser.

typedef struct \_\_CFNetServiceBrowser\* CFNetServiceBrowserRef;

### **Availability**

<span id="page-96-0"></span>Available in Mac OS X version 10.2 and later.

## **Declared In**

CFNetServices.h

## **CFNetServiceClientContext**

A structure provided when a CFNetService is associated with a callback function or when a CFNetServiceBrowser is created.

#### CFNetServices Reference

```
struct CFNetServiceClientContext {
    CFIndex version;
    void *info;
    CFAllocatorRetainCallBack retain;
    CFAllocatorReleaseCallBack release;
    CFAllocatorCopyDescriptionCallBack copyDescription;
};
typedef struct CFNetServiceClientContext CFNetServiceClientContext;
```
#### **Fields**

version

Version number for this structure. Currently the only valid value is zero.

info

Arbitrary pointer to user-allocated memory containing user-defined data that is associated with the service, browser, or monitor and is passed to their respective callback functions. The data must be valid for as long as the CFNetService, CFNetServiceBrowser, or CFNetServiceMonitor is valid. Set this field to NULL if your callback function doesn't want to receive user-defined data.

retain

The callback used to add a retain for the service or browser using info for the life of the service or browser. This callback may be used for temporary references the service or browser needs to take. This callback returns the actual info pointer so it can be stored in the service or browser. This field can be NULL.

```
release
```
Callback that removes a retain previously added for the service or browser on the info pointer. This field can be NULL, but setting this field to NULL may result in memory leaks.

#### copyDescription

Callback used to create a descriptive string representation of the data pointed to by info. In implementing this function, return a reference to a CFString object that describes your allocator and some characteristics of your user-defined data, which is used by CFCopyDescription(). You can set this field to NULL, in which case Core Foundation will provide a rudimentary description.

### **Availability**

Available in Mac OS X version 10.2 and later.

**Declared In**

CFNetServices.h

## **CFNetServiceMonitorRef**

An opaque reference for a service monitor.

typedef struct \_\_CFNetServiceMonitor\* CFNetServiceMonitorRef;

#### **Discussion**

Service monitor references are used to monitor record changes on a CFNetServiceRef.

#### **Availability**

Available in Mac OS X version 10.4 and later.

#### **Declared In**

CFNetServices.h

## **CHAPTER 6** CFNetServices Reference

## **CFNetServiceRef**

An opaque reference representing a CFNetService.

typedef struct \_\_CFNetService\* CFNetServiceRef;

## **Availability**

Available in Mac OS X version 10.2 and later.

## **Declared In**

CFNetServices.h

# **Constants**

## <span id="page-98-0"></span>**CFNetService Registration Options**

Bit flags used when registering a service.

```
enum {
     kCFNetServiceFlagNoAutoRename = 1
};
```
## **Constants**

kCFNetServiceFlagNoAutoRename

Causes registrations to fail if a name conflict occurs.

Available in Mac OS X v10.4 and later.

Declared in CFNetServices.h.

## **Availability**

Available in Mac OS X version 10.2 and later.

<span id="page-98-1"></span>**Declared In** CFNetwork/CFNetServices.h

## **CFNetServiceBrowserClientCallBack Bit Flags**

Bit flags providing additional information about the result returned when a client's CFNetServiceBrowserClientCallBack function is called.

## CFNetServices Reference

```
enum {
kCFNetServiceFlagMoreComing = 1,
kCFNetServiceFlagIsDomain = 2,
kCFNetServiceFlagIsDefault = 4,
kCFNetServiceFlagIsRegistrationDomain = 4, /* For compatibility */kCFNetServiceFlagRemove = 8
};
```
#### **Constants**

kCFNetServiceFlagMoreComing

If set, a hint that the client's callback function will be called again soon; therefore, the client should not do anything time-consuming, such as updating the screen.

Available in Mac OS X v10.2 and later.

Declared in CFNetServices.h.

#### kCFNetServiceFlagIsDomain

If set, the results pertain to a search for domains. If not set, the results pertain to a search for services.

Available in Mac OS X v10.2 and later.

Declared in CFNetServices.h.

## kCFNetServiceFlagIsDefault

If set, the resulting domain is the default registration or browse domain, depending on the context. For this version of the CFNetServices API, the default registration domain is the local domain. In previous versions of this API, this constant was kCFNetServiceFlagIsRegistrationDomain, which is retained for backward compatibility.

Available in Mac OS X v10.4 and later.

Declared in CFNetServices.h.

#### kCFNetServiceFlagRemove

If set, the client should remove the result item instead of adding it.

Available in Mac OS X v10.2 and later.

Declared in CFNetServices.h.

## **Discussion**

See CFNetServiceBrowserClientCallBack for additional information.

#### **Availability**

Available in Mac OS X version 10.2 and later.

#### <span id="page-99-0"></span>**Declared In**

CFNetwork/CFNetServices.h

## **CFNetServiceMonitorType Constants**

Record type specifier used to tell a service monitor the type of record changes to watch for.

CFNetServices Reference

enum { kCFNetServiceMonitorTXT = 1 } typedef enum CFNetServiceMonitorType CFNetServiceMonitorType;

#### **Constants**

kCFNetServiceMonitorTXT Watch for TXT record changes.

Available in Mac OS X v10.4 and later.

Declared in CFNetServices.h.

## **Availability**

Available in Mac OS X version 10.2 and later.

## **Declared In**

CFNetwork/CFNetServices.h

## **CFNetService Error Constants**

Error codes that may be returned by CFNetServices functions or passed to CFNetServices callback functions.

```
typedef enum {
     kCFNetServicesErrorUnknown = -72000,
     kCFNetServicesErrorCollision = -72001,
     kCFNetServicesErrorNotFound = -72002,
    kCFNetServicesErrorInProgress = -72003,
    kCFNetServicesErrorBadArgument = -72004,
    kCFNetServicesErrorCancel = -72005,
    kCFNetServicesErrorInvalid = -72006,
    kCFNetServicesErrorTimeout = -72007
} CFNetServicesError;
```
### **Constants**

kCFNetServicesErrorUnknown

An unknown CFNetService error occurred.

Available in Mac OS X v10.2 and later.

Declared in CFNetServices.h.

- kCFNetServicesErrorCollision
	- An attempt was made to use a name that is already in use.

#### Available in Mac OS X v10.2 and later.

Declared in CFNetServices.h.

## kCFNetServicesErrorNotFound

Not used.

Available in Mac OS X v10.2 and later.

Declared in CFNetServices.h.

kCFNetServicesErrorInProgress

A search is already in progress.

## Available in Mac OS X v10.2 and later.

Declared in CFNetServices.h.

## CFNetServices Reference

#### kCFNetServicesErrorBadArgument

A required argument was not provided.

## Available in Mac OS X v10.2 and later.

Declared in CFNetServices.h.

## kCFNetServicesErrorCancel

The search or service was canceled.

### Available in Mac OS X v10.2 and later.

Declared in CFNetServices.h.

### kCFNetServicesErrorInvalid

Invalid data was passed to a CFNetServices function.

Available in Mac OS X v10.2 and later.

Declared in CFNetServices.h.

## kCFNetServicesErrorTimeout

Resolution failed because the timeout was reached.

Available in Mac OS X v10.4 and later.

Declared in CFNetServices.h.

#### **Availability**

Available in Mac OS X version 10.2 and later.

**Declared In**

CFNetwork/CFNetServices.h

## **Error Domains**

## Error domains.

extern const SInt32 kCFStreamErrorDomainMach; extern const SInt32 kCFStreamErrorDomainNetServices;

## **Constants**

kCFStreamErrorDomainMach

Error domain returning errors reported by Mach. For more information, see the header file /usr/include/mach/error.h.

Available in Mac OS X version 10.5 and later.

Declared in CFNetServices.h.

### kCFStreamErrorDomainNetServices

Error domain returning errors reported by the service discovery APIs. These errors are only returned if you use the CFNetServiceBrowser API or any APIs introduced in Mac OS X v10.4 or later.

#### Available in Mac OS X version 10.5 and later.

Declared in CFNetServices.h.

# CFStream Socket Additions

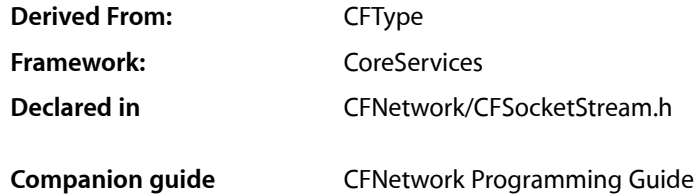

# **Overview**

This document describes the CFStream functions for working with sockets. It is part of the CFSocketStream API.

# Functions by Task

## **Creating Socket Pairs**

[CFStreamCreatePairWithSocketToCFHost](#page-105-0) (page 106) Creates readable and writable streams connected to a given CFHost object. [CFStreamCreatePairWithSocketToNetService](#page-105-1) (page 106) Creates a pair of streams for a CFNetService.

## **Setting the Security Protocol**

[CFSocketStreamPairSetSecurityProtocol](#page-103-0) (page 104) Deprecated in Mac OS X v10.2

This function sets the security protocol for the specified pair of socket streams. (Deprecated. Use CFReadStreamSetProperty and CFWriteStreamSetProperty in conjunction with the security constants defined in CFSocketStream.)

## **Obtaining Errors**

## [CFSocketStreamSOCKSGetError](#page-103-1) (page 104)

This function gets error codes in the kCFStreamErrorDomainSOCKS domain from the CFStreamError returned by a stream operation.

[CFSocketStreamSOCKSGetErrorSubdomain](#page-104-0) (page 105)

Gets the error subdomain associated with errors in the kCFStreamErrorDomainSOCKS domain from the CFStreamError returned by a stream operation.

# **Functions**

## <span id="page-103-0"></span>**CFSocketStreamPairSetSecurityProtocol**

This function sets the security protocol for the specified pair of socket streams. (Deprecated in Mac OS X v10.2. Use CFReadStreamSetProperty and CFWriteStreamSetProperty in conjunction with the security constants defined in CFSocketStream.)

```
Boolean CFSocketStreamPairSetSecurityProtocol (
    CFReadStreamRef socketReadStream,
    CFWriteStreamRef socketWriteStream,
    CFStreamSocketSecurityProtocol securityProtocol
);
```
## **Parameters**

*socketReadStream*

The read stream.

*socketWriteStream*

The write stream.

*securityProtocol*

The security protocol to be set. See CFStream Socket Security Protocol [Constants](#page-110-0) (page 111) for possible values.

*function result*

TRUE if specified security protocol was set; otherwise, FALSE.

## **Discussion**

Call this function before you call CFReadStreamOpen to open the read stream or CFWriteStreamOpen to open the write stream.

## **Special Considerations**

This function is thread safe.

### **Availability**

Available in Mac OS X v10.1 and later. Deprecated in Mac OS X v10.2.

## <span id="page-103-1"></span>**Declared In**

CFSocketStream.h

## **CFSocketStreamSOCKSGetError**

This function gets error codes in the kCFStreamErrorDomainSOCKS domain from the CFStreamError returned by a stream operation.

## CFStream Socket Additions

SInt32 CFSocketStreamSOCKSGetError(CFStreamError\* error):

#### **Parameters**

*error*

The error value to decode.

## **Discussion**

Error codes in the kCFStreamErrorDomainSOCKS domain can come from multiple parts of the protocol stack, many of which define their own error values as part of outside specifications such as the HTTP specification.

To avoid confusion from conflicting error numbers, error codes in the kCFStreamErrorDomainSOCKS domain contain two parts: a subdomain, which tells which part of the protocol stack generated the error, and the error code itself.

Calling [CFSocketStreamSOCKSGetError](#page-103-1) (page 104) returns the error code itself, which must be interpreted in the context of the result of a call to [CFSocketStreamSOCKSGetErrorSubdomain](#page-104-0) (page 105). Possible return values (beyond subdomain-specific values such as client versions and HTTP error codes) are listed in ["CFStream](#page-115-0) Errors" (page 116).

#### **Availability**

Available in Mac OS X v10.2 and later.

<span id="page-104-0"></span>**Declared In** CFSocketStream.h

## **CFSocketStreamSOCKSGetErrorSubdomain**

Gets the error subdomain associated with errors in the kCFStreamErrorDomainSOCKS domain from the CFStreamError returned by a stream operation.

SInt32 CFSocketStreamSOCKSGetErrorSubdomain(CFStreamError\* error);

#### **Parameters**

*error*

The error value to decode.

## **Discussion**

Error codes in the kCFStreamErrorDomainSOCKS domain can come from multiple parts of the protocol stack, many of which define their own error values as part of outside specifications such as the HTTP specification.

To avoid confusion from conflicting error numbers, error codes in the kCFStreamErrorDomainSOCKS domain contain two parts: a subdomain, which tells which part of the protocol stack generated the error, and the error code itself.

Calling [CFSocketStreamSOCKSGetErrorSubdomain](#page-104-0) (page 105) returns an identifier that tells which layer of the protocol stack produced the error. The possible values are listed in "Error [Subdomains"](#page-114-0) (page 115). With this information, you can interpret the error codes returned by [CFSocketStreamSOCKSGetError](#page-103-1) (page 104).

#### **Availability**

Available in Mac OS X v10.2 and later.

**Declared In** CFSocketStream.h

## <span id="page-105-0"></span>**CFStreamCreatePairWithSocketToCFHost**

Creates readable and writable streams connected to a given CFHost object.

```
void CFStreamCreatePairWithSocketToCFHost (
   CFAllocatorRef alloc,
   CFHostRef host,
   SInt32 port,
   CFReadStreamRef *readStream,
    CFWriteStreamRef *writeStream
);
```
## **Parameters**

*alloc*

The allocator to use to allocate memory for the CFReadStream and CFWriteStream objects. Pass NULL or kCFAllocatorDefault to use the current default allocator.

*host*

A CFHost object to which the streams are connected. If unresolved, the host will be resolved prior to connecting.

*port*

The TCP port number to which the socket streams should connect.

*readStream*

Upon return, contains a CFReadStream object connected to the host *host* on port port, or NULL if there is a failure during creation. If you pass NULL, the function will not create a readable stream. Ownership follows the Create Rule.

#### *writeStream*

Upon return, contains a CFWriteStream object connected to the host *host* on port port, or NULL if there is a failure during creation. If you pass NULL, the function will not create a writable stream. Ownership follows the Create Rule.

### **Discussion**

The streams do not open a connection to the specified host until one of the streams is opened.

Most properties are shared by both streams. Setting the property for one stream automatically sets the property for the other.

#### **Availability**

Available in Mac OS X v10.3 and later.

## <span id="page-105-1"></span>**Declared In**

CFSocketStream.h

## **CFStreamCreatePairWithSocketToNetService**

Creates a pair of streams for a CFNetService.

#### CFStream Socket Additions

```
void CFStreamCreatePairWithSocketToNetService (
    CFAllocatorRef alloc,
    CFNetServiceRef service,
    CFReadStreamRef *readStream,
    CFWriteStreamRef *writeStream
);
```
## **Parameters**

#### *alloc*

The allocator to use to allocate memory for the CFReadStream and CFWriteStream objects. Pass NULL or kCFAllocatorDefault to use the current default allocator.

*service*

Reference to the CFNetService to which the streams are to be connected. If the service is not resolved, the service will be resolved before the streams are connected.

*readstream*

Upon return, contains a CFReadStream object connected to the service specified by *service*, or NULL if there is a failure during creation. If you pass NULL, the function will not create a readable stream. Ownership follows the Create Rule.

*writeStream*

Upon return, contains a CFWriteStream object connected to the service specified by *service*, or NULL if there is a failure during creation. If you pass NULL, the function will not create a writable stream. Ownership follows the Create Rule.

### **Discussion**

Read and write operations on sockets can block. To prevent blocking, you can call CFReadStreamSetClient and CFWriteStreamSetClient to register to receive stream-related event notifications. Then call CFReadStreamScheduleWithRunLoop and CFWriteStreamScheduleWithRunLoop to schedule the stream on a run loop for receiving stream-related event notifications. Then call CFReadStreamOpen and CFWriteStreamOpen to open each stream.

#### **Special Considerations**

This function is thread safe.

#### **Availability**

Available in Mac OS X v10.3 and later.

## **Declared In**

CFSocketStream.h

# **Constants**

## **CFStream Property Keys**

Constants for CFStream property keys

## **CHAPTER 7** CFStream Socket Additions

const CFStringRef kCFStreamPropertyShouldCloseNativeSocket; const CFStringRef kCFStreamPropertySocketSecurityLevel; const CFStringRef kCFStreamPropertySOCKSProxy; const CFStringRef kCFStreamPropertySSLPeerCertificates; const CFStringRef kCFStreamPropertySSLSettings; const CFStringRef kCFStreamPropertyProxyLocalByPass; extern const CFStringRef kCFStreamPropertySocketRemoteHost; extern const CFStringRef kCFStreamPropertySocketRemoteNetService;

### **Constants**

kCFStreamPropertyShouldCloseNativeSocket

Should Close Native Socket property key.

If set to kCFBooleanTrue, the stream will close and release the underlying native socket when the stream is released. If set to kCFBooleanFalse, the stream will not close and release the underlying native socket when the stream isreleased. If a stream is created with a native socket, the default value of this property is kCFBooleanFalse. This property is only available for socket streams. It can be set by calling CFReadStreamSetProperty and CFWriteStreamSetProperty, and it can be copied by CFReadStreamCopyProperty and CFWriteStreamCopyProperty.

## Available in Mac OS X v10.2 and later.

Declared in CFSocketStream.h.

## kCFStreamPropertySocketNativeHandle

## Socket Native Handle property key.

Causes CFReadStreamCopyProperty or CFWriteStreamCopyProperty to return CFData object that contains the native handle for a socket stream. This property is only available for socket streams.

## Available in Mac OS X v10.1 and later.

Declared in CFStream.h.

### kCFStreamPropertySocketSecurityLevel

### Socket Security Level property key.

See CFStream Socket Security Level [Constants](#page-111-0) (page 112) for specific security level constants to use.

## Available in Mac OS X v10.2 and later.

Declared in CFSocketStream.h.

### kCFStreamPropertySSLPeerCertificates

## SSL Peer Certificates property key for copy operations, which return a CFArray object containing SecCertificateRef objects.

For more information, see SSLGetPeerCertificates in Security/SecureTransport.h.

## Available in Mac OS X v10.4 and later.

Declared in CFSocketStream.h.

## kCFStreamPropertySOCKSProxy

## SOCKS proxy property key.

To set a CFStream object to use a SOCKS proxy, call CFReadStreamSetProperty or CFWriteStreamSetProperty with the property name set to kCFStreamPropertySOCKSProxy and its value set to a CFDictionary object having at minimum a

kCFStreamPropertySOCKSProxyHost key and a kCFStreamPropertySOCKSProxyPort key. For information on these keys, see CFStream SOCKS Proxy Key [Constants](#page-112-0) (page 113). SystemConfiguration returns a CFDictionary for SOCKS proxies that is usable without modification.

## Available in Mac OS X v10.2 and later.

Declared in CFSocketStream.h.
#### CFStream Socket Additions

#### <span id="page-108-4"></span>kCFStreamPropertySSLSettings

SSL Settings property key for set operations.

The key's value is a CFDictionary object containing security settings. For information on the dictionary's keys and values, see CFStream Property SSL Settings [Constants](#page-108-0) (page 109). By default, there are no security settings.

Available in Mac OS X v10.4 and later.

Declared in CFSocketStream.h.

#### <span id="page-108-1"></span>kCFStreamPropertyProxyLocalBypass

Proxy Local Bypass property key.

The key's value is CFBoolean object whose value indicates whether local hostnames should be subject to proxy handling.

Available in Mac OS X v10.4 and later.

Declared in CFSocketStream.h.

<span id="page-108-3"></span><span id="page-108-2"></span>kCFStreamPropertySocketRemoteHost

The key's value is a CFHostRef for the remote host if it is known. If not, its value is NULL.

Available in Mac OS X version 10.3 and later.

Declared in CFSocketStream.h.

kCFStreamPropertySocketRemoteNetService

The key's value is a CFNetServiceRef for the remote network service if it is known. If not, its value is NULL.

Available in Mac OS X version 10.3 and later.

Declared in CFSocketStream.h.

#### **Declared In**

<span id="page-108-0"></span>CFNetwork/CFSocketStream.h

## **CFStream Property SSL Settings Constants**

Constants for use in a CFDictionary object that is the value of the kCFStreamPropertySSLSettings stream property key.

```
const CFStringRef kCFStreamSSLLevel;
const CFStringRef kCFStreamSSLAllowsExpiredCertificates;
const CFStringRef kCFStreamSSLAllowsExpiredRoots;
const CFStringRef kCFStreamSSLAllowsAnyRoot;
const CFStringRef kCFStreamSSLValidatesCertificateChain;
const CFStringRef kCFStreamSSLPeerName;
const CFStringRef kCFStreamSSLCertificates;
const CFStringRef kCFStreamSSLIsServer;
```
#### **Constants**

kCFStreamSSLLevel

Security property key whose value specifies the stream's security level.

By default, a stream's security level is kCFStreamSocketSecurityLevelNegotiatedSSL. For other possible values, see CFStream Socket Security Level [Constants](#page-111-0) (page 112).

Available in Mac OS X v10.4 and later.

#### CFStream Socket Additions

#### <span id="page-109-1"></span>kCFStreamSSLAllowsExpiredCertificates

Security property key whose value indicates whether expired certificates are allowed.

By default, the value of this key is kCFBooleanFalse (expired certificates are not allowed).

Available in Mac OS X v10.4 and later.

Declared in CFSocketStream.h.

#### <span id="page-109-2"></span>kCFStreamSSLAllowsExpiredRoots

Security property whose value indicates whether expired root certificates are allowed.

By default, the value of this key is kCFBooleanFalse (expired root certificates are not allowed).

#### Available in Mac OS X v10.4 and later.

Declared in CFSocketStream.h.

#### <span id="page-109-0"></span>kCFStreamSSLAllowsAnyRoot

Security property key whose value indicates whether root certificates should be allowed.

By default, the value of this key is kCFBooleanFalse (root certificates are not allowed).

#### Available in Mac OS X v10.4 and later.

Declared in CFSocketStream.h.

#### <span id="page-109-6"></span><span id="page-109-5"></span>kCFStreamSSLValidatesCertificateChain

Security property key whose value indicates whether the certificate chain should be validated.

By default, the value of this key is kCFBooleanTrue (the certificate chain should be validated).

Available in Mac OS X v10.4 and later.

Declared in CFSocketStream.h.

#### <span id="page-109-3"></span>kCFStreamSSLPeerName

Security property key whose value overrides the name used for certificate verification.

By default, the host name that was used when the stream was created is used; if no host name was used, no peer name will be used. Set the value of this key to kCFNull to prevent name verification.

Available in Mac OS X v10.4 and later.

Declared in CESocketStream.h.

#### <span id="page-109-4"></span>kCFStreamSSLCertificates

Security property key whose value is a CFArray of SecCertificateRefs except for the first element in the array, which is a SecIdentityRef.

For more information, see SSLSetCertificate() in Security/SecureTransport.h.

#### Available in Mac OS X v10.4 and later.

Declared in CFSocketStream.h.

#### kCFStreamSSLIsServer

Security property key whose value indicates whether the connection is to act as a server in the SSL process.

By default, the value of this key is kCFBooleanFalse (the connection is not to act as a server). If the value of this key is kCFBooleanTrue, the kCFStreamSSLCertificates key must contain a valid value.

Available in Mac OS X v10.4 and later.

Declared in CFSocketStream.h.

#### **Discussion**

This enumeration defines the constants for keys in a CFDictionary object that is the value of the kCFStreamPropertySSLSettings key.

**Declared In** CFNetwork/CFSocketStream.h

## <span id="page-110-0"></span>**CFStream Socket Security Protocol Constants**

Specifies constants for setting the security protocol for a socket stream.

```
typedef enum {
     kCFStreamSocketSecurityNone = 0,
     kCFStreamSocketSecuritySSLv2,
    kCFStreamSocketSecuritySSLv3,
    kCFStreamSocketSecuritySSLv23,
     kCFStreamSocketSecurityTLSv1
} CFStreamSocketSecurityProtocol;
```
#### <span id="page-110-1"></span>**Constants**

kCFStreamSocketSecurityNone

Specifies that no security protocol be set for a socket stream. (**Deprecated.** Use kCFStreamSocketSecurityLevelNone.)

Available in Mac OS X v10.1 and later.

Deprecated in Mac OS X v10.2.

Declared in CFSocketStream.h.

<span id="page-110-2"></span>kCFStreamSocketSecuritySSLv2

Specifies that SSL version 2 be set as the security protocol for a socket stream. (**Deprecated.** Use kCFStreamSocketSecurityLevelSSLv2.)

<span id="page-110-4"></span>Available in Mac OS X v10.1 and later.

Deprecated in Mac OS X v10.2.

Declared in CFSocketStream.h.

kCFStreamSocketSecuritySSLv3

Specifies that SSL version 3 be set as the security protocol for a socket stream. (**Deprecated.** Use kCFStreamSocketSecurityLevelSSLv3.)

<span id="page-110-3"></span>Available in Mac OS X v10.1 and later.

Deprecated in Mac OS X v10.2.

Declared in CFSocketStream.h.

kCFStreamSocketSecuritySSLv23

Specifies that SSL version 3 be set as the security protocol for a socket stream pair. If that version is not available, specifies that SSL version 2 be set as the security protocol for a socket stream. (**Deprecated.** Use kCFStreamSocketSecurityLevelNegotiatedSSL.)

Available in Mac OS X v10.1 and later.

Deprecated in Mac OS X v10.2.

#### CFStream Socket Additions

#### <span id="page-111-5"></span>kCFStreamSocketSecurityTLSv1

Specifies that TLS version 1 be set as the security protocol for a socket stream. (**Deprecated.** Use kCFStreamSocketSecurityLevelTLSv1.)

Available in Mac OS X v10.1 and later.

Deprecated in Mac OS X v10.2.

Declared in CFSocketStream.h.

#### **Discussion**

This enumeration defines constants for setting the security protocol for a socket stream pair when calling [CFSocketStreamPairSetSecurityProtocol](#page-103-0) (page 104).

#### **Special Considerations**

This enumeration is deprecated in favor of the constants described in [CFStream](#page-111-0) Socket Security Level [Constants](#page-111-0) (page 112).

#### **Declared In**

```
CFNetwork/CFSocketStream.h
```
## **CFStream Socket Security Level Constants**

Constants for setting the security level of a socket stream.

```
const CFStringRef kCFStreamSocketSecurityLevelNone;
const CFStringRef kCFStreamSocketSecurityLevelSSLv2;
const CFStringRef kCFStreamSocketSecurityLevelSSLv3;
const CFStringRef kCFStreamSocketSecurityLevelTLSv1;
const CFStringRef kCFStreamSocketSecurityLevelNegotiatedSSL;
```
#### **Constants**

<span id="page-111-2"></span>kCFStreamSocketSecurityLevelNone

Specifies that no security level be set.

Available in Mac OS X v10.2 and later.

Declared in CFSocketStream.h.

<span id="page-111-3"></span>kCFStreamSocketSecurityLevelSSLv2

Specifies that SSL version 2 be set as the security protocol for a socket stream.

Available in Mac OS X v10.2 and later.

Declared in CFSocketStream.h.

<span id="page-111-4"></span>kCFStreamSocketSecurityLevelSSLv3

Specifies that SSL version 3 be set as the security protocol for a socket stream pair.

If SSL version 3 is not available, specifies that SSL version 2 be set as the security protocol for a socket stream.

Available in Mac OS X v10.2 and later.

Declared in CFSocketStream.h.

kCFStreamSocketSecurityLevelTLSv1

Specifies that TLS version 1 be set as the security protocol for a socket stream.

#### Available in Mac OS X v10.2 and later.

#### CFStream Socket Additions

#### <span id="page-112-4"></span>kCFStreamSocketSecurityLevelNegotiatedSSL

Specifies that the highest level security protocol that can be negotiated be set as the security protocol for a socket stream.

Available in Mac OS X v10.2 and later.

Declared in CFSocketStream.h.

#### **Discussion**

This enumeration defines the preferred constants for setting the security protocol for a socket stream pair when calling CFReadStreamSetProperty or CFWriteStreamSetProperty.

#### **Declared In**

<span id="page-112-0"></span>CFNetwork/CFSocketStream.h

## **CFStream SOCKS Proxy Key Constants**

Constants for SOCKS Proxy CFDictionary keys.

```
const CFStringRef kCFStreamPropertySOCKSProxyHost;
const CFStringRef kCFStreamPropertySOCKSProxyPort;
const CFStringRef kCFStreamPropertySOCKSVersion;
const CFStringRef kCFStreamSocketSOCKSVersion4;
const CFStringRef kCFStreamSocketSOCKSVersion5;
const CFStringRef kCFStreamPropertySOCKSUser;
const CFStringRef kCFStreamPropertySOCKSPassword;
```
#### <span id="page-112-1"></span>**Constants**

<span id="page-112-2"></span>kCFStreamPropertySOCKSProxyHost

Constant for the SOCKS proxy host key.

This key contains a CFString object that represents the SOCKS proxy host. Defined to match kSCPropNetProxiesSOCKSProxy.

#### Available in Mac OS X v10.2 and later.

Declared in CESocketStream.h.

#### <span id="page-112-3"></span>kCFStreamPropertySOCKSProxyPort

Constant for the SOCKS proxy host port key.

This key contains a CFNumberRef object of type kCFNumberSInt32Type whose value represents the port on which the proxy listens.

#### Available in Mac OS X v10.2 and later.

Declared in CFSocketStream.h.

#### <span id="page-112-5"></span>kCFStreamPropertySOCKSVersion

Constant for the SOCKS version key.

Its value must be kCFStreamSocketSOCKSVersion4 or kCFStreamSocketSOCKSVersion5 to set SOCKS4 or SOCKS5, respectively. If this key is not present, SOCKS5 is used by default.

#### Available in Mac OS X v10.2 and later.

Declared in CFSocketStream.h.

#### kCFStreamSocketSOCKSVersion4

Constant used in the kCFStreamSockerSOCKSVersion key to specify SOCKS4 asthe SOCKS version for the stream.

#### Available in Mac OS X v10.2 and later.

#### CFStream Socket Additions

#### <span id="page-113-6"></span>kCFStreamSocketSOCKSVersion5

Constant used in the kCFStreamSOCKSVersion key to specify SOCKS5 as the SOCKS version for the stream.

Available in Mac OS X v10.2 and later.

Declared in CFSocketStream.h.

#### <span id="page-113-5"></span>kCFStreamPropertySOCKSUser

Constant for the key required to set a user name.

The value is a CFString object containing the user's name.

Available in Mac OS X v10.2 and later.

Declared in CFSocketStream.h.

#### <span id="page-113-4"></span>kCFStreamPropertySOCKSPassword

Constant for the key required to set a user's password.

The value is a CFString object containing the user's password.

Available in Mac OS X v10.2 and later.

Declared in CFSocketStream.h.

#### **Discussion**

<span id="page-113-0"></span>When setting the stream's SOCKS Proxy property, the property's value is a CFDictionary object containing at minimum the kCFStreamPropertySOCKSProxyHost and kCFStreamPropertySOCKSProxyPort keys. The dictionary may also contain the other keys described in this section.

## **Error Domains**

Error domains specific to CFSocketStream calls.

```
extern const int kCFStreamErrorDomainSOCKS;
extern const int kCFStreamErrorDomainSSL;
extern const CFIndex kCFStreamErrorDomainWinSock;
```
#### **Constants**

<span id="page-113-2"></span>kCFStreamErrorDomainSOCKS

This domain returns error codes from the SOCKS layer. The errors are described in

Available in Mac OS X version 10.5 and later.

Declared in CFSocketStream.h.

<span id="page-113-3"></span>kCFStreamErrorDomainSSL

This domain returns error codes associated with the SSL layer. For a list of error codes, see the header SecureTransport.h in Security.framework.

Available in Mac OS X version 10.5 and later.

Declared in CFSocketStream.h.

kCFStreamErrorDomainWinSock

When running CFNetwork code on Windows, this domain returns error codes associated with the underlying TCP/IP stack. You should also note that non-networking errors such as ENOMEM are delivered through the POSIX domain. See the header winsock2.h for relevant error codes.

Available in Mac OS X version 10.5 and later.

#### **Discussion**

To determine the source of an error, examine the userInfo dictionary included in the CFError object returned by a function call or call CFErrorGetDomain and pass in the CFError object and the domain whose value you want to read.

## <span id="page-114-0"></span>**Error Subdomains**

Subdomains used to determine how to interpret an error in the kCFStreamErrorDomainSOCKS domain.

```
enum {
    kCFStreamErrorSOCKSSubDomainNone = 0,
    kCFStreamErrorSOCKSSubDomainVersionCode = 1,
     kCFStreamErrorSOCKS4SubDomainResponse = 2,
     kCFStreamErrorSOCKS5SubDomainUserPass = 3,
     kCFStreamErrorSOCKS5SubDomainMethod = 4,
     kCFStreamErrorSOCKS5SubDomainResponse = 5
```
<span id="page-114-5"></span>};

#### **Constants**

<span id="page-114-6"></span>kCFStreamErrorSOCKSSubDomainNone

The error code returned is a SOCKS error number.

Available in Mac OS X version 10.5 and later.

<span id="page-114-1"></span>kCFStreamErrorSOCKSSubDomainVersionCode

The error returned contains the version of SOCKS that the server wishes to use.

Available in Mac OS X version 10.5 and later.

<span id="page-114-4"></span>kCFStreamErrorSOCKS4SubDomainResponse

The error returned is the status code that the server returned after the last operation.

Available in Mac OS X version 10.5 and later.

<span id="page-114-2"></span>kCFStreamErrorSOCKS5SubDomainUserPass

This subdomain returns error codes associated with the last authentication attempt.

Available in Mac OS X version 10.5 and later.

<span id="page-114-3"></span>kCFStreamErrorSOCKS5SubDomainMethod

This subdomain returns the server's desired negotiation method.

Available in Mac OS X version 10.5 and later.

#### kCFStreamErrorSOCKS5SubDomainResponse

This subdomain returns the response code sent by the server when replying to a connection request.

Available in Mac OS X version 10.5 and later.

#### **Discussion**

Error codes in the kCFStreamErrorDomainSOCKS domain can come from multiple parts of the protocol stack, many of which define their own error values as part of outside specifications such as the HTTP specification.

To avoid confusion from conflicting error numbers, error codes in the kCFStreamErrorDomainSOCKS domain contain two parts: a subdomain, which tells which part of the protocol stack generated the error, and the error code itself.

Calling [CFSocketStreamSOCKSGetErrorSubdomain](#page-104-0) (page 105) returns an identifier that tells which layer of the protocol stack produced the error. This list of constants contains the possible values that this function will return.

Calling [CFSocketStreamSOCKSGetError](#page-103-1) (page 104) returns the actual error code that the subdomain describes.

## <span id="page-115-0"></span>**CFStream Errors**

Error codes returned by the kCFStreamErrorDomainSOCKS error domain.

```
/* kCFStreamErrorSOCKSSubDomainNone*/
enum {
   kCFStreamErrorSOCKS5BadResponseAddr = 1,
  kCFStreamErrorsOCKS5BadState = 2. kCFStreamErrorSOCKSUnknownClientVersion = 3
};
/* kCFStreamErrorSOCKS4SubDomainResponse*/
enum {
   kCFStreamErrorSOCKS4RequestFailed = 91,
   kCFStreamErrorSOCKS4IdentdFailed = 92,
   kCFStreamErrorSOCKS4IdConflict = 93
};
/* kCFStreamErrorSOCKS5SubDomainMethod*/
enum {
  kSOCKS5NoAcceptableMethod = 0 \times FF};
```
#### <span id="page-115-1"></span>**Constants**

```
kCFStreamErrorSOCKS5BadResponseAddr
```
The address returned is not of a known type. This error code is only valid for errors in the kCFStreamErrorSOCKSSubDomainNone subdomain.

Available in Mac OS X version 10.5 and later.

Declared in CFSocketStream.h.

<span id="page-115-3"></span>kCFStreamErrorSOCKS5BadState

The stream is not in a state that allows the requested operation. This error code is only valid for errors in the kCFStreamErrorSOCKSSubDomainNone subdomain..

#### Available in Mac OS X version 10.5 and later.

Declared in CFSocketStream.h.

#### kCFStreamErrorSOCKSUnknownClientVersion

The SOCKS server rejected access because it does not support connections with the requested SOCKS version. SOCKS client version. You can query the kCFSOCKSVersionKey key to find out what version the server requested. This error code is only valid for errors in the kCFStreamErrorSOCKSSubDomainNone subdomain.

Available in Mac OS X version 10.5 and later.

#### CFStream Socket Additions

#### <span id="page-116-2"></span>kCFStreamErrorSOCKS4RequestFailed

Request rejected by the server or request failed. This error is specific to SOCKS4. This error code is only valid for errors in the kCFStreamErrorSOCKS4SubDomainResponse subdomain.

Available in Mac OS X version 10.5 and later.

Declared in CFSocketStream.h.

#### <span id="page-116-1"></span>kCFStreamErrorSOCKS4IdentdFailed

Request rejected by the server because it could not connect to the identd daemon on the client. This error is specific to SOCKS4. This error code is only valid for errors in the kCFStreamErrorSOCKS4SubDomainResponse subdomain.

Available in Mac OS X version 10.5 and later.

Declared in CFSocketStream.h.

#### <span id="page-116-0"></span>kCFStreamErrorSOCKS4IdConflict

Request rejected by the server because the client program and the identd daemon reported different user IDs. This error is specific to SOCKS4. This error code is only valid for errors in the kCFStreamErrorSOCKS4SubDomainResponse subdomain.

Available in Mac OS X version 10.5 and later.

Declared in CFSocketStream.h.

<span id="page-116-3"></span>kSOCKS5NoAcceptableMethod

The client and server could not find a mutually agreeable authentication method. This error code is only valid for errors in the kCFStreamErrorSOCKS5SubDomainMethod subdomain.

Available in Mac OS X version 10.5 and later.

Declared in CFSocketStream.h.

#### **Discussion**

Error codes in the kCFStreamErrorDomainSOCKS domain can come from multiple parts of the protocol stack, many of which define their own error values as part of outside specifications such as the HTTP specification.

To avoid confusion from conflicting error numbers, error codes in the kCFStreamErrorDomainSOCKS domain contain two parts: a subdomain, which tells which part of the protocol stack generated the error, and the error code itself.

Calling [CFSocketStreamSOCKSGetErrorSubdomain](#page-104-0) (page 105) returns an identifier that tells which layer of the protocol stack produced the error.

Calling [CFSocketStreamSOCKSGetError](#page-103-1) (page 104) returns the actual error code that the subdomain describes. This list of constants contains the possible values that this function will return. They must be interpreted within the context of the relevant error subdomain.

CFStream Socket Additions

**PART II**

# Other References

**PART II** Other References

# CFNetwork Error Codes Reference

Framework: CoreServices **Declared in** CFNetwork/CFNetworkErrors.h

**Companion guide** CFNetwork Programming Guide

## **Overview**

Many functions in the CFNetwork API return error codes to indicate the cause of a failure. This document explains these error codes.

## <span id="page-120-0"></span>**Constants**

## **CFNetworkErrors Constants**

This enumeration contains error codes returned under the error domain kCFErrorDomainCFNetwork.

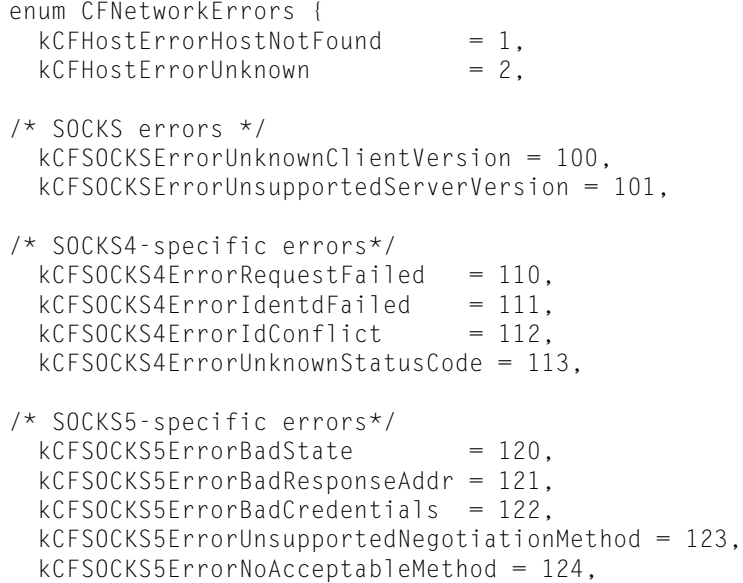

#### CFNetwork Error Codes Reference

```
/* Errors originating from CFNetServices*/
  kCFNetServiceErrorUnknown = -72000L,
  kCFNetServiceErrorCollision = -72001L,
  kCFNetServiceErrorNotFound = -72002L,
  kCFNetServiceErrorInProgress = -72003L,
  kCFNetServiceErrorBadArgument = -72004L,
 kCFNetServiceErrorCancel = -72005L,
 kCFNetServiceErrorInvalid = -72006L,
 kCFNetServiceErrorTimeout = -72007L,
  kCFNetServiceErrorDNSServiceFailure = -73000L,
/* FTP errors */
  kCFFTPErrorUnexpectedStatusCode = 200,
/* HTTP errors*/
  kCFErrorHTTPAuthenticationTypeUnsupported = 300,
 kCFErrorHTTPBadCredentials = 301,kCFErrorHTTPConnectionLost = 302,
 kCFErrorHTTPParseFailure = 303,
  kCFErrorHTTPRedirectionLoopDetected = 304,
 kCFErrorHTTPBadURL = 305, kCFErrorHTTPProxyConnectionFailure = 306,
  kCFErrorHTTPBadProxyCredentials = 307,
 kCFErrorPACFileError = 308
};
```
<span id="page-121-0"></span>typedef enum CFNetworkErrors CFNetworkErrors;

#### **Constants**

<span id="page-121-1"></span>kCFHostErrorHostNotFound

Indicates that the DNS lookup failed.

#### Available in Mac OS X v10.5 and later.

Declared in CFNetworkErrors.h.

#### <span id="page-121-2"></span>kCFHostErrorUnknown

An unknown error occurred (a name server failure, for example). For additional information, you can query the kCFGetAddrInfoFailureKey key to obtain the value returned by getaddrinfo(3) and look up the value in /usr/include/netdb.h.

#### Available in Mac OS X v10.5 and later.

Declared in CFNetworkErrors.h.

#### <span id="page-121-3"></span>kCFSOCKSErrorUnknownClientVersion

The SOCKS server rejected access because it does notsupport connections with the requested SOCKS version. SOCKS client version. You can query the kCFSOCKSVersionKey key to find out what version the server requested.

Available in Mac OS X v10.5 and later.

Declared in CFNetworkErrors.h.

#### kCFSOCKSErrorUnsupportedServerVersion

The version of SOCKS requested by the server is not supported. You can query the kCFSOCKSVersionKey key to find out what version the server requested.

#### Available in Mac OS X v10.5 and later.

Declared in CFNetworkErrors.h.

#### CFNetwork Error Codes Reference

#### <span id="page-122-3"></span>kCFSOCKS4ErrorRequestFailed

Request rejected by the server or request failed. This error is specific to SOCKS4.

#### Available in Mac OS X v10.5 and later.

Declared in CFNetworkErrors.h.

#### <span id="page-122-2"></span>kCFSOCKS4ErrorIdentdFailed

Request rejected by the server because it could not connect to the identd daemon on the client. This error is specific to SOCKS4.

Available in Mac OS X v10.5 and later.

Declared in CENetworkErrors.h.

#### <span id="page-122-1"></span>kCFSOCKS4ErrorIdConflict

Request rejected by the server because the client program and the identd daemon reported different user IDs. This error is specific to SOCKS4.

#### Available in Mac OS X v10.5 and later.

Declared in CFNetworkErrors.h.

#### <span id="page-122-7"></span><span id="page-122-4"></span>kCFSOCKS4ErrorUnknownStatusCode

The status code returned by the server is unknown. This error is specific to SOCKS4.

#### Available in Mac OS X v10.5 and later.

Declared in CFNetworkErrors.h.

#### <span id="page-122-6"></span>kCFSOCKS5ErrorBadState

The stream is not in a state that allows the requested operation.

#### Available in Mac OS X v10.5 and later.

Declared in CFNetworkErrors.h.

#### <span id="page-122-5"></span>kCFSOCKS5ErrorBadResponseAddr

The address type returned is not supported

#### Available in Mac OS X v10.5 and later.

Declared in CFNetworkErrors.h.

#### <span id="page-122-9"></span>kCFSOCKS5ErrorBadCredentials

The SOCKS server refused the client connection because of bad login credentials.

#### Available in Mac OS X v10.5 and later.

Declared in CFNetworkErrors.h.

#### <span id="page-122-8"></span>kCFSOCKS5ErrorUnsupportedNegotiationMethod

The requested method is not supported. You can query the kCFSOCKSNegotiationMethodKey key to find out which method the server requested.

#### Available in Mac OS X v10.5 and later.

Declared in CFNetworkErrors.h.

#### <span id="page-122-0"></span>kCFSOCKS5ErrorNoAcceptableMethod

The client and server could not find a mutually agreeable authentication method.

#### Available in Mac OS X v10.5 and later.

Declared in CFNetworkErrors.h.

#### kCFNetServiceErrorUnknown

An unknown error occurred.

Declared in CFNetworkErrors.h.

#### Available in Mac OS X v10.2 and later.

#### CFNetwork Error Codes Reference

#### <span id="page-123-4"></span>kCFNetServiceErrorCollision

An attempt was made to use a name that is already in use.

Declared in CFNetworkErrors.h.

#### Available in Mac OS X v10.2 and later.

#### <span id="page-123-8"></span>kCFNetServiceErrorNotFound

Not used.

Declared in CFNetworkErrors.h.

#### Available in Mac OS X v10.2 and later.

#### <span id="page-123-6"></span>kCFNetServiceErrorInProgress

A new search could not be started because a search is already in progress.

Declared in CFNetworkErrors.h.

#### Available in Mac OS X v10.2 and later.

#### <span id="page-123-3"></span><span id="page-123-2"></span>kCFNetServiceErrorBadArgument

A required argument was not provided or was not valid.

Declared in CFNetworkErrors.h.

Available in Mac OS X v10.2 and later.

<span id="page-123-7"></span>kCFNetServiceErrorCancel

The search or service was cancelled.

Declared in CFNetworkErrors.h.

#### Available in Mac OS X v10.2 and later.

#### <span id="page-123-9"></span>kCFNetServiceErrorInvalid

#### Invalid data was passed to a CFNetServices function.

Declared in CFNetworkErrors.h.

Available in Mac OS X v10.2 and later.

#### <span id="page-123-5"></span>kCFNetServiceErrorTimeout

A search failed because it timed out.

Declared in CFNetworkErrors.h.

#### Available in Mac OS X v10.2 and later.

<span id="page-123-1"></span>kCFNetServiceErrorDNSServiceFailure

DNS service discovery returned an error. You can query the kCFDNSServiceFailureKey key to find out the error returned by DNS service discovery and look up the code in /usr/include/dns\_ds.h or *DNS Service Discovery C Reference*.

Declared in CFNetworkErrors.h.

Available in Mac OS X v10.5 and later.

#### <span id="page-123-0"></span>kCFFTPErrorUnexpectedStatusCode

The server returned an unexpected status code.

#### Available in Mac OS X v10.5 and later.

Declared in CFNetworkErrors.h.

#### kCFErrorHTTPAuthenticationTypeUnsupported

The client and server could not agree on a supported authentication type.

#### Available in Mac OS X v10.5 and later.

Declared in CENetworkErrors.h.

#### CFNetwork Error Codes Reference

#### <span id="page-124-0"></span>kCFErrorHTTPBadCredentials

The credentials provided for an authenticated connection were rejected by the server.

#### Available in Mac OS X v10.5 and later.

Declared in CFNetworkErrors.h.

#### <span id="page-124-3"></span>kCFFrrorHTTPConnectionLost

The connection to the server was dropped. This usually indicates a highly overloaded server.

Available in Mac OS X v10.5 and later.

Declared in CFNetworkErrors.h.

#### <span id="page-124-4"></span>kCFErrorHTTPParseFailure

The HTTP server response could not be parsed.

Available in Mac OS X v10.5 and later.

Declared in CFNetworkErrors.h.

#### <span id="page-124-6"></span>kCFErrorHTTPRedirectionLoopDetected

Too many HTTP redirects occurred before reaching a page that did not redirect the client to another page. This usually indicates a redirect loop.

Available in Mac OS X v10.5 and later.

Declared in CFNetworkErrors.h.

#### <span id="page-124-5"></span><span id="page-124-2"></span>kCFErrorHTTPBadURL

The requested URL could not be retrieved.

Available in Mac OS X v10.5 and later.

Declared in CFNetworkErrors.h.

#### <span id="page-124-1"></span>kCFErrorHTTPProxyConnectionFailure

A connection could not be established to the specified HTTP proxy.

Available in Mac OS X v10.5 and later.

Declared in CFNetworkErrors.h.

#### kCFErrorHTTPBadProxyCredentials

The authentication credentials provided for logging into the proxy were rejected.

#### Available in Mac OS X v10.5 and later.

Declared in CENetworkErrors.h.

#### **Discussion**

To determine the source of an error, examine the userInfo dictionary included in the CFError object returned by a function call or call CFErrorGetDomain and pass in the CFError object and the domain whose value you want to read. These errors are all part of the kCFErrorDomainCFNetwork domain.

#### **Availability**

<span id="page-124-7"></span>Available in Mac OS X version 10.5 and later.

**Declared In** CFNetwork/CFHost.h

### **Property Keys**

Keys for calls to property get/set functions such as CFReadStreamSetProperty and CFReadStreamCopyProperty.

#### CFNetwork Error Codes Reference

extern const CFStringRef kCFGetAddrInfoFailureKey; extern const CFStringRef kCFSOCKSStatusCodeKey; extern const CFStringRef kCFSOCKSVersionKey; extern const CFStringRef kCFSOCKSNegotiationMethodKey; extern const CFStringRef kCFDNSServiceFailureKey; extern const CFStringRef kCFFTPStatusCodeKey;

#### <span id="page-125-3"></span>**Constants**

#### kCFGetAddrInfoFailureKey

Querying this key returns the last error code returned by getaddrinfo(3) in response to a DNS lookup. To interpret the results, look up the error code in /usr/include/netdb.h.

Available in Mac OS X v10.5 and later.

Declared in CFNetworkErrors.h.

#### <span id="page-125-5"></span>kCFSOCKSStatusCodeKey

Querying this key returns the last status code sent by the SOCKS server in response to the previous operation.

Available in Mac OS X v10.5 and later.

Declared in CFNetworkErrors.h.

#### <span id="page-125-6"></span><span id="page-125-4"></span>kCFSOCKSVersionKey

Querying this key returns the SOCKS version in use by the current connection.

Available in Mac OS X v10.5 and later.

Declared in CFNetworkErrors.h.

#### <span id="page-125-1"></span>kCFSOCKSNegotiationMethodKey

Querying this key returns the negotiation method requested by the SOCKS server.

Available in Mac OS X v10.5 and later.

Declared in CFNetworkErrors.h.

#### <span id="page-125-2"></span>kCFDNSServiceFailureKey

Querying this key returns the last error returned by the DNS resolver libraries in response to the previous operation. To interpret the results, look up the error codes in /usr/include/dns sd.h or *DNS Service Discovery C Reference*.

Available in Mac OS X v10.5 and later.

Declared in CENetworkErrors.h.

#### <span id="page-125-0"></span>kCFFTPStatusCodeKey

Querying this key returns the last status code sent by the FTP server in response to the previous operation.

Available in Mac OS X v10.5 and later.

Declared in CFNetworkErrors.h.

### **Error Domains**

High-level error domains.

#### CFNetwork Error Codes Reference

extern const CFStringRef kCFErrorDomainCFNetwork; extern const CFStringRef kCFErrorDomainWinSock;

#### <span id="page-126-0"></span>**Constants**

kCFErrorDomainCFNetwork

Error domain that returns error codes specific to the CFNetwork stack.

Declared in CFNetworkErrors.h.

Available in Mac OS X version 10.5 and later.

<span id="page-126-1"></span>kCFErrorDomainWinSock

Error domain that returns error codes specific to the underlying network layer when running CFNetwork code on Windows.

Declared in CFNetworkErrors.h.

Available in Mac OS X version 10.5 and later.

#### **Discussion**

To determine the source of an error, examine the userInfo dictionary included in the CFError object returned by a function call or call CFErrorGetDomain and pass in the CFError object and the domain whose value you want to read.

CFNetwork Error Codes Reference

# CFProxySupport Reference

**Framework:** CoreServices **Declared in** CFNetwork/CFProxySupport.h

**Companion guide** CFNetwork Programming Guide

## **Overview**

The CFProxySupport API enables you to take advantage of global proxy configuration settings in your application.

The CFProxySupport functions return arrays of dictionaries, where each dictionary describes a single proxy. The arrays represent the order in which the proxies should be tried. In general, you should try to download a URL using the first proxy in the array, try the second proxy if the first one fails, and so on.

Every proxy dictionary has an entry for kCFProxyTypeKey. If the type is anything except kCFProxyTypeAutoConfigurationURL, the dictionary also has entries for the proxy's host and port (under kCFProxyHostNameKey and kCFProxyPortNumberKey respectively). If the type is kCFProxyTypeAutoConfigurationURL, it has an entry for kCFProxyAutoConfigurationURLKey.

The keys for username and password are optional and are present only if the username or password could be extracted from the information passed in (either from the URL itself or from the proxy dictionary supplied). These APIs do not consult any external credential stores such as the Keychain.

## <span id="page-128-0"></span>**Functions**

#### **CFNetworkCopyProxiesForAutoConfigurationScript**

Executes a proxy autoconfiguration script determine the best proxy to use to retrieve the specified URL

```
extern CFArrayRef
CFNetworkCopyProxiesForAutoConfigurationScript(
  CFStringRef proxyAutoConfigurationScript,
 CFURLRef targetURL);
```
#### **Parameters**

*proxyAutoConfigurationScript*

A CFString containing the code of the autoconfiguration script to execute.

*targetURL*

The URL your application intends to access.

**CHAPTER 9** CFProxySupport Reference

**Availability** Available in Mac OS X v10.5 and later.

**Declared In** CFProxySupport.h

## <span id="page-129-0"></span>**CFNetworkCopyProxiesForURL**

Returns the list of proxies that should be used to download a given URL.

```
extern CFArrayRef
CFNetworkCopyProxiesForURL(
 CFURLRef url,
  CFDictionaryRef proxySettings
);
```
#### **Parameters**

*url*

The URL your application intends to access.

*proxySettings*

A dictionary describing the available proxy settings. The dictionary should be in the format returned by SystemConfiguration.framework. (See *System Configuration Framework Reference* for more information.)

#### **Return Value**

Returns an array of dictionaries. Each dictionary describes a single proxy. The array is ordered optimally for requesting the URL specified.

#### **Availability**

AvailabilityItem

#### <span id="page-129-1"></span>**Declared In**

CFProxySupport.h

#### **CFNetworkExecuteProxyAutoConfigurationScript**

Downloads a proxy autoconfiguration script and executes it.

```
CFRunLoopSourceRef
CFNetworkExecuteProxyAutoConfigurationScript(
  CFStringRef proxyAutoConfigurationScript,
  CFURLRef targetURL,
  CFProxyAutoConfigurationResultCallback cb,
  CFStreamClientContext *clientContext);
```
#### **Parameters**

*proxyAutoConfigurationScript*

A CFString containing the code of the autoconfiguration script to be executed.

*targetURL*

The URL that your application intends to eventually download using the proxies.

*cb*

A callback to be called when execution of the script is finished.

### **CHAPTER 9** CFProxySupport Reference

#### *clientContext*

A stream context containing a client info object and optionally retain and release callbacks for that object.

#### **Discussion**

This function returns a run loop source that the caller should schedule. Once execution of the script has completed, the specified callback function is called.

**Note:** If you want to terminate the request before completion, you should invalidate the run loop source.

#### **Availability**

Available in Mac OS X v10.5 and later.

#### **Declared In**

<span id="page-130-0"></span>CFProxySupport.h

#### **CFNetworkExecuteProxyAutoConfigurationURL**

Downloads a proxy autoconfiguration script and executes it.

```
extern CFRunLoopSourceRef
CFNetworkExecuteProxyAutoConfigurationURL(
  CFURLRef proxyAutoConfigURL,
  CFURLRef targetURL,
  CFProxyAutoConfigurationResultCallback cb,
  CFStreamClientContext *clientContext);
```
#### **Parameters**

*proxyAutoConfigURL*

The URL of the autoconfiguration script.

*targetURL*

The URL that your application intends to eventually download using the proxies.

*cb*

A callback to be called when execution of the script is finished.

```
clientContext
```
A stream context containing a client info object and optionally retain and release callbacks for that object.

#### **Discussion**

This function returns a run loop source that the caller should schedule. Once downloading and execution of the script has completed, the specified callback function is called.

**Note:** If you want to terminate the request before completion, you should invalidate the run loop source.

#### **Availability**

Available in Mac OS X v10.5 and later.

**Declared In** CFProxySupport.h

## **Callbacks**

### <span id="page-131-0"></span>**CFProxyAutoConfigurationResultCallback**

Callback function called when a proxy autoconfiguration computation has completed.

```
typedef CALLBACK_API_C(
     void,
     CFProxyAutoConfigurationResultCallback
)(
     void *client,
     CFArrayRef proxyList,
     CFErrorRef error
);
void myFunction(
     void *client,
     CFArrayRef proxyList,
     CFErrorRef error
);
```
#### **Parameters**

#### *client*

```
The client reference originally passed in the clientContext parameter of the
CFNetworkExecuteProxyAutoConfigurationScript or
CFNetworkExecuteProxyAutoConfigurationURL call that triggered this callback.
```
*proxyList*

The list of proxies returned by the autoconfiguration script. This list is in a format suitable for passing to CFProxyCopyProxiesForURL (with the added guarantee that no entries will ever be autoconfiguration URL entries). If an error occurs, this value will be NULL.

**Note:** If you want to keep this list, you must retain it when your callback receives it.

*error*

An error object that indicates any error that may have occurred. If no error occurred, this value will be NULL.

**Availability**

Available in Mac OS X v10.5 and later.

#### **Declared In**

CFProxySupport.h

## **Constants**

## <span id="page-132-6"></span>**Property Keys**

Keys for calls to property get/set functions such as CFReadStreamSetProperty and CFReadStreamCopyProperty.

extern const CFStringRef kCFProxyAutoConfigurationURLKey; extern const CFStringRef kCFProxyHostNameKey; extern const CFStringRef kCFProxyPortNumberKey; extern const CFStringRef kCFProxyTypeKey; extern const CFStringRef kCFProxyUsernameKey; extern const CFStringRef kCFProxyPasswordKey;

#### <span id="page-132-0"></span>**Constants**

kCFProxyAutoConfigurationURLKey

A CFURL value specifying the location of the proxy autoconfiguration (PAC) file. This key is only present for proxies of type kCFProxyTypeAutoConfigurationURL.

Available in Mac OS X v10.5 and later.

Declared in CFProxySupport.h.

<span id="page-132-3"></span><span id="page-132-1"></span>kCFProxyHostNameKey

A CFString value containing either the hostname or IP number of the proxy host.

Available in Mac OS X v10.5 and later.

Declared in CFProxySupport.h.

#### <span id="page-132-4"></span>kCFProxyPortNumberKey

A CFNumber value specifying the port that should be used to contact the proxy.

Available in Mac OS X v10.5 and later.

Declared in CFProxySupport.h.

<span id="page-132-5"></span>kCFProxyTypeKey

Specifies the type of proxy. The value can be any of the values listed in "Proxy [Types"](#page-133-0) (page 134).

Available in Mac OS X v10.5 and later.

Declared in CFProxySupport.h.

#### <span id="page-132-2"></span>kCFProxyUsernameKey

The username to be used when contacting the proxy. This key is only present if the username can be determined from the information passed in. (External credential stores such as the keychain are not consulted.)

Available in Mac OS X v10.5 and later.

Declared in CFProxySupport.h.

#### kCFProxyPasswordKey

The password to be used when contacting the proxy. This key is only present if the password can be determined from the information passed in. (External credential stores such as the keychain are not consulted.)

Available in Mac OS X v10.5 and later.

Declared in CFProxySupport.h.

## <span id="page-133-0"></span>**Proxy Types**

#### Para

```
extern const CFStringRef kCFProxyTypeNone;
extern const CFStringRef kCFProxyTypeAutoConfigurationURL;
extern const CFStringRef kCFProxyTypeFTP;
extern const CFStringRef kCFProxyTypeHTTP;
extern const CFStringRef kCFProxyTypeHTTPS;
extern const CFStringRef kCFProxyTypeSOCKS;
```
#### <span id="page-133-5"></span>**Constants**

kCFProxyTypeNone

Specifies that no proxy should be used.

Available in Mac OS X v10.5 and later.

Declared in CFProxySupport.h.

<span id="page-133-2"></span><span id="page-133-1"></span>kCFProxyTypeAutoConfigurationURL

Specifies the URL of an autoconfiguration file from which the proxy information should be obtained.

Available in Mac OS X v10.5 and later.

Declared in CFProxySupport.h.

#### <span id="page-133-3"></span>kCFProxyTypeFTP

Specifies an FTP proxy.

Available in Mac OS X v10.5 and later.

Declared in CFProxySupport.h.

#### <span id="page-133-4"></span>kCFProxyTypeHTTP

Specifies an HTTP proxy.

Available in Mac OS X v10.5 and later.

Declared in CFProxySupport.h.

#### <span id="page-133-6"></span>kCFProxyTypeHTTPS

Specifies an HTTPS proxy.

Available in Mac OS X v10.5 and later.

Declared in CFProxySupport.h.

#### kCFProxyTypeSOCKS

Specifies a SOCKS proxy.

Available in Mac OS X v10.5 and later.

Declared in CFProxySupport.h.

# Document Revision History

This table describes the changes to *CFNetwork Reference Collection*.

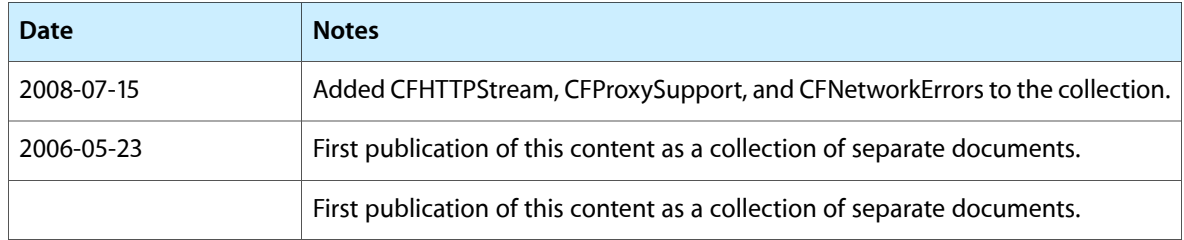

#### **REVISION HISTORY**

Document Revision History

# Index

## A

Authentication Schemes [56](#page-55-0)

## C

CFFTPCreateParsedResourceListing function [9](#page-8-0) CFHostCancelInfoResolution function [18](#page-17-0) CFHostClientCallBack callback [26](#page-25-0) CFHostClientContext structure [27](#page-26-0) CFHostCreateCopy function [19](#page-18-0) CFHostCreateWithAddress function [19](#page-18-1) CFHostCreateWithName function [20](#page-19-0) CFHostGetAddressing function [21](#page-20-0) CFHostGetNames function [21](#page-20-1) CFHostGetReachability function [22](#page-21-0) CFHostGetTypeID function [23](#page-22-0) CFHostInfoType Constants [28](#page-27-0) CFHostRef structure [27](#page-26-1) CFHostScheduleWithRunLoop function [23](#page-22-1) CFHostSetClient function [24](#page-23-0) CFHostStartInfoResolution function [24](#page-23-1) CFHostUnscheduleFromRunLoop function [25](#page-24-0) CFHTTP Authentication Scheme Constants [38](#page-37-0) CFHTTP Version Constants [55](#page-54-0) CFHTTPAuthenticationAppliesToRequest function [32](#page-31-0) CFHTTPAuthenticationCopyDomains function [33](#page-32-0) CFHTTPAuthenticationCopyMethod function [33](#page-32-1) CFHTTPAuthenticationCopyRealm function [33](#page-32-2) CFHTTPAuthenticationCreateFromResponsefunction [34](#page-33-0) CFHTTPAuthenticationGetTypeID function [35](#page-34-0) CFHTTPAuthenticationIsValid function [35](#page-34-1) CFHTTPAuthenticationRef structure [37](#page-36-0) CFHTTPAuthenticationRequiresAccountDomain function [36](#page-35-0) CFHTTPAuthenticationRequiresOrderedRequests function [36](#page-35-1)

function [37](#page-36-1) CFHTTPMessageAddAuthentication function [9,](#page-8-1) [10,](#page-9-0) [11](#page-10-0), [42,](#page-41-0) [43](#page-42-0) CFHTTPMessageAppendBytes function [41](#page-40-0), [44](#page-43-0) CFHTTPMessageApplyCredentialDictionaryfunction [44](#page-43-1) CFHTTPMessageApplyCredentialDictionary Keys [39](#page-38-0) CFHTTPMessageApplyCredentials function [45](#page-44-0) CFHTTPMessageCopyAllHeaderFields function [42](#page-41-1), [46](#page-45-0) CFHTTPMessageCopyBody function [42,](#page-41-2) [47](#page-46-0) CFHTTPMessageCopyHeaderFieldValue function [42](#page-41-3), [47](#page-46-1) CFHTTPMessageCopyRequestMethod function [48](#page-47-0) CFHTTPMessageCopyRequestURL function [42](#page-41-4), [48](#page-47-1) CFHTTPMessageCopyResponseStatusLine function [49](#page-48-0) CFHTTPMessageCopySerializedMessage function [42,](#page-41-5) [49](#page-48-1) CFHTTPMessageCopyVersion function [42](#page-41-6), [49](#page-48-2) CFHTTPMessageCreateCopy function [41,](#page-40-1) [50](#page-49-0) CFHTTPMessageCreateEmpty function [41](#page-40-2), [50](#page-49-1) CFHTTPMessageCreateRequest function [41](#page-40-3), [51](#page-50-0) CFHTTPMessageCreateResponse function [41,](#page-40-4) [52](#page-51-0) CFHTTPMessageCreateResponse function [52](#page-51-1) CFHTTPMessageGetResponseStatusCode function [42,](#page-41-7) [49](#page-48-3), [53](#page-52-0) CFHTTPMessageGetTypeID function [42](#page-41-8), [53](#page-52-1) CFHTTPMessageHeaderComplete function [42](#page-41-9), [53](#page-52-2) CFHTTPMessageIsHeaderComplete function [53](#page-52-3) CFHTTPMessageIsRequest function [54](#page-53-0) CFHTTPMessageRef structure [55](#page-54-1) CFHTTPMessageSetBody function [41,](#page-40-5) [54](#page-53-1) CFHTTPMessageSetHeaderFieldValue function [41](#page-40-6), [54](#page-53-2) CFNetDiagnosticCopyNetworkStatusPassively function [58](#page-57-0) CFNetDiagnosticCreateWithStreams function [58](#page-57-1) CFNetDiagnosticCreateWithURL function [59](#page-58-0) CFNetDiagnosticDiagnoseProblemInteractively function [60](#page-59-0)

CFHTTPAuthenticationRequiresUserNameAndPassword

CFNetDiagnosticRef structure [61](#page-60-0) CFNetDiagnosticSetName function [61](#page-60-1) CFNetDiagnosticStatus structure [61](#page-60-2) CFNetDiagnosticStatusValues Constants [62](#page-61-0) CFNetService Error Constants [101](#page-100-0) CFNetService Registration Options [99](#page-98-0) CFNetServiceBrowserClientCallBack Bit Flags [99](#page-98-1) CFNetServiceBrowserClientCallBack callback [94](#page-93-0) CFNetServiceBrowserCreate function [68](#page-67-0) CFNetServiceBrowserGetTypeID function [69](#page-68-0) CFNetServiceBrowserInvalidate function [69](#page-68-1) CFNetServiceBrowserRef structure [97](#page-96-0) CFNetServiceBrowserScheduleWithRunLoopfunction [70](#page-69-0) CFNetServiceBrowserSearchForDomains function [70](#page-69-1) CFNetServiceBrowserSearchForServices function [71](#page-70-0) CFNetServiceBrowserStopSearch function [72](#page-71-0) CFNetServiceBrowserUnscheduleFromRunLoop function [73](#page-72-0) CFNetServiceCancel function [74](#page-73-0) CFNetServiceClientCallBack callback [95](#page-94-0) CFNetServiceClientContext structure [97](#page-96-1) CFNetServiceCreate function [74](#page-73-1) CFNetServiceCreateCopy function [76](#page-75-0) CFNetServiceCreateDictionaryWithTXTData function [76](#page-75-1) CFNetServiceCreateTXTDataWithDictionary function [77](#page-76-0) CFNetServiceGetAddressing function [78](#page-77-0) CFNetServiceGetDomain function [78](#page-77-1) CFNetServiceGetName function [79](#page-78-0) CFNetServiceGetPortNumber function (Deprecated in Mac OS X version 10.4) [79](#page-78-1) CFNetServiceGetProtocolSpecificInformation function (Deprecated in Mac OS X version 10.4) [80](#page-79-0) CFNetServiceGetTargetHost function [80](#page-79-1) CFNetServiceGetTXTData function [81](#page-80-0) CFNetServiceGetType function [81](#page-80-1) CFNetServiceGetTypeID function [82](#page-81-0) CFNetServiceMonitorClientCallBack callback [96](#page-95-0) CFNetServiceMonitorCreate function [82](#page-81-1) CFNetServiceMonitorGetTypeID function [84](#page-83-0) CFNetServiceMonitorInvalidate function [84](#page-83-1) CFNetServiceMonitorRef structure [98](#page-97-0) CFNetServiceMonitorScheduleWithRunLoopfunction [84](#page-83-2) CFNetServiceMonitorStart function [85](#page-84-0) CFNetServiceMonitorStop function [86](#page-85-0) CFNetServiceMonitorType Constants [100](#page-99-0) CFNetServiceMonitorUnscheduleFromRunLoop function [87](#page-86-0)

CFNetServiceRef structure [99](#page-98-2) CFNetServiceRegister function (Deprecated in Mac OS X version 10.4) [87](#page-86-1) CFNetServiceRegisterWithOptions function [88](#page-87-0) CFNetServiceResolve function (Deprecated in Mac OS X version 10.4) [89](#page-88-0) CFNetServiceResolveWithTimeout function [90](#page-89-0) CFNetServiceScheduleWithRunLoop function [91](#page-90-0) CFNetServiceSetClient function [92](#page-91-0) CFNetServiceSetProtocolSpecificInformation function (Deprecated in Mac OS X version 10.4) [93](#page-92-0) CFNetServiceSetTXTData function [93](#page-92-1) CFNetServiceUnscheduleFromRunLoop function [94](#page-93-1) CFNetworkCopyProxiesForAutoConfigurationScript function [129](#page-128-0) CFNetworkCopyProxiesForURL function [130](#page-129-0) CFNetworkErrors Constants [121](#page-120-0) CFNetworkExecuteProxyAutoConfigurationScript function [130](#page-129-1) CFNetworkExecuteProxyAutoConfigurationURL function [131](#page-130-0) CFProxyAutoConfigurationResultCallback callback [132](#page-131-0) CFReadStreamCreateWithFTPURL function [10](#page-9-1) CFSocketStreamPairSetSecurityProtocol function (Deprecated in Mac OS X v10.2) [104](#page-103-0) CFSocketStreamSOCKSGetError function [104](#page-103-1) CFSocketStreamSOCKSGetErrorSubdomain function [105](#page-104-0) CFStream Errors [116](#page-115-0) CFStream FTP Property Constants [11](#page-10-1) CFStream FTP Resource Constants [14](#page-13-0) CFStream HTTP Authentication Error Constants [38](#page-37-1) CFStream Property Keys [107](#page-106-0) CFStream Property SSL Settings Constants [109](#page-108-0) CFStream Socket Security Level Constants [112](#page-111-0) CFStream Socket Security Protocol Constants [111](#page-110-0) CFStream SOCKS Proxy Key Constants [113](#page-112-0) CFStreamCreatePairWithSocketToCFHost function [106](#page-105-0) CFStreamCreatePairWithSocketToNetService function [106](#page-105-1) CFWriteStreamCreateWithFTPURL function [11](#page-10-2) CFWriteStreamScheduleWithRunLoop function [103](#page-102-0), [104](#page-103-2)

### E

Error Domains [15](#page-14-0), [28](#page-27-1), [102,](#page-101-0) [114,](#page-113-0) [126](#page-125-0) Error Subdomains [115](#page-114-0)

## F

#### functions

CFHTTPMessageAddAuthentication [9](#page-8-1), [10,](#page-9-0) [11](#page-10-0), [42](#page-41-0), [43](#page-42-0) CFHTTPMessageAppendBytes [41](#page-40-0), [44](#page-43-2) CFHTTPMessageCopyAllHeaderFields [42](#page-41-1), [46](#page-45-1) CFHTTPMessageCopyBody [42,](#page-41-2) [47](#page-46-2) CFHTTPMessageCopyHeaderFieldValue [42,](#page-41-3) [47](#page-46-1) CFHTTPMessageCopyRequestURL [42](#page-41-10), [48](#page-47-1) CFHTTPMessageCopySerializedMessage [42](#page-41-5), [49](#page-48-4) CFHTTPMessageCopyVersion [42](#page-41-6), [49](#page-48-2) CFHTTPMessageCreateCopy [41,](#page-40-1) [50](#page-49-0) CFHTTPMessageCreateEmpty [41](#page-40-2), [50](#page-49-1) CFHTTPMessageCreateRequest [41](#page-40-3), [51](#page-50-1) CFHTTPMessageCreateResponse [41](#page-40-4), [52](#page-51-0) CFHTTPMessageGetResponseStatusCode [42](#page-41-7), [49,](#page-48-3) [53](#page-52-4) CFHTTPMessageGetTypeID [42](#page-41-8), [53](#page-52-5) CFHTTPMessageHeaderComplete [42](#page-41-9), [53](#page-52-2) CFHTTPMessageSetBody [41,](#page-40-5) [54](#page-53-1) CFHTTPMessageSetHeaderFieldValues [41,](#page-40-6) [54](#page-53-2) CFWriteStreamScheduleWithRunLoop [103](#page-102-0), [104](#page-103-2)

## K

kCFDNSServiceFailureKey constant [126](#page-125-1) kCFErrorDomainCFNetwork constant [127](#page-126-0) kCFErrorDomainWinSock constant [127](#page-126-1) kCFErrorHTTPAuthenticationTypeUnsupported constant [124](#page-123-0) kCFErrorHTTPBadCredentials constant [125](#page-124-0) kCFErrorHTTPBadProxyCredentials constant [125](#page-124-1) kCFErrorHTTPBadURL constant [125](#page-124-2) kCFErrorHTTPConnectionLost constant [125](#page-124-3) kCFErrorHTTPParseFailure constant [125](#page-124-4) kCFErrorHTTPProxyConnectionFailure constant [125](#page-124-5) kCFErrorHTTPRedirectionLoopDetected constant [125](#page-124-6) kCFFTPErrorUnexpectedStatusCode constant [124](#page-123-1) kCFFTPResourceGroup constant [14](#page-13-1) kCFFTPResourceLink constant [14](#page-13-2) kCFFTPResourceModDate constant [15](#page-14-1) kCFFTPResourceMode constant [14](#page-13-3) kCFFTPResourceName constant [14](#page-13-4) kCFFTPResourceOwner constant [14](#page-13-5) kCFFTPResourceSize constant [14](#page-13-6) kCFFTPResourceType constant [15](#page-14-2) kCFFTPStatusCodeKey constant [126](#page-125-2) kCFGetAddrInfoFailureKey constant [126](#page-125-3) kCFHostAddresses constant [28](#page-27-2) kCFHostErrorHostNotFound constant [122](#page-121-0)

kCFHostErrorUnknown constant [122](#page-121-1) kCFHostNames constant [28](#page-27-3) kCFHostReachability constant [28](#page-27-4) kCFHTTPAuthenticationAccountDomain constant [39](#page-38-1) kCFHTTPAuthenticationPassword constant [39](#page-38-2) kCFHTTPAuthenticationSchemeBasic constant [38](#page-37-2), [56](#page-55-1) kCFHTTPAuthenticationSchemeDigest constant [38](#page-37-3), [56](#page-55-2) kCFHTTPAuthenticationSchemeNegotiate constant [38](#page-37-4), [56](#page-55-3) kCFHTTPAuthenticationSchemeNTLM constant [38](#page-37-5), [56](#page-55-4) kCFHTTPAuthenticationUserName constant [39](#page-38-3) kCFHTTPVersion1\_0 constant [55](#page-54-2) kCFHTTPVersion1\_1 constant [56](#page-55-5) kCFNetDiagnosticConnectionDown constant [62](#page-61-1) kCFNetDiagnosticConnectionIndeterminate constant [62](#page-61-2) kCFNetDiagnosticConnectionUp constant [62](#page-61-3) kCFNetDiagnosticErr constant [62](#page-61-4) kCFNetDiagnosticNoErr constant [62](#page-61-5) kCFNetServiceErrorBadArgument constant [124](#page-123-2) kCFNetServiceErrorCancel constant [124](#page-123-3) kCFNetServiceErrorCollision constant [124](#page-123-4) kCFNetServiceErrorDNSServiceFailure constant [124](#page-123-5) kCFNetServiceErrorInProgress constant [124](#page-123-6) kCFNetServiceErrorInvalid constant [124](#page-123-7) kCFNetServiceErrorNotFound constant [124](#page-123-8) kCFNetServiceErrorTimeout constant [124](#page-123-9) kCFNetServiceErrorUnknown constant [123](#page-122-0) kCFNetServiceFlagIsDefault constant [100](#page-99-1) kCFNetServiceFlagIsDomain constant [100](#page-99-2) kCFNetServiceFlagMoreComing constant [100](#page-99-3) kCFNetServiceFlagNoAutoRename constant [99](#page-98-3) kCFNetServiceFlagRemove constant [100](#page-99-4) kCFNetServiceMonitorTXT constant [101](#page-100-1) kCFNetServicesErrorBadArgument constant [102](#page-101-1) kCFNetServicesErrorCancel constant [102](#page-101-2) kCFNetServicesErrorCollision constant [101](#page-100-2) kCFNetServicesErrorInProgress constant [101](#page-100-3) kCFNetServicesErrorInvalid constant [102](#page-101-3) kCFNetServicesErrorNotFound constant [101](#page-100-4) kCFNetServicesErrorTimeout constant [102](#page-101-4) kCFNetServicesErrorUnknown constant [101](#page-100-5) kCFProxyAutoConfigurationURLKey constant [133](#page-132-0) kCFProxyHostNameKey constant [133](#page-132-1) kCFProxyPasswordKey constant [133](#page-132-2) kCFProxyPortNumberKey constant [133](#page-132-3) kCFProxyTypeAutoConfigurationURL constant [134](#page-133-1) kCFProxyTypeFTP constant [134](#page-133-2) kCFProxyTypeHTTP constant [134](#page-133-3) kCFProxyTypeHTTPS constant [134](#page-133-4)

kCFProxyTypeKey constant [133](#page-132-4)

kCFProxyTypeNone constant [134](#page-133-5)

kCFProxyTypeSOCKS constant [134](#page-133-6)

kCFProxyUsernameKey constant [133](#page-132-5)

kCFSOCKS4ErrorIdConflict constant [123](#page-122-1)

kCFSOCKS4ErrorIdentdFailed constant [123](#page-122-2)

kCFSOCKS4ErrorRequestFailed constant [123](#page-122-3)

kCFSOCKS4ErrorUnknownStatusCode constant [123](#page-122-4)

kCFSOCKS5ErrorBadCredentials constant [123](#page-122-5)

kCFSOCKS5ErrorBadResponseAddr constant [123](#page-122-6)

kCFSOCKS5ErrorBadState constant [123](#page-122-7)

kCFSOCKS5ErrorNoAcceptableMethod constant [123](#page-122-8) kCFSOCKS5ErrorUnsupportedNegotiationMethod

#### constant [123](#page-122-9)

kCFSOCKSErrorUnknownClientVersion constant [122](#page-121-2) kCFSOCKSErrorUnsupportedServerVersion constant

#### [122](#page-121-3)

kCFSOCKSNegotiationMethodKey constant [126](#page-125-4)

kCFSOCKSStatusCodeKey constant [126](#page-125-5)

kCFSOCKSVersionKey constant [126](#page-125-6)

kCFStreamErrorDomainFTP constant [15](#page-14-3)

kCFStreamErrorDomainMach constant [102](#page-101-5)

kCFStreamErrorDomainNetDB constant [28](#page-27-5)

kCFStreamErrorDomainNetServices constant [102](#page-101-6)

kCFStreamErrorDomainSOCKS constant [114](#page-113-1)

kCFStreamErrorDomainSSL constant [114](#page-113-2)

kCFStreamErrorDomainSystemConfiguration constant [29](#page-28-0)

kCFStreamErrorDomainWinSock constant [114](#page-113-3)

kCFStreamErrorHTTPAuthenticationBadPassword constant [39](#page-38-4)

kCFStreamErrorHTTPAuthenticationBadUserName constant [39](#page-38-5)

kCFStreamErrorHTTPAuthenticationTypeUnsupported constant [39](#page-38-6)

kCFStreamErrorSOCKS4IdConflict constant [117](#page-116-0)

kCFStreamErrorSOCKS4IdentdFailed constant [117](#page-116-1)

kCFStreamErrorSOCKS4RequestFailed constant [117](#page-116-2)

kCFStreamErrorSOCKS4SubDomainResponse constant [115](#page-114-1)

kCFStreamErrorSOCKS5BadResponseAddr constant [116](#page-115-1)

kCFStreamErrorSOCKS5BadState constant [116](#page-115-2)

kCFStreamErrorSOCKS5SubDomainMethod constant [115](#page-114-2)

kCFStreamErrorSOCKS5SubDomainResponse constant [115](#page-114-3)

kCFStreamErrorSOCKS5SubDomainUserPass constant [115](#page-114-4)

kCFStreamErrorSOCKSSubDomainNone constant [115](#page-114-5)

kCFStreamErrorSOCKSSubDomainVersionCode constant [115](#page-114-6)

kCFStreamErrorSOCKSUnknownClientVersion constant [116](#page-115-3)

kCFStreamPropertyFTPAttemptPersistentConnection constant [13](#page-12-0)

kCFStreamPropertyFTPFetchResourceInfo constant [12](#page-11-0)

kCFStreamPropertyFTPFileTransferOffset constant [12](#page-11-1)

kCFStreamPropertyFTPPassword constant [12](#page-11-2) kCFStreamPropertyFTPProxy constant [13](#page-12-1) kCFStreamPropertyFTPProxyHost constant [13](#page-12-2) kCFStreamPropertyFTPProxyPassword constant [13](#page-12-3) kCFStreamPropertyFTPProxyPort constant [13](#page-12-4) kCFStreamPropertyFTPProxyUser constant [13](#page-12-5) kCFStreamPropertyFTPResourceSize constant [12](#page-11-3) kCFStreamPropertyFTPUsePassiveMode constant [12](#page-11-4) kCFStreamPropertyFTPUserName constant [12](#page-11-5) kCFStreamPropertyProxyLocalBypass constant [109](#page-108-1)

kCFStreamPropertyShouldCloseNativeSocket constant [108](#page-107-0)

kCFStreamPropertySocketNativeHandle constant [108](#page-107-1)

kCFStreamPropertySocketRemoteHost constant [109](#page-108-2) kCFStreamPropertySocketRemoteNetService

constant [109](#page-108-3)

kCFStreamPropertySocketSecurityLevel constant [108](#page-107-2)

kCFStreamPropertySOCKSPassword constant [114](#page-113-4) kCFStreamPropertySOCKSProxy constant [108](#page-107-3) kCFStreamPropertySOCKSProxyHost constant [113](#page-112-1) kCFStreamPropertySOCKSProxyPort constant [113](#page-112-2) kCFStreamPropertySOCKSUser constant [114](#page-113-5) kCFStreamPropertySOCKSVersion constant [113](#page-112-3)

kCFStreamPropertySSLPeerCertificates constant [108](#page-107-4)

kCFStreamPropertySSLSettings constant [109](#page-108-4) kCFStreamSocketSecurityLevelNegotiatedSSL

constant [113](#page-112-4)

kCFStreamSocketSecurityLevelNone constant [112](#page-111-1) kCFStreamSocketSecurityLevelSSLv2 constant [112](#page-111-2) kCFStreamSocketSecurityLevelSSLv3 constant [112](#page-111-3)

kCFStreamSocketSecurityLevelTLSv1 constant [112](#page-111-4)

kCFStreamSocketSecurityNone constant (Deprecated in Mac OS X v10.2) [111](#page-110-1)

kCFStreamSocketSecuritySSLv2 constant (Deprecated in Mac OS X v10.2) [111](#page-110-2)

kCFStreamSocketSecuritySSLv23 constant (Deprecated in Mac OS X v10.2) [111](#page-110-3)

kCFStreamSocketSecuritySSLv3 constant (Deprecated in Mac OS X v10.2) [111](#page-110-4)

kCFStreamSocketSecurityTLSv1 constant (Deprecated in Mac OS X v10.2) [112](#page-111-5)

kCFStreamSocketSOCKSVersion4 constant [113](#page-112-5)

kCFStreamSocketSOCKSVersion5 constant [114](#page-113-6) kCFStreamSSLAllowsAnyRoot constant [110](#page-109-0) kCFStreamSSLAllowsExpiredCertificates constant [110](#page-109-1) kCFStreamSSLAllowsExpiredRoots constant [110](#page-109-2) kCFStreamSSLCertificates constant [110](#page-109-3) kCFStreamSSLIsServer constant [110](#page-109-4) kCFStreamSSLLevel constant [109](#page-108-5) kCFStreamSSLPeerName constant [110](#page-109-5) kCFStreamSSLValidatesCertificateChain constant [110](#page-109-6) kSOCKS5NoAcceptableMethod constant [117](#page-116-3)

### P

Property Keys [125](#page-124-7), [133](#page-132-6) Proxy Types [134](#page-133-0)